#### Course overview

Digital Visual Effects, Spring 2009 *Yung-Yu Chuang* 2009/2/19

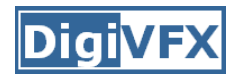

#### **Logistics**

- **Meeting time:** 2:20pm-5:20pm, Thursday
- Classroom: CSIE Room 104
- **Instructor: Yung-Yu Chuang** (cyy@csie.ntu.edu.tw)
- •**Teaching assistants**: 李根逸
- Textbook: Readings from books, journals and proceedings.
- • **Webpage**: (user name/password) http://www.csie.ntu.edu.tw/~cyy/vfx
- Mailing list: vfx@cmlab.csie.ntu.edu.tw subscribe via https://cmlmail.csie.ntu.edu.tw/mailman/listinfo/vfx/

#### **This course is NOT about …**

#### **It isn't about photography**

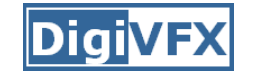

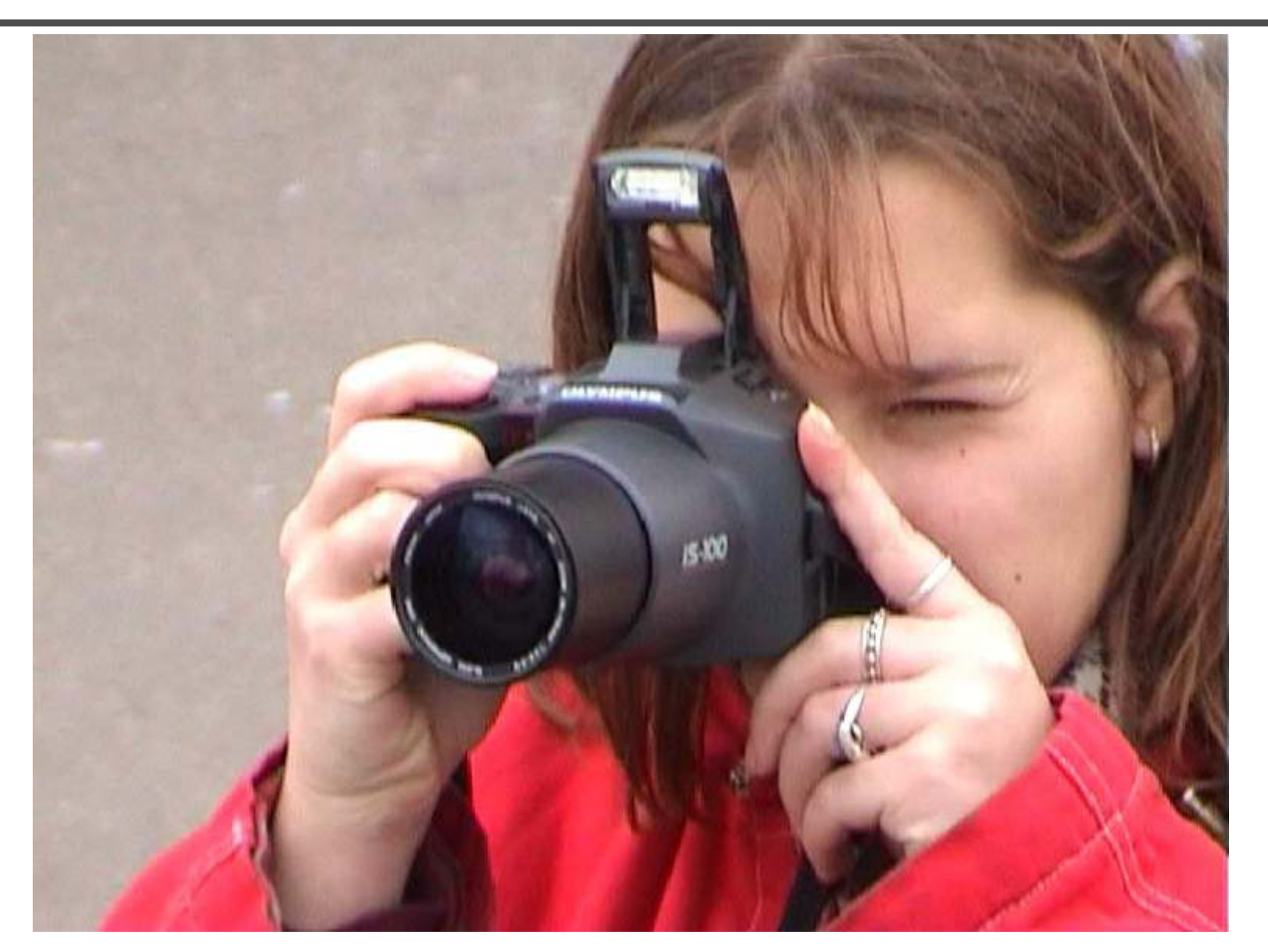

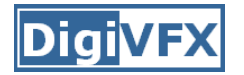

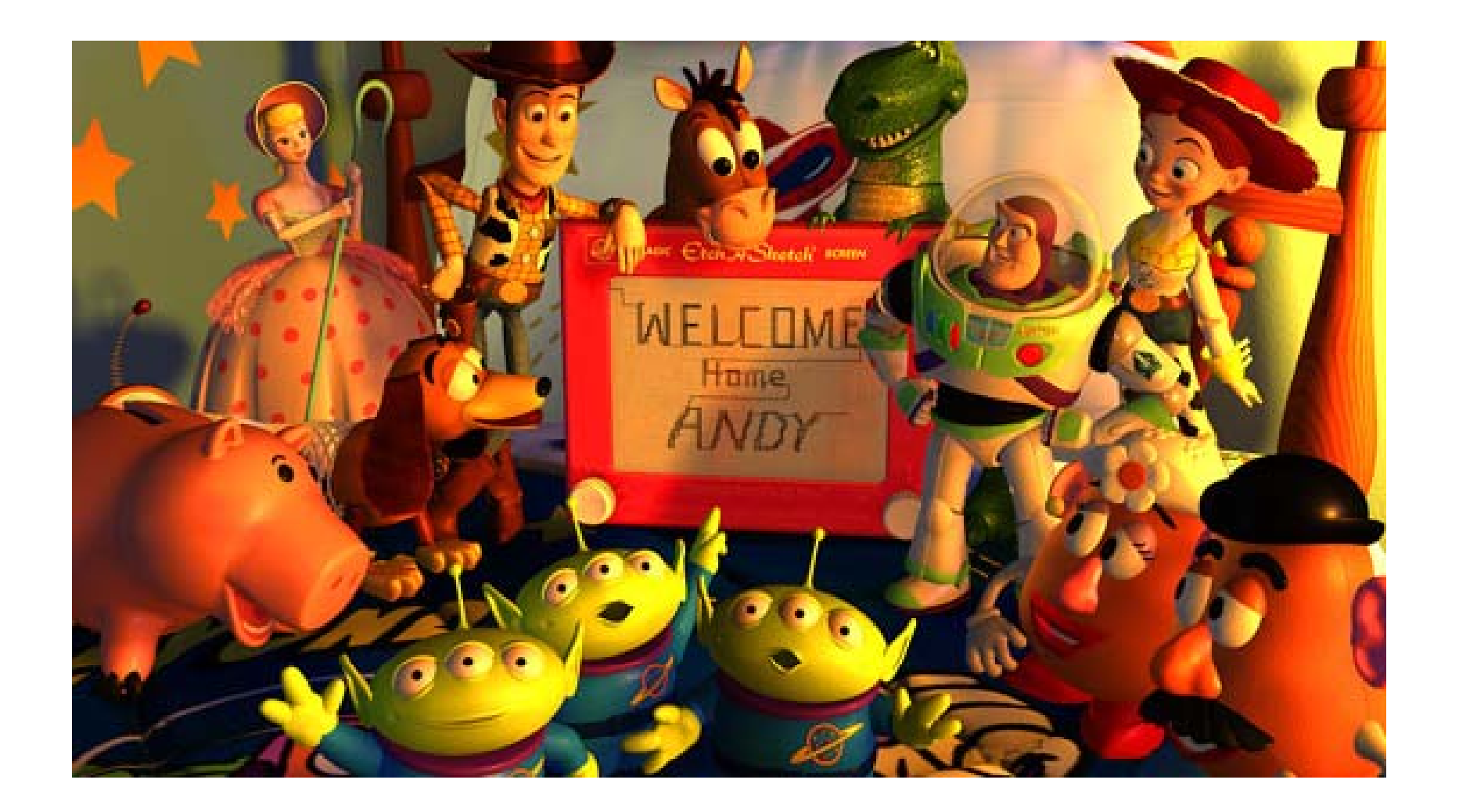

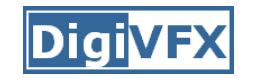

#### **It isn't about watching movies**

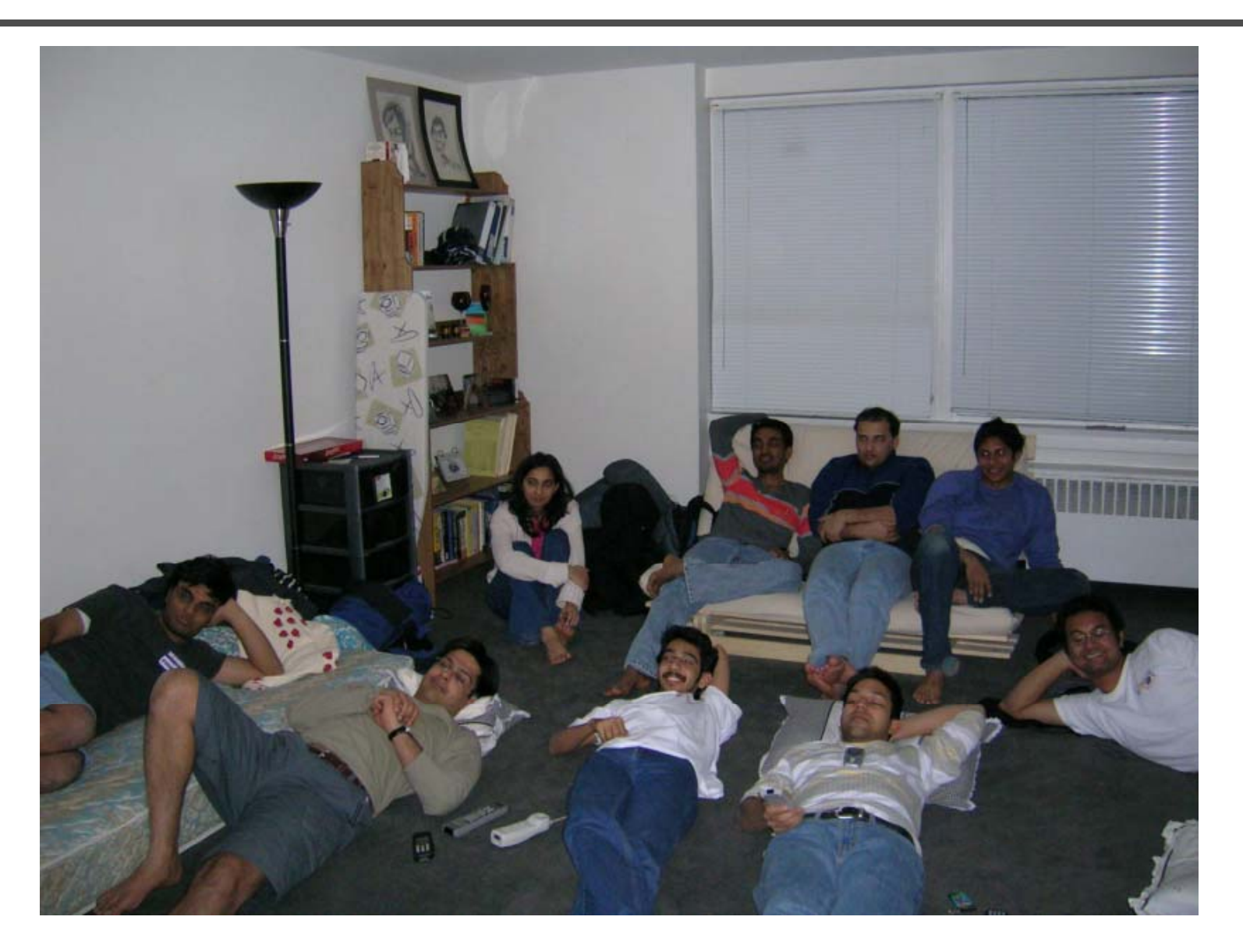

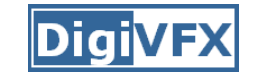

#### **It isn't about physical effects**

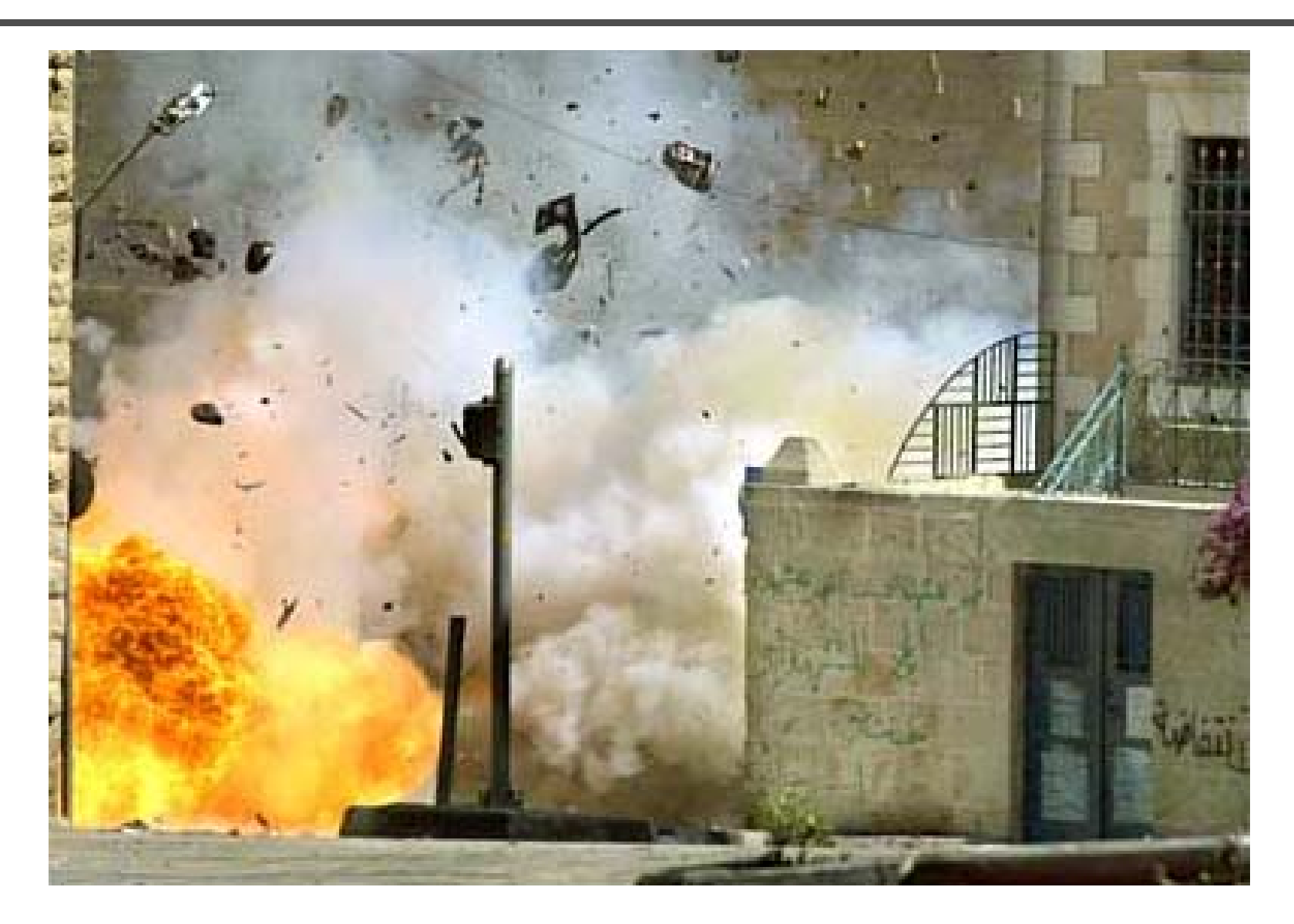

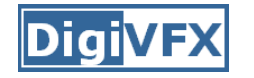

You will learn more about Taylor and Poisson than Lucas and Spielberg in this course. If you hear Lucas in the class, it is more likely to refer to Bruce Lucas, not George Lucas.

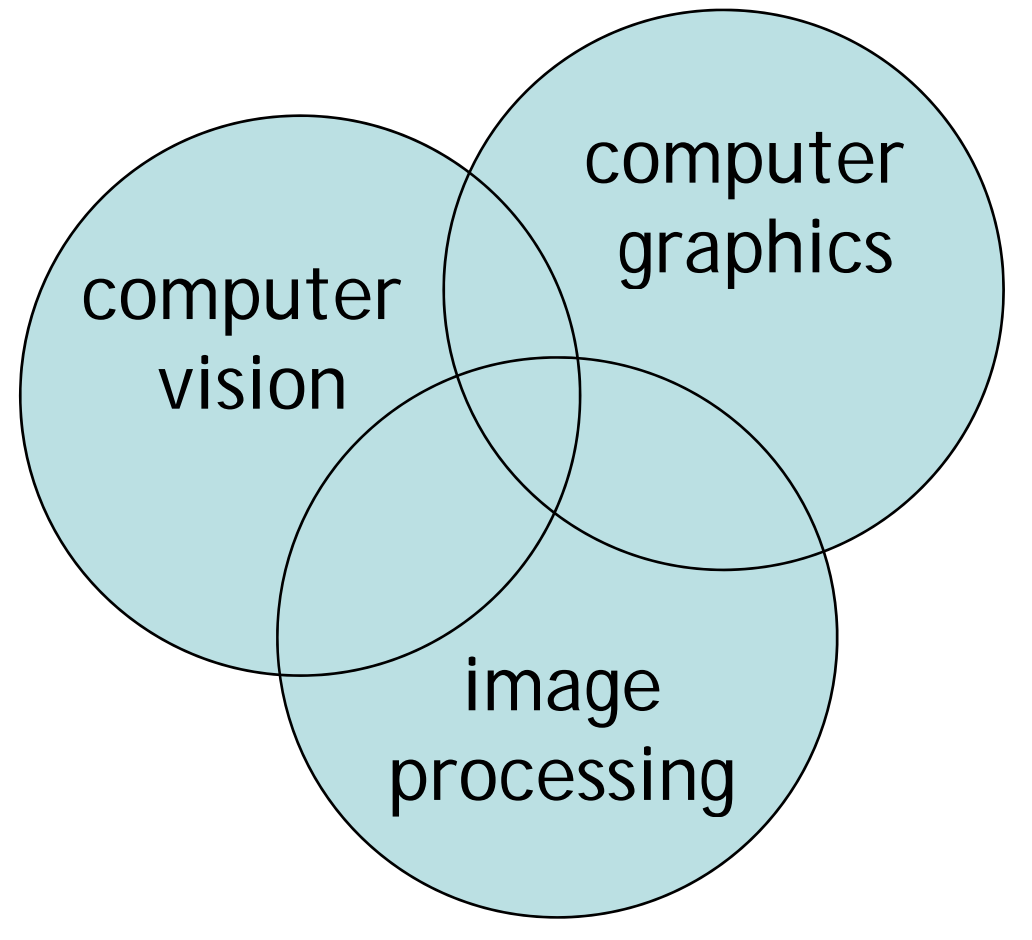

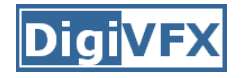

- It is a *must* that you have programming experiences.
- It is a *must* that you have basic knowledge on linear algebra and probability
- It is a *plus* if you have background knowledge on computer vision, image processing and computer graphics.
- It is a *plus* if you have access to digital cameras and camcorders.

#### **This course is about …**

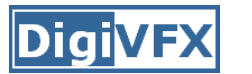

#### **Digital Visual Effects**

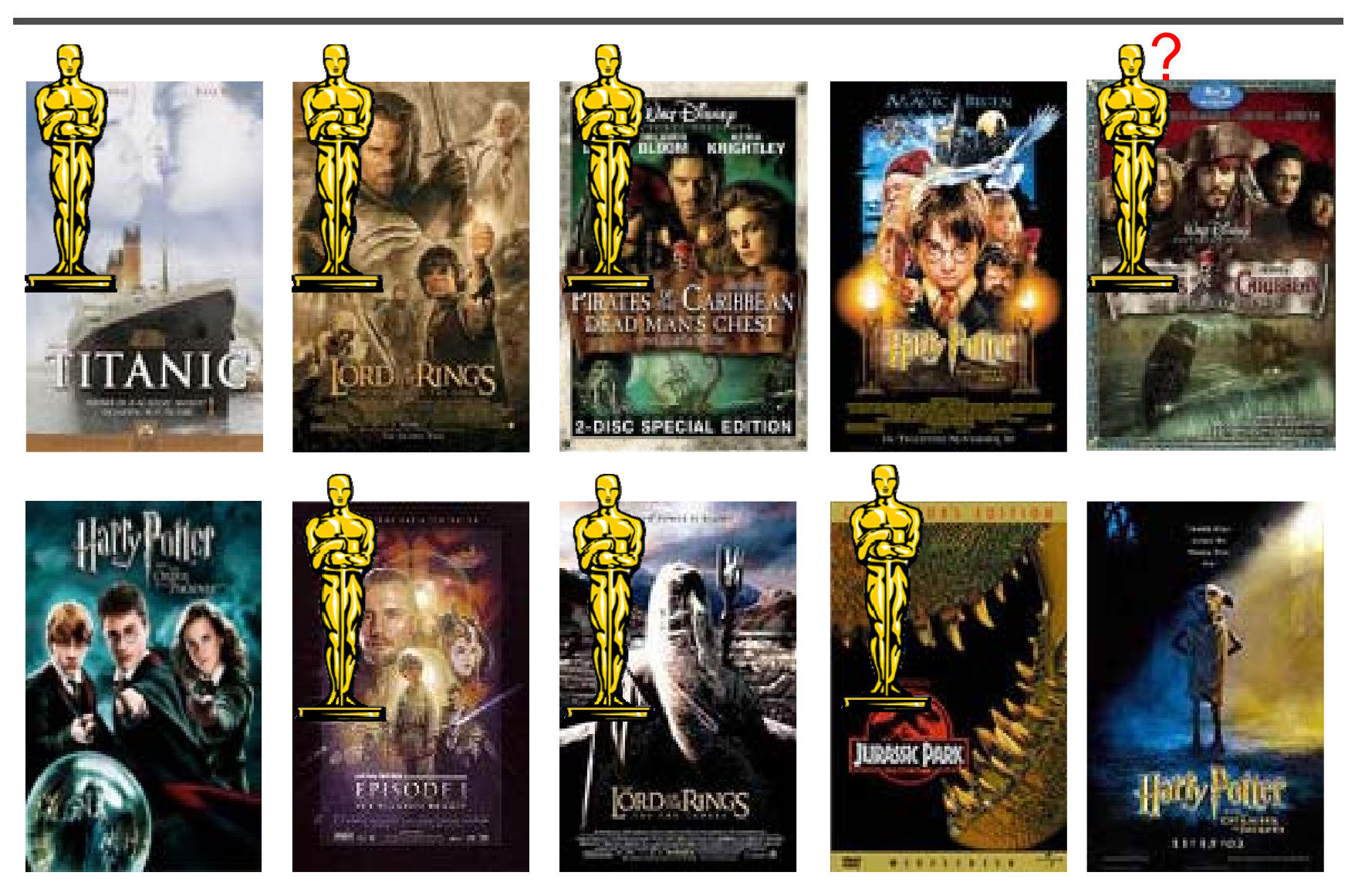

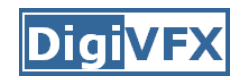

## **Reality?**

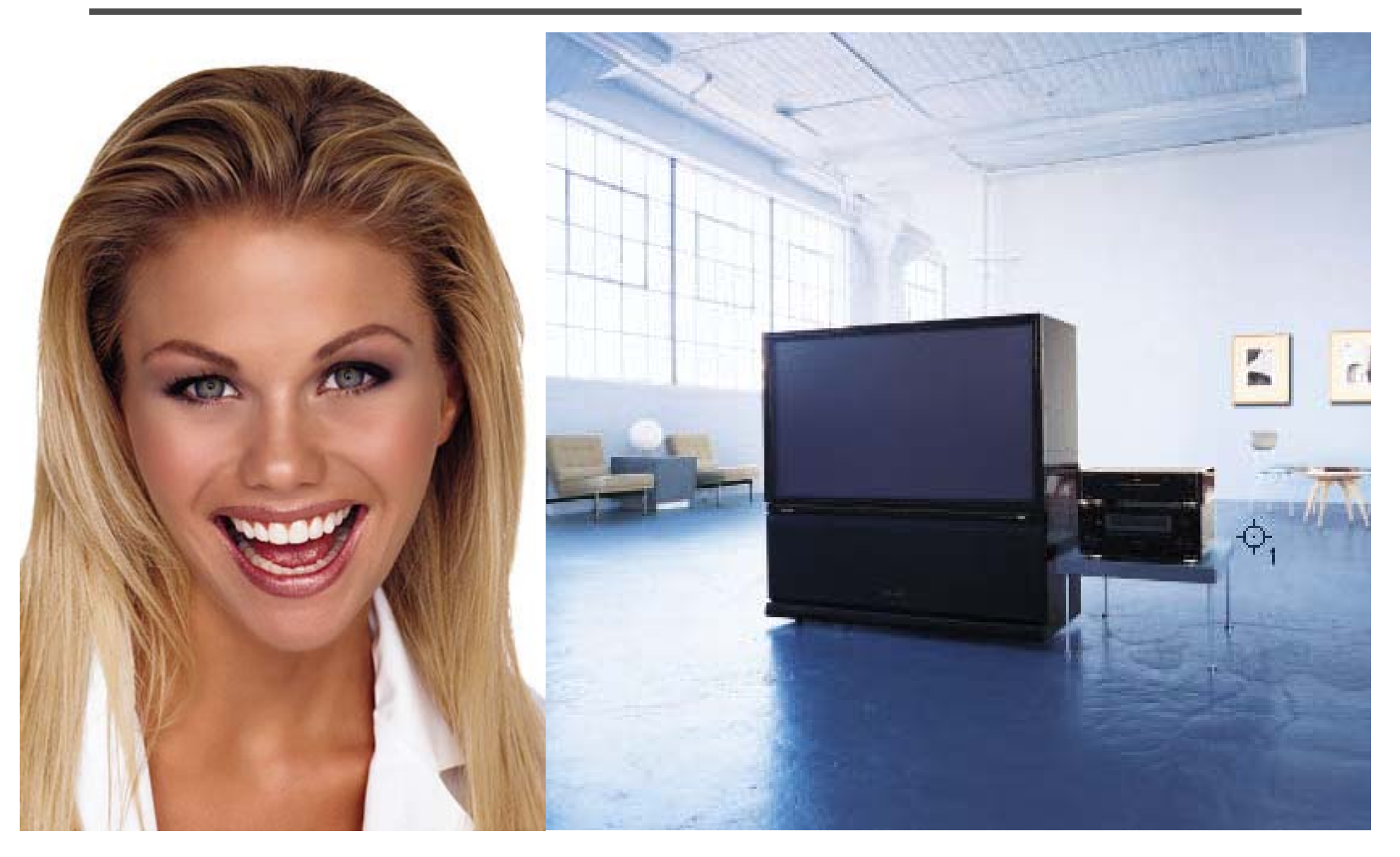

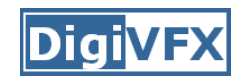

### **Retouching**

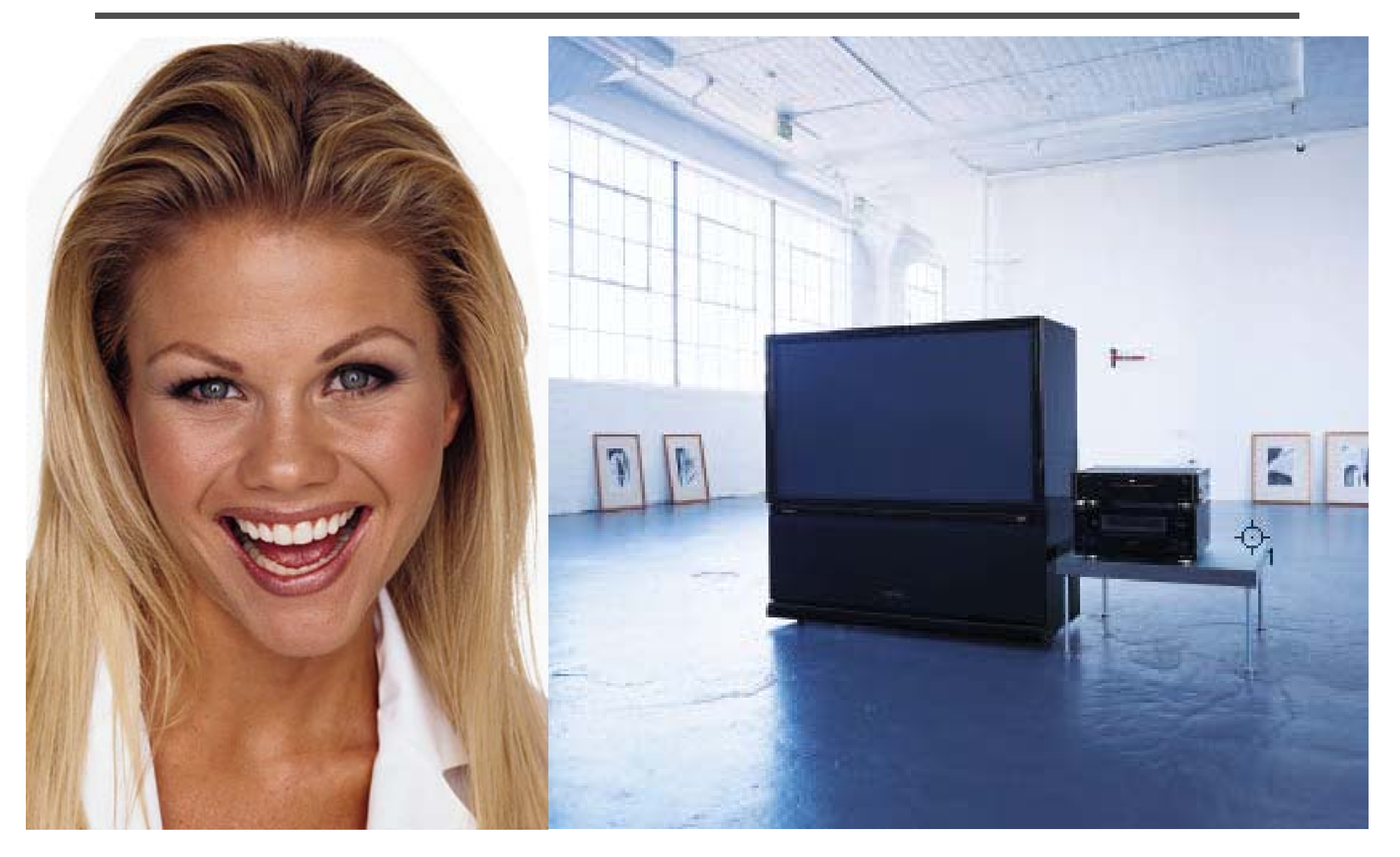

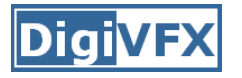

## **Iraq War, LA Times, April 2003**

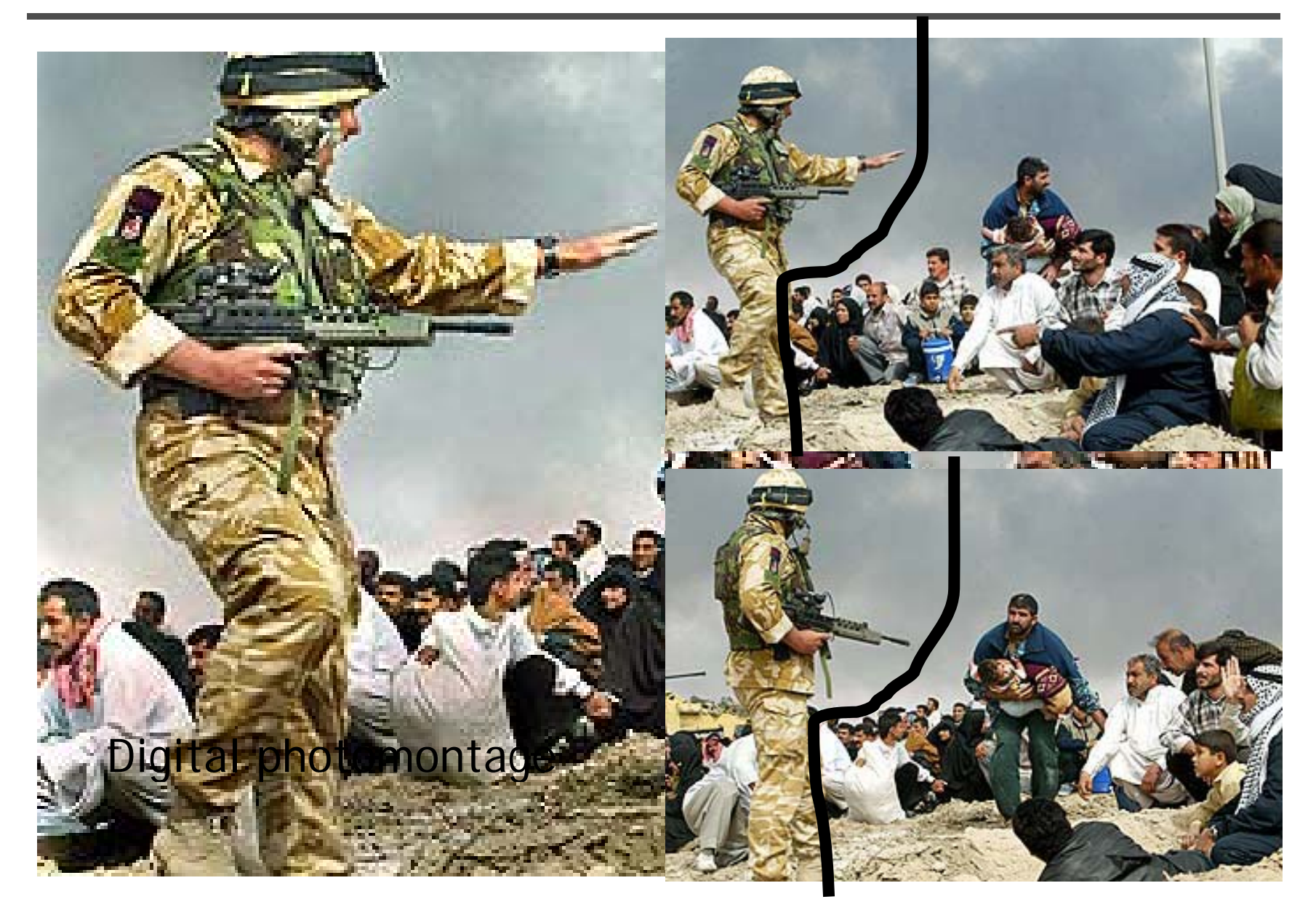

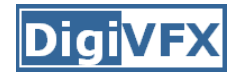

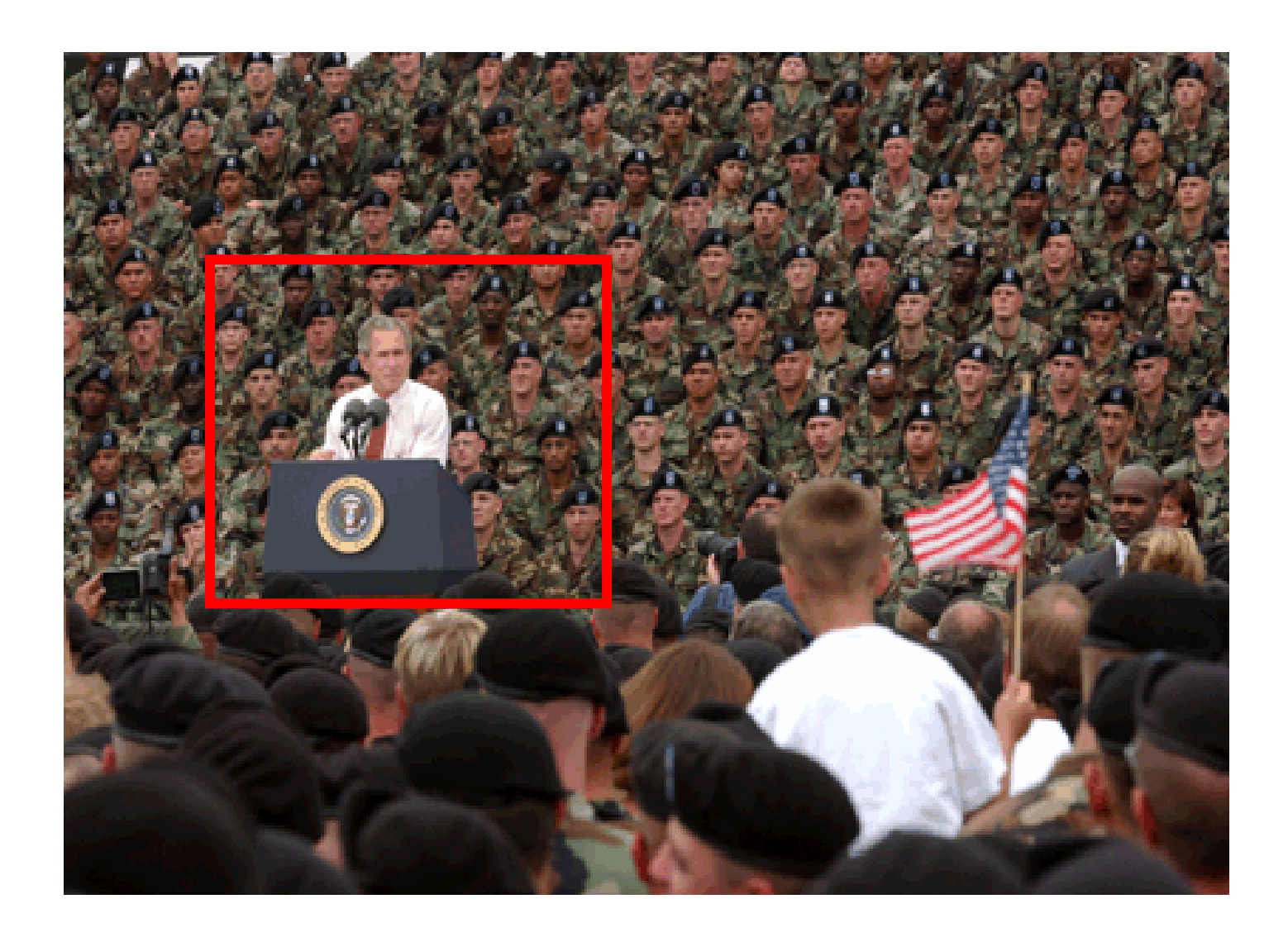

#### **DigiVFX Texture synthesis and inpainting**

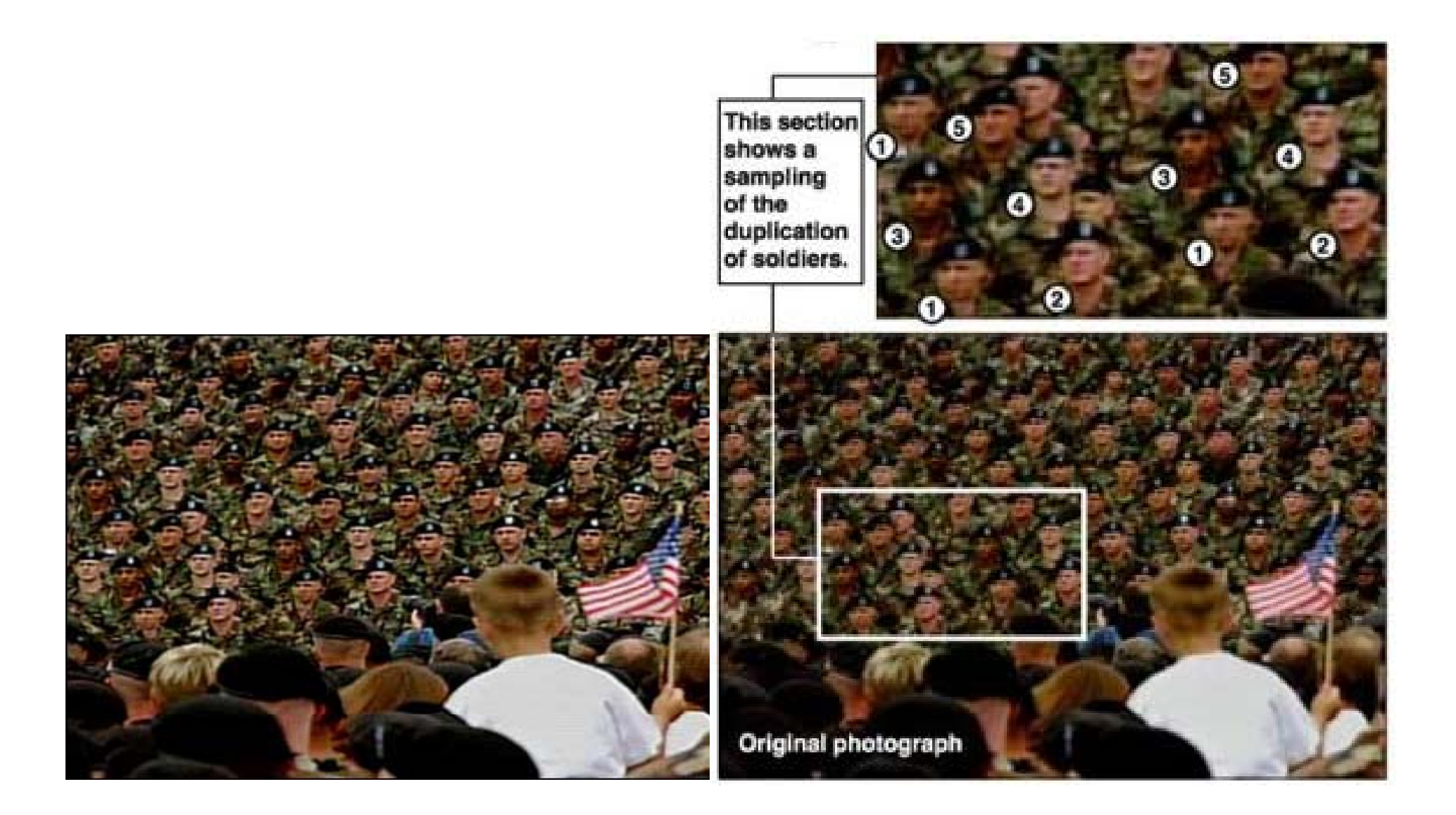

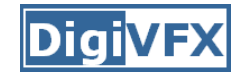

#### **Domestic example**

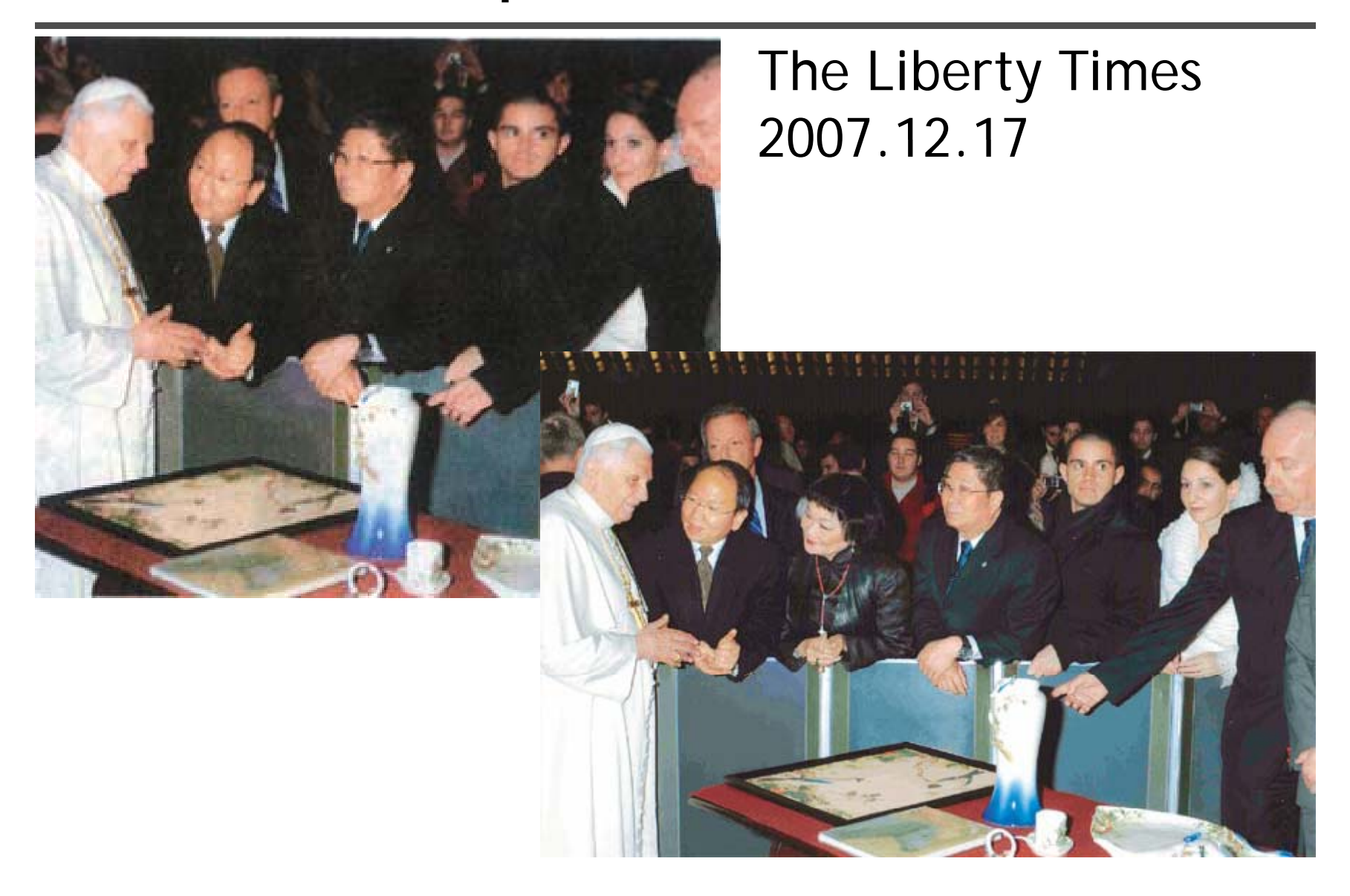

## **Special effects effects**

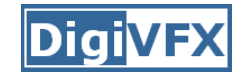

#### **Stop action**

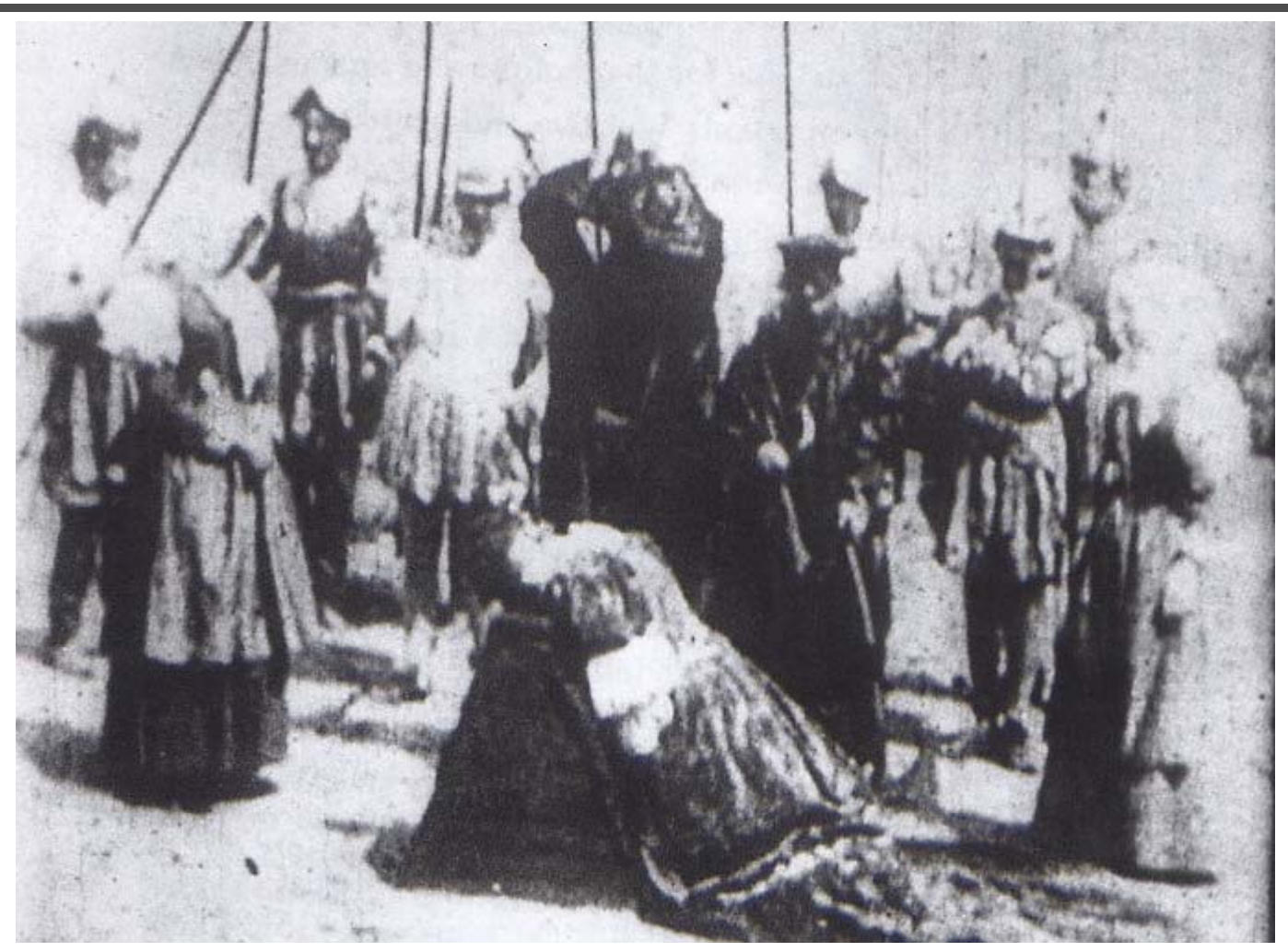

*The execution of Mary 1895 Mary,* 

#### **Glass shot**

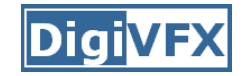

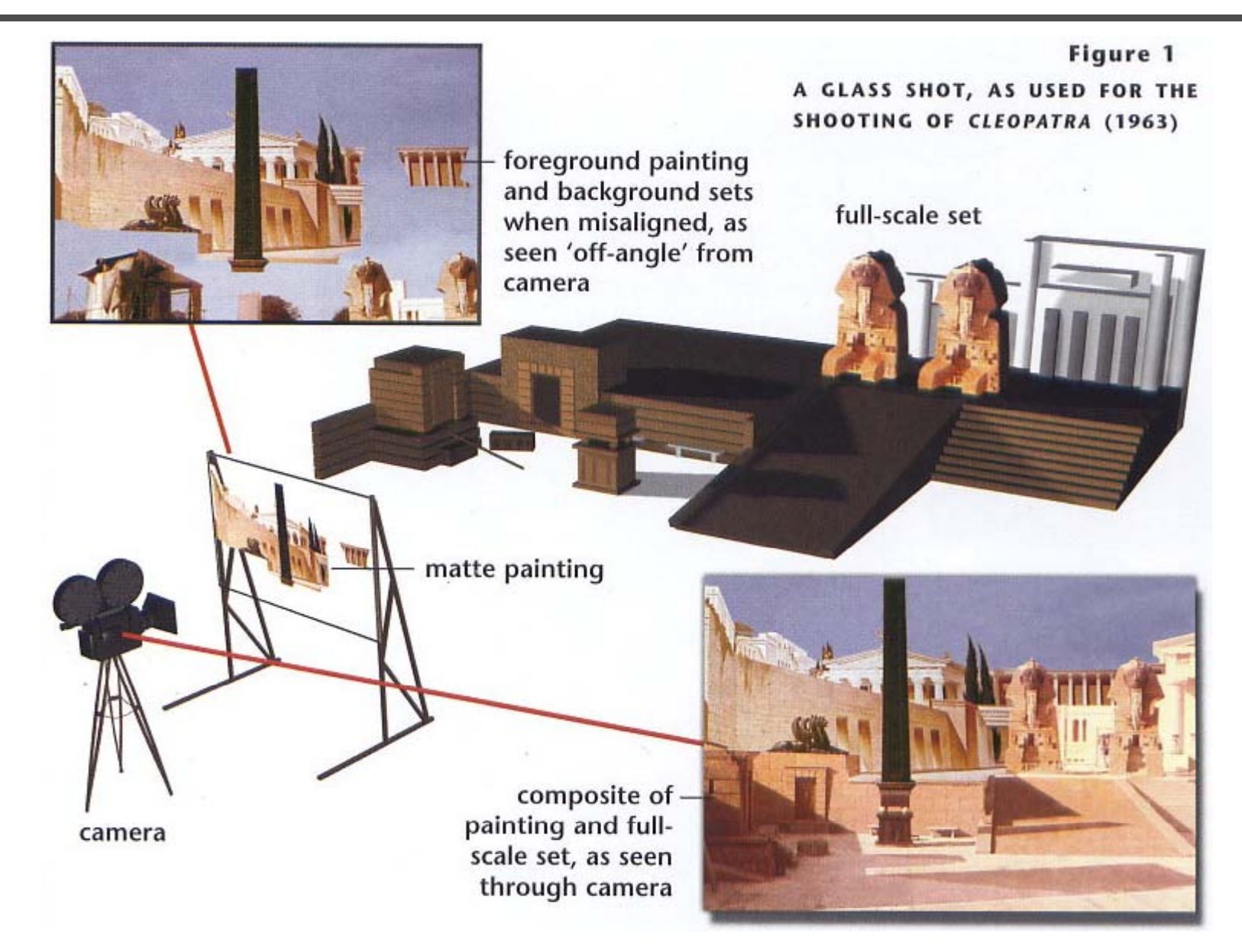

#### **Rear projection**

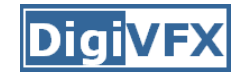

# stop motion Rear Projection Camera New Action Projector Screen

*King Kong 1933 King Kong,* 

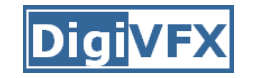

#### **Special effects (make-up)**

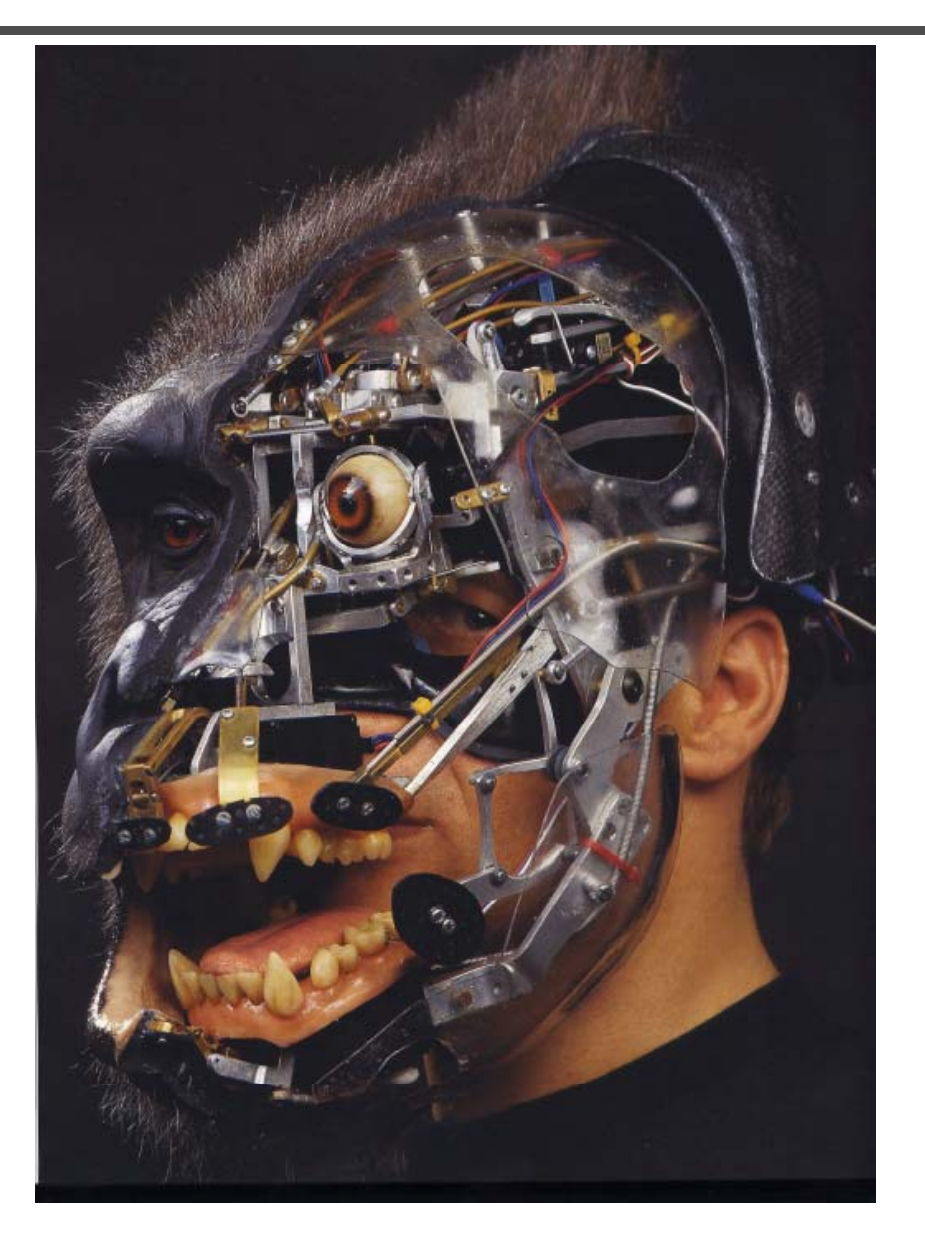

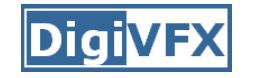

#### **Special effects (physical effects)**

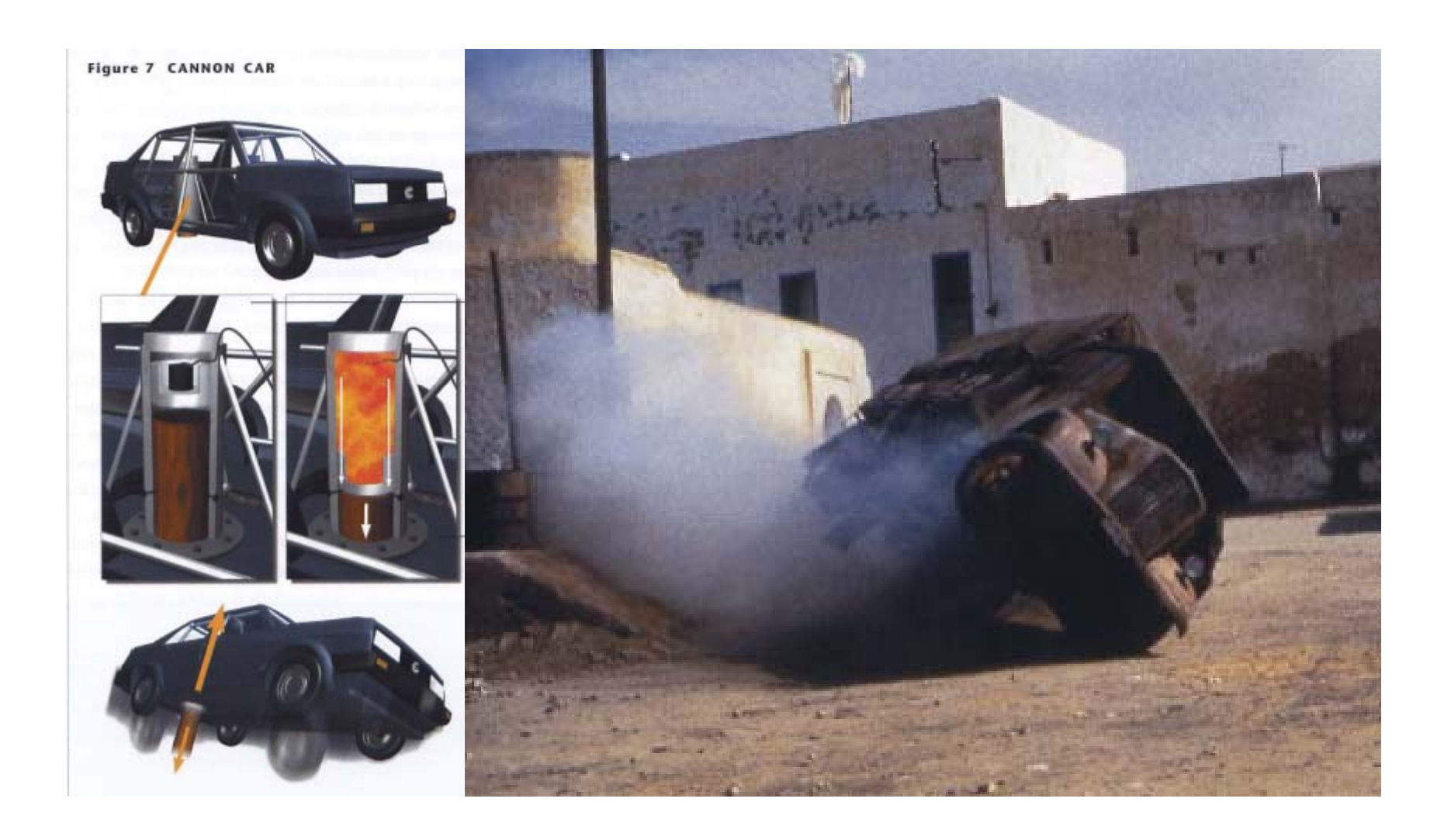

#### **Special effects (miniature)**

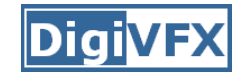

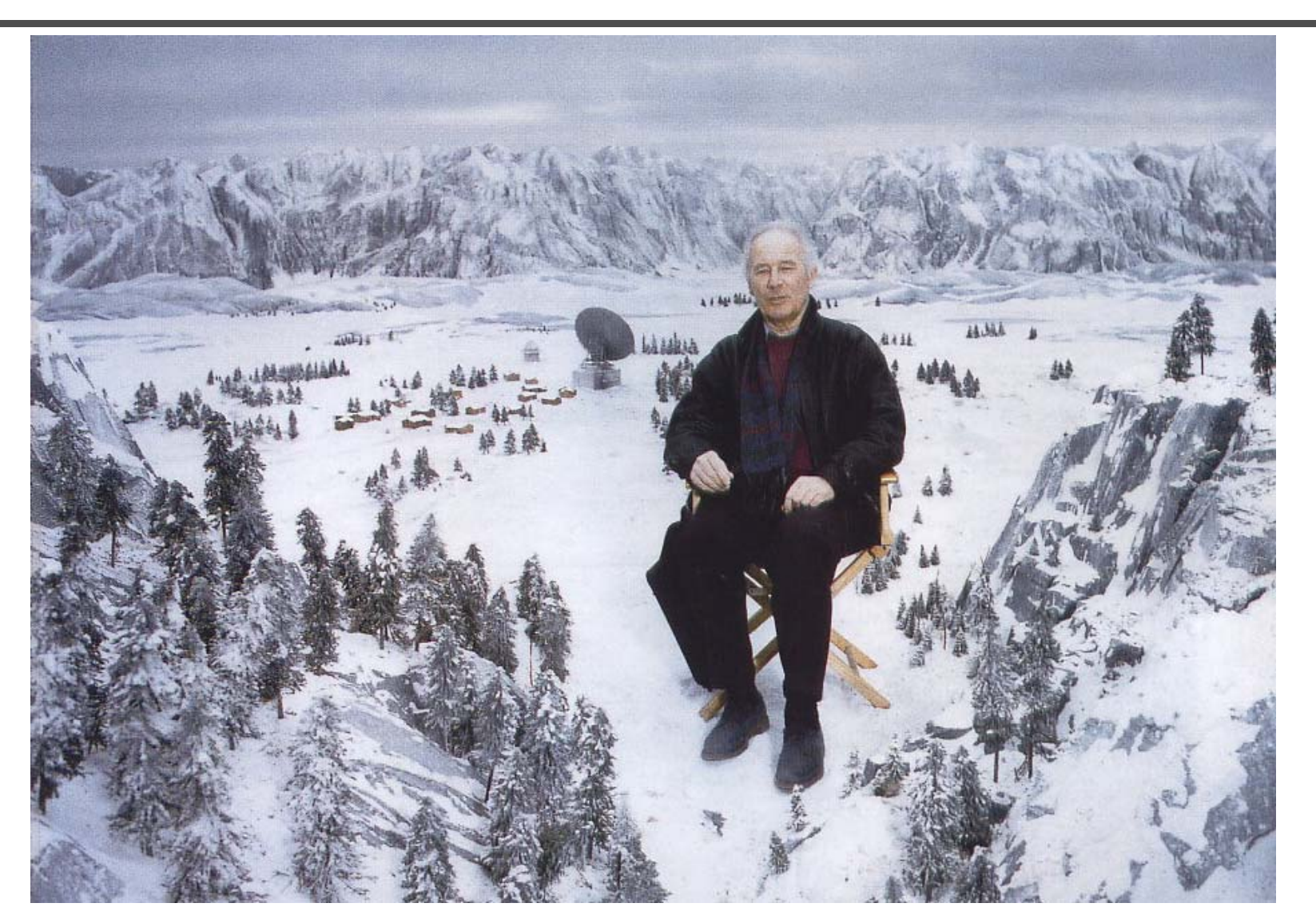

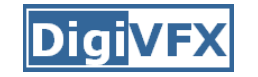

#### **Special effects (matte painting)**

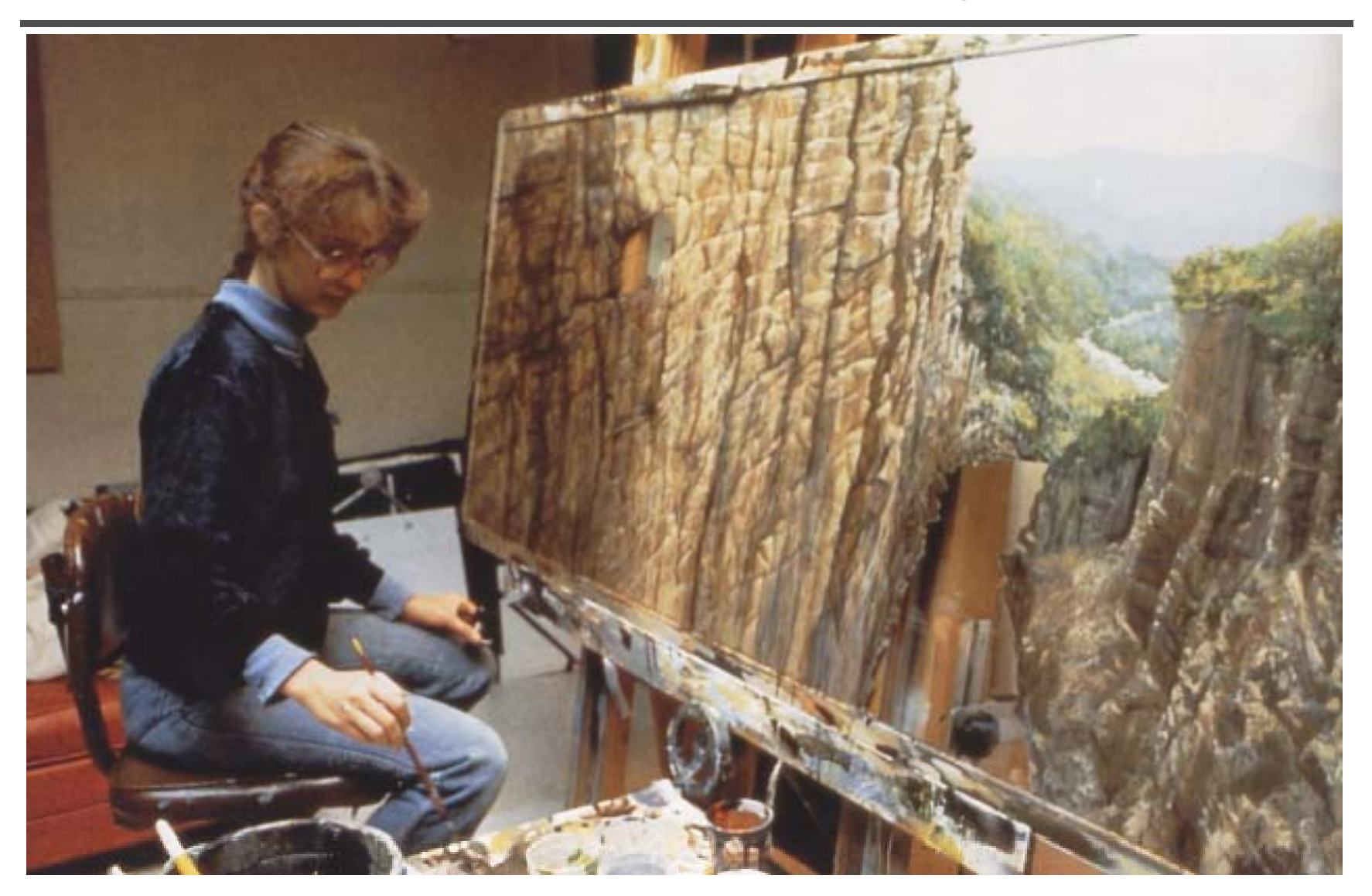

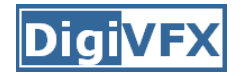

#### **Lord of the Rings**

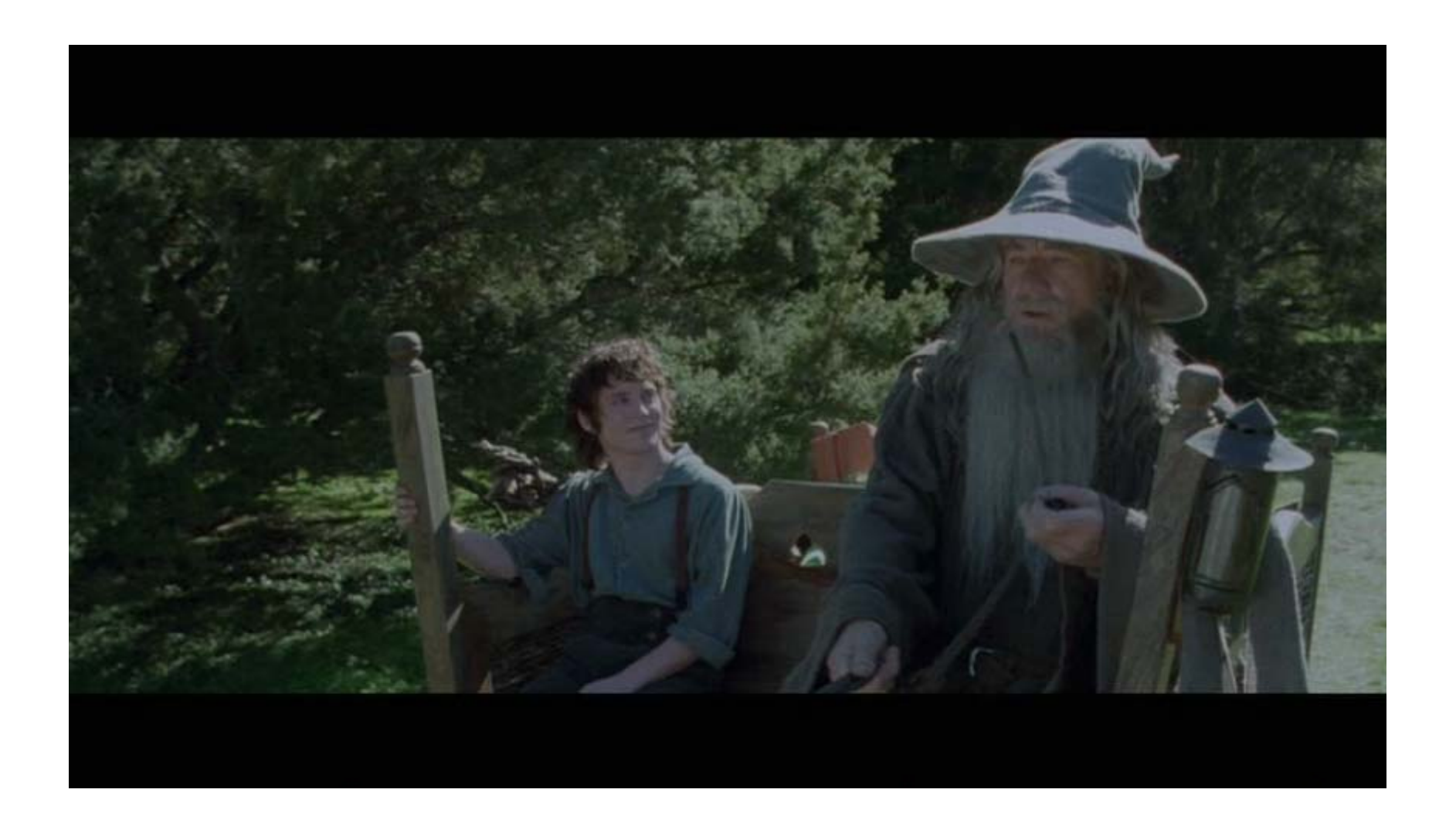

### **Illusion - forced perspective**

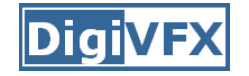

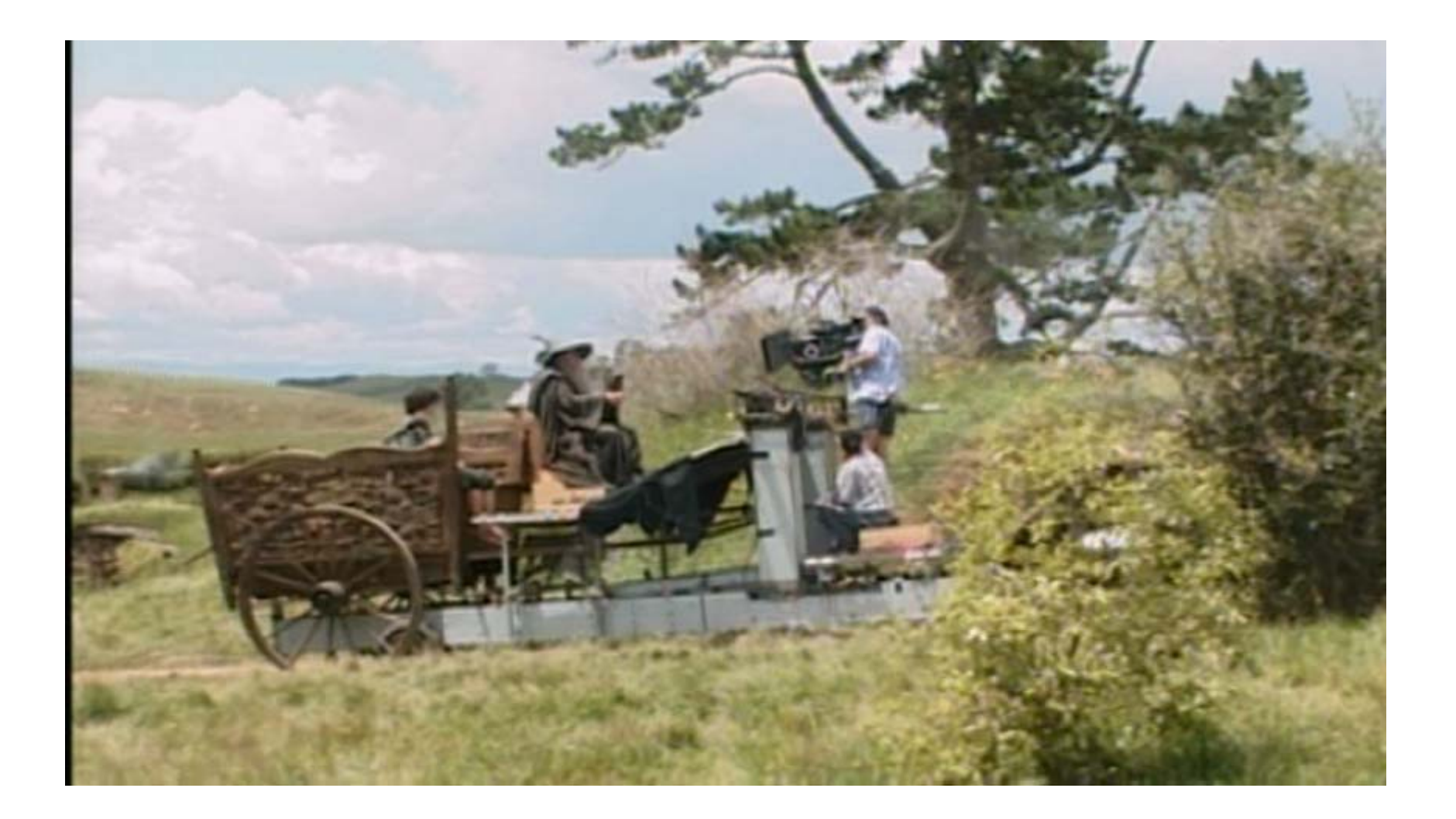

#### **Computer-generated model**

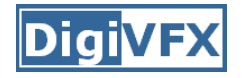

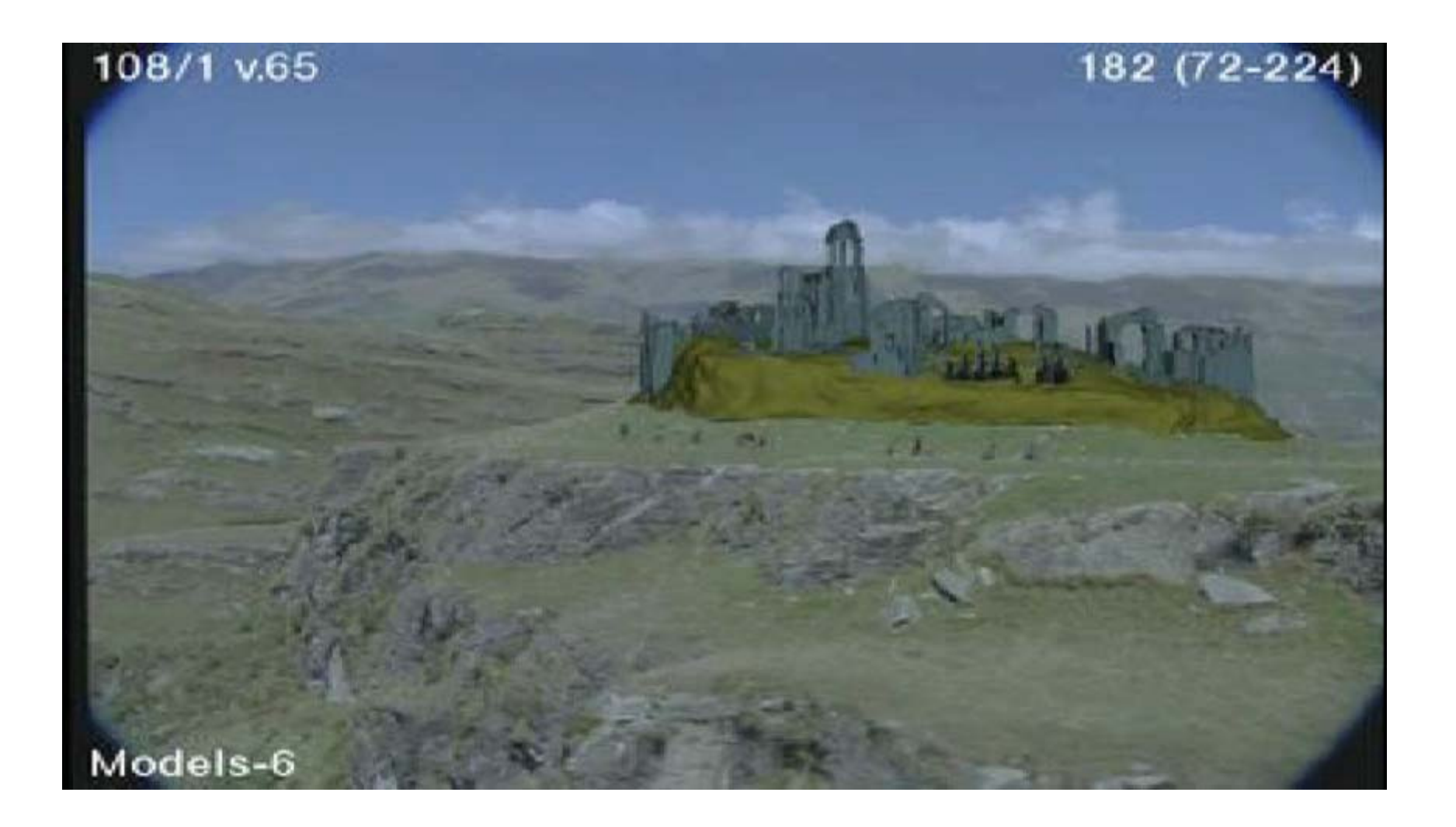

## **Production pipeline**

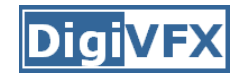

#### **Production pipeline**

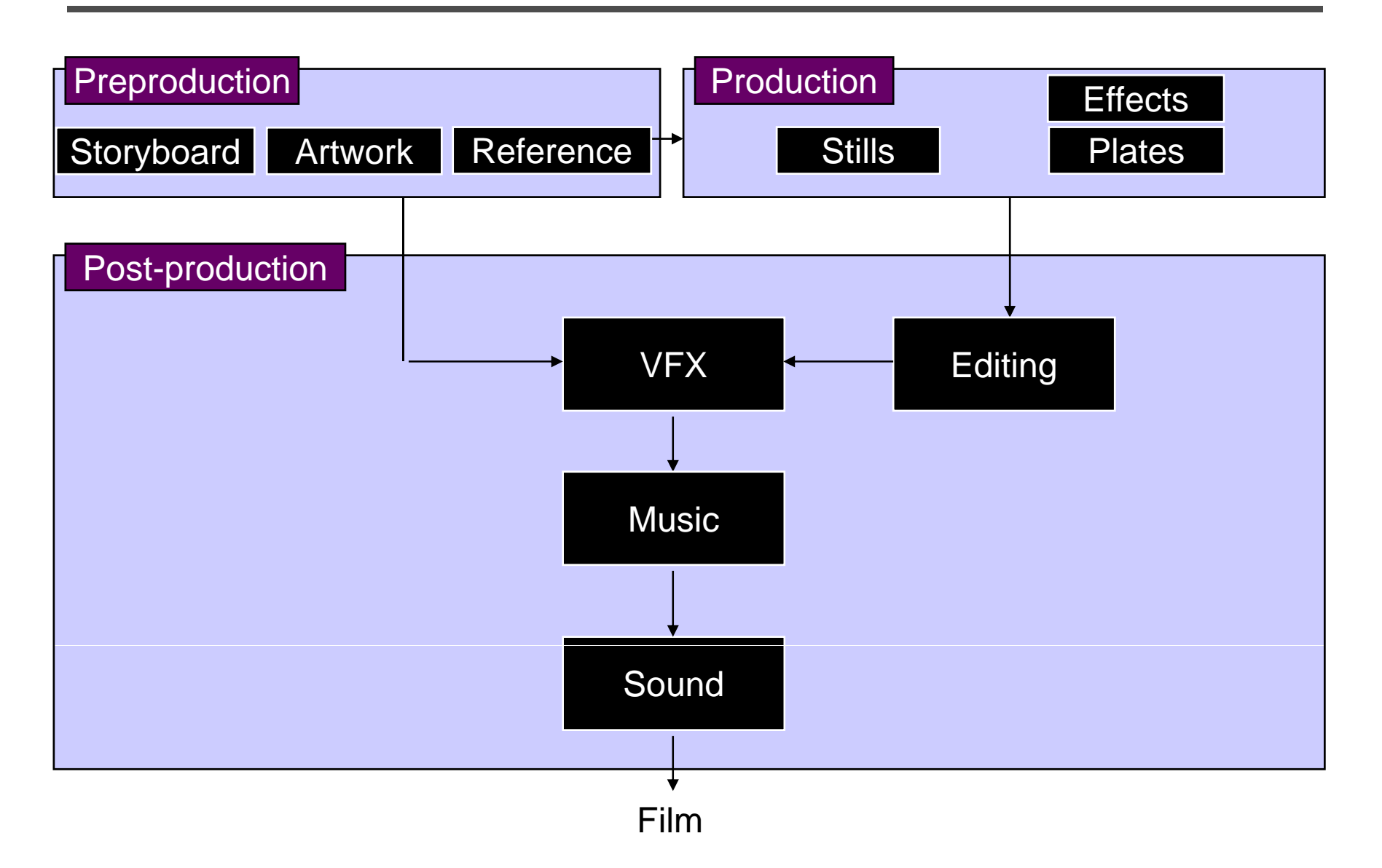

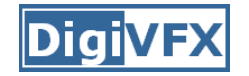

#### **Preproduction**

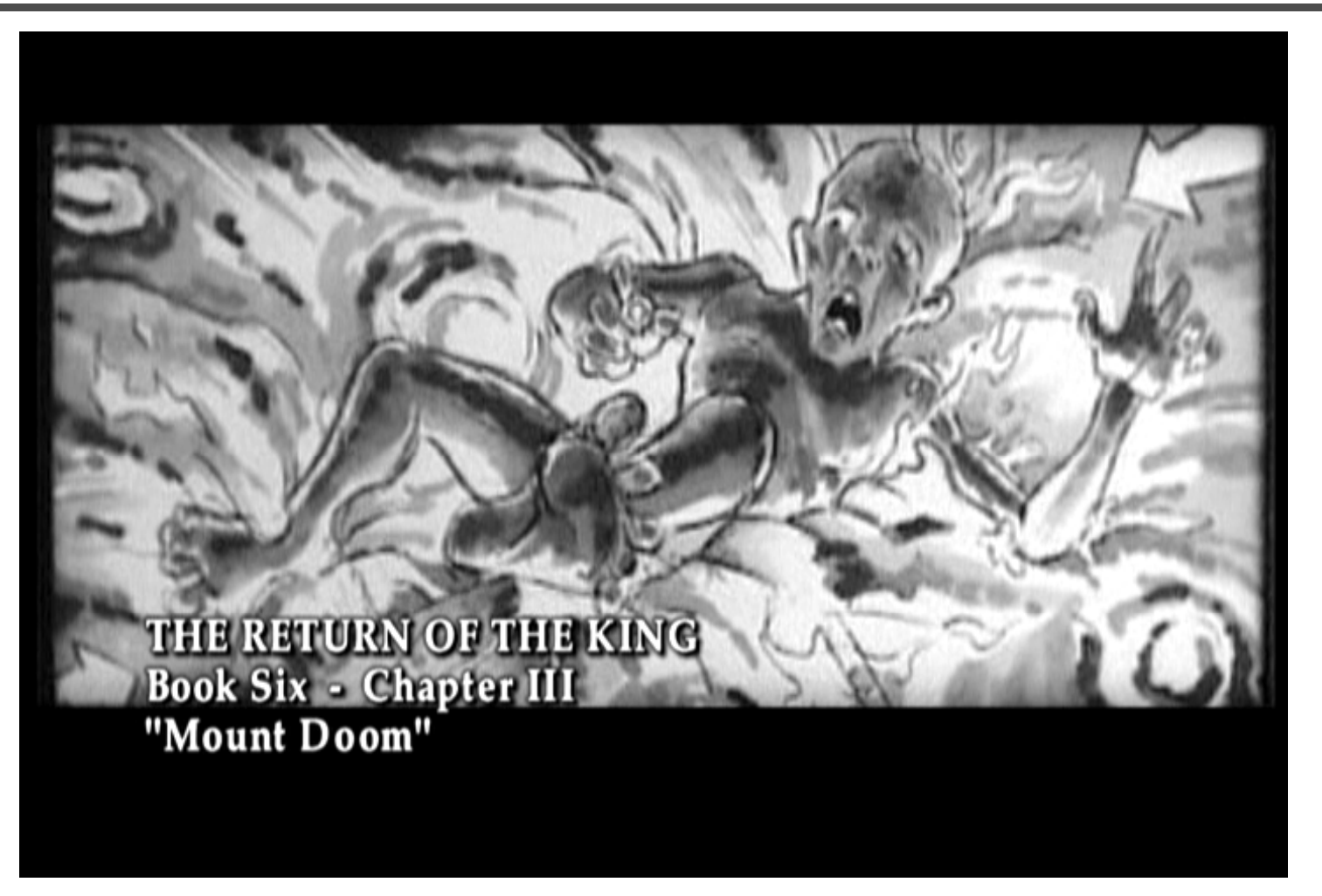

**Storyboard** 

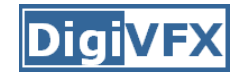

#### **Preproduction**

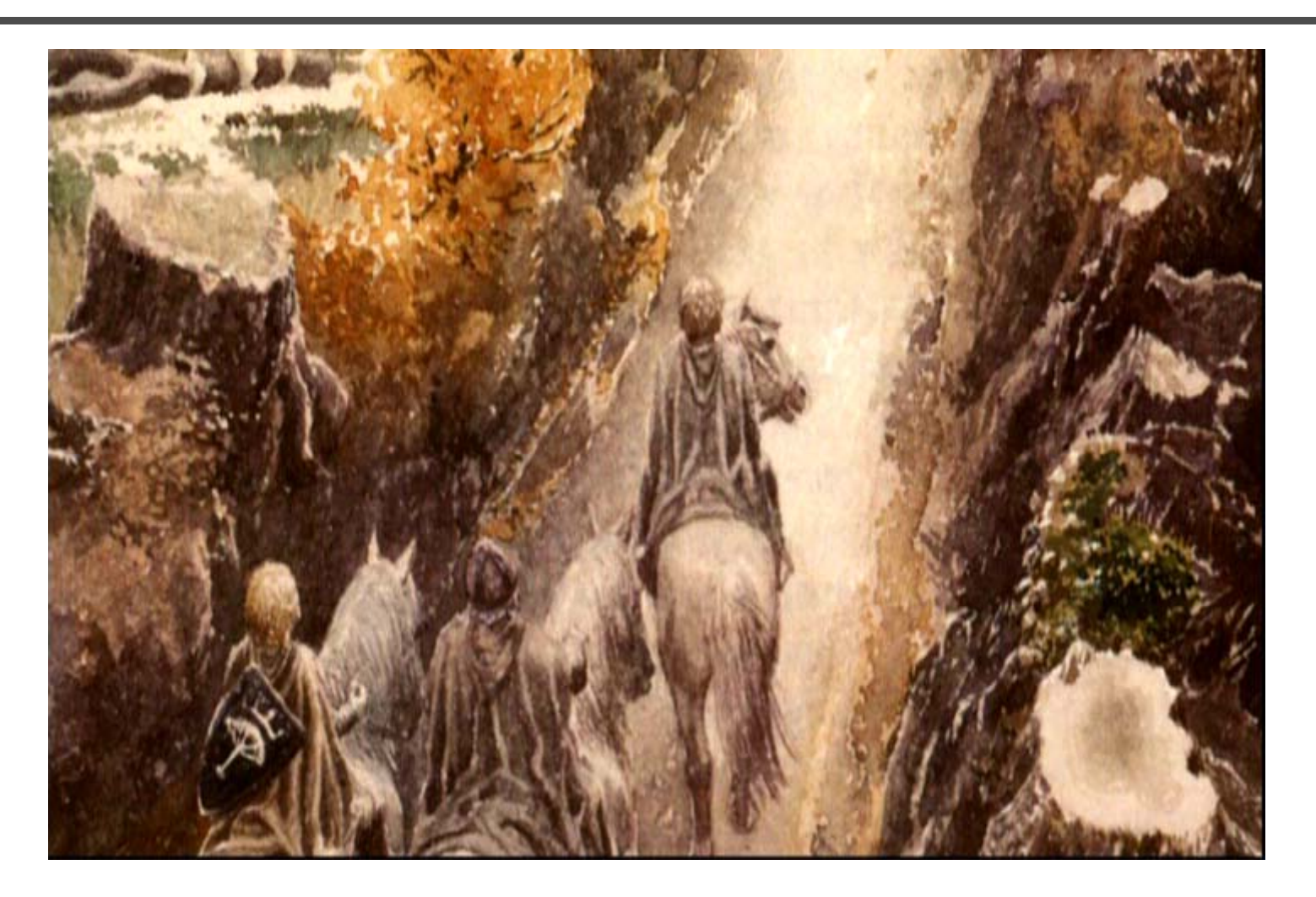

#### Artwork

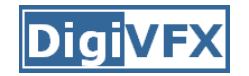

#### **Preproduction**

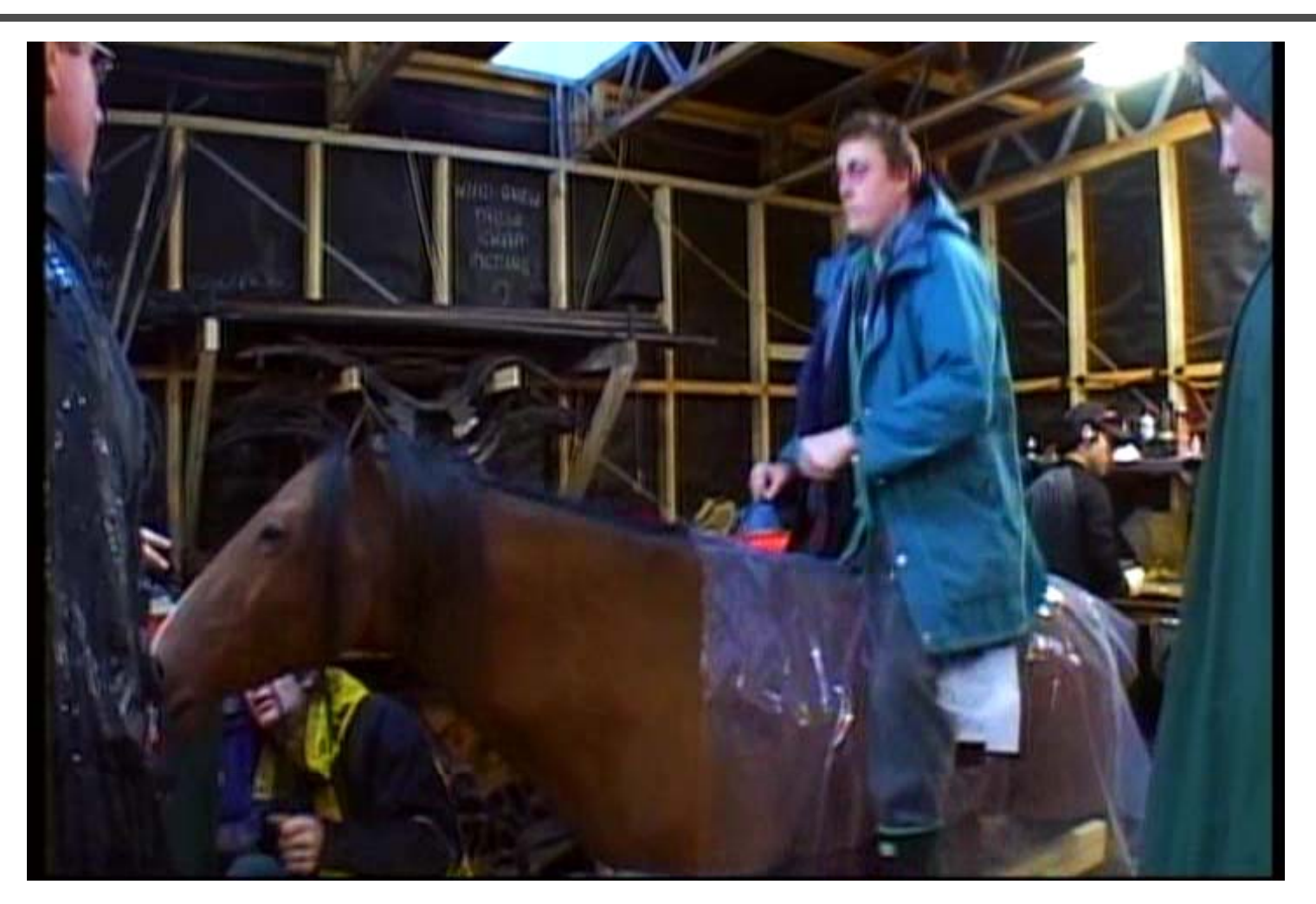

Reference & Research

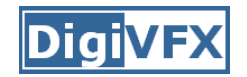

#### **Production**

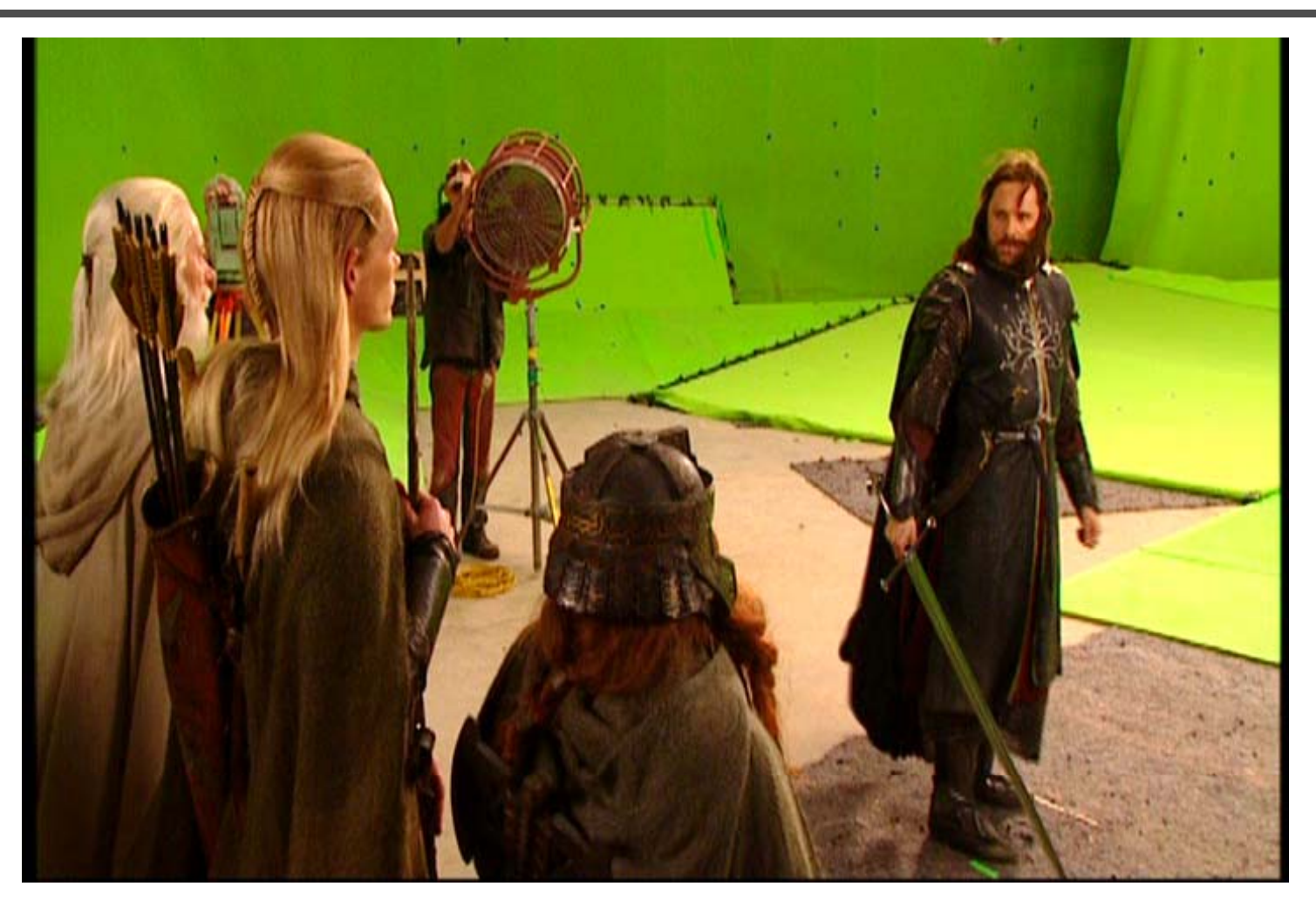

Shooting

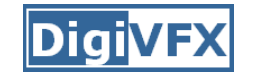

#### **Post-production**

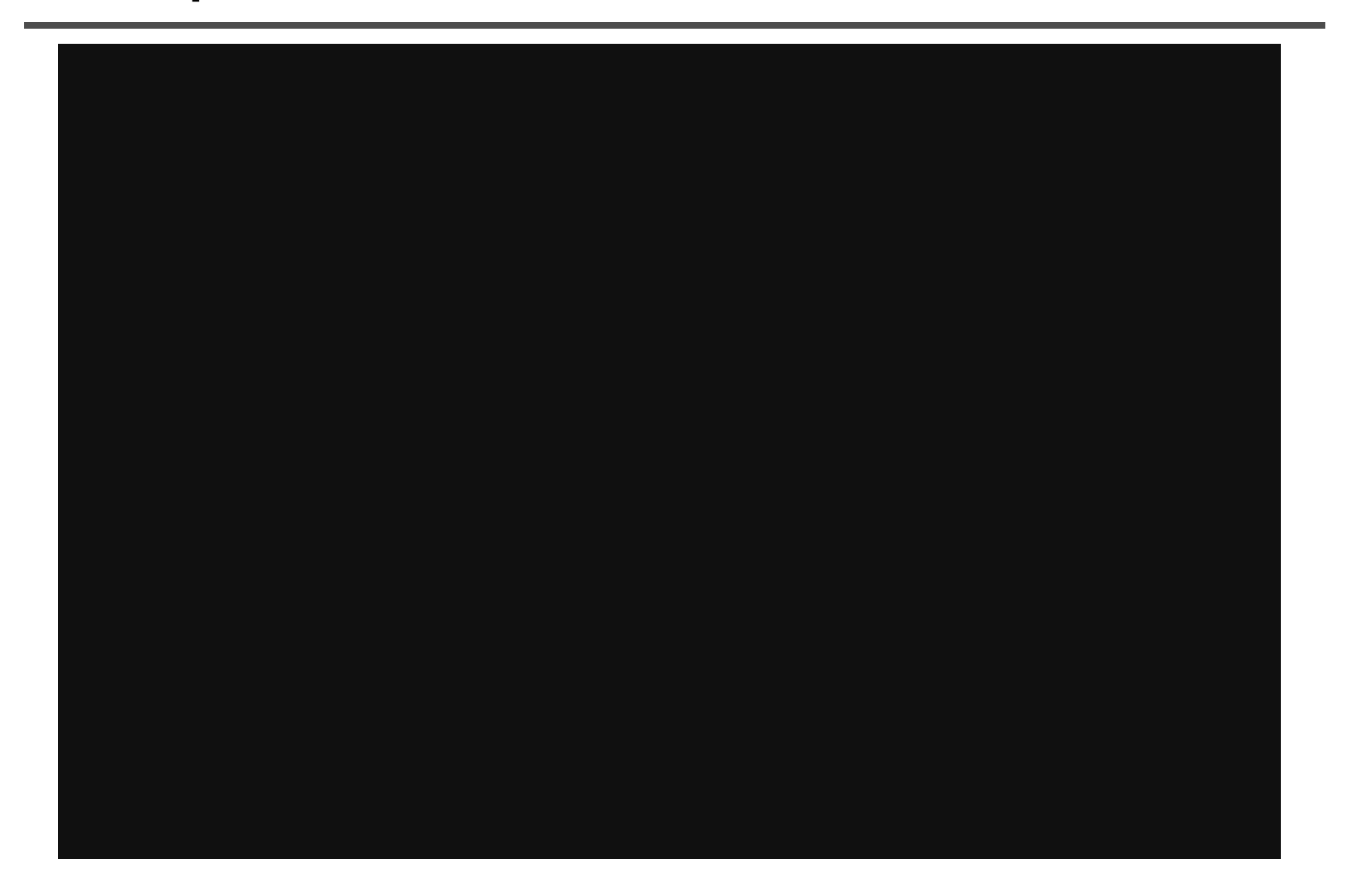

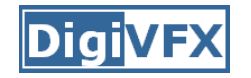

#### **Visual effects production**

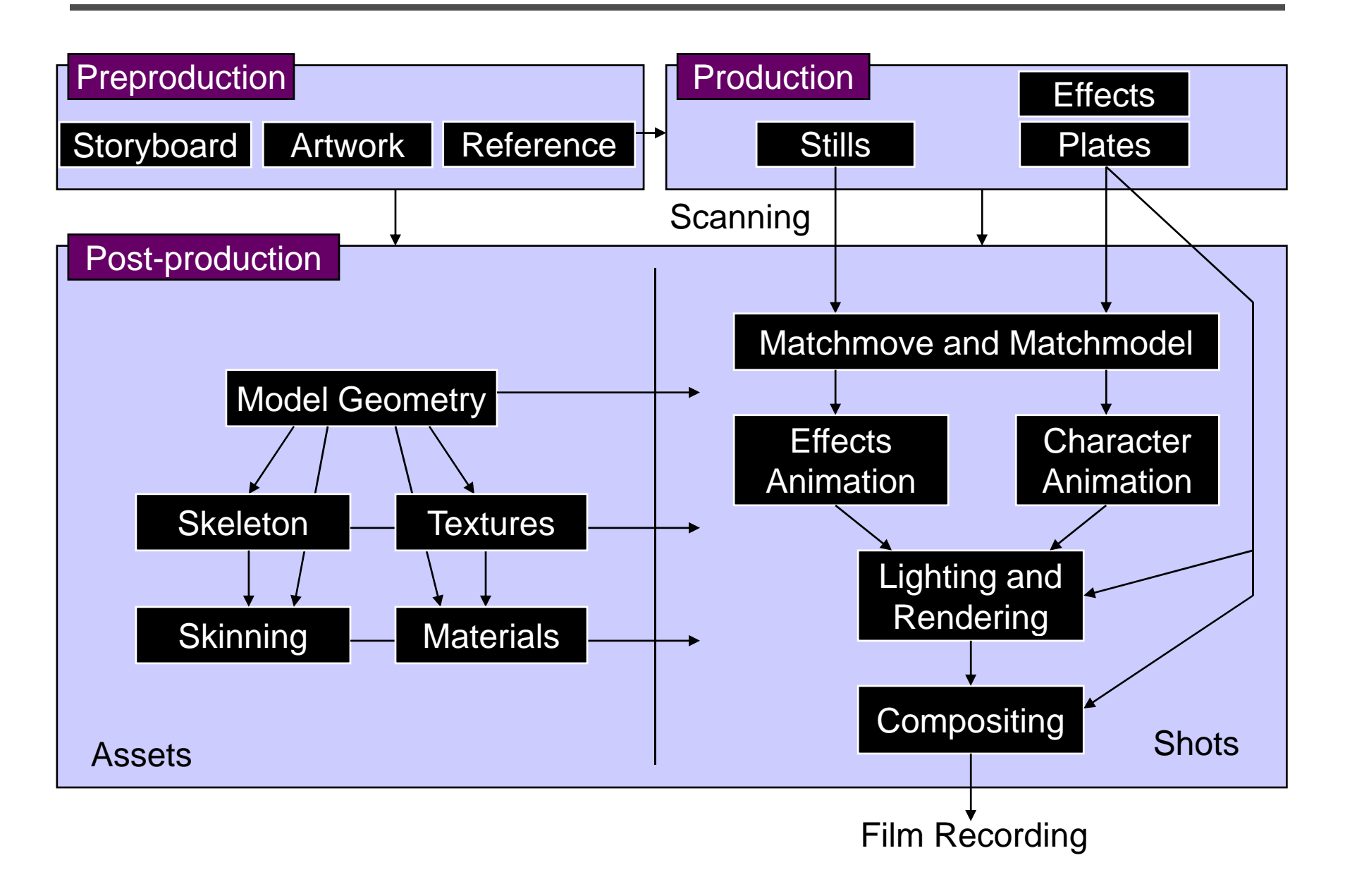
### **Visual effects post-production**

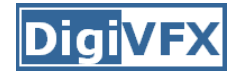

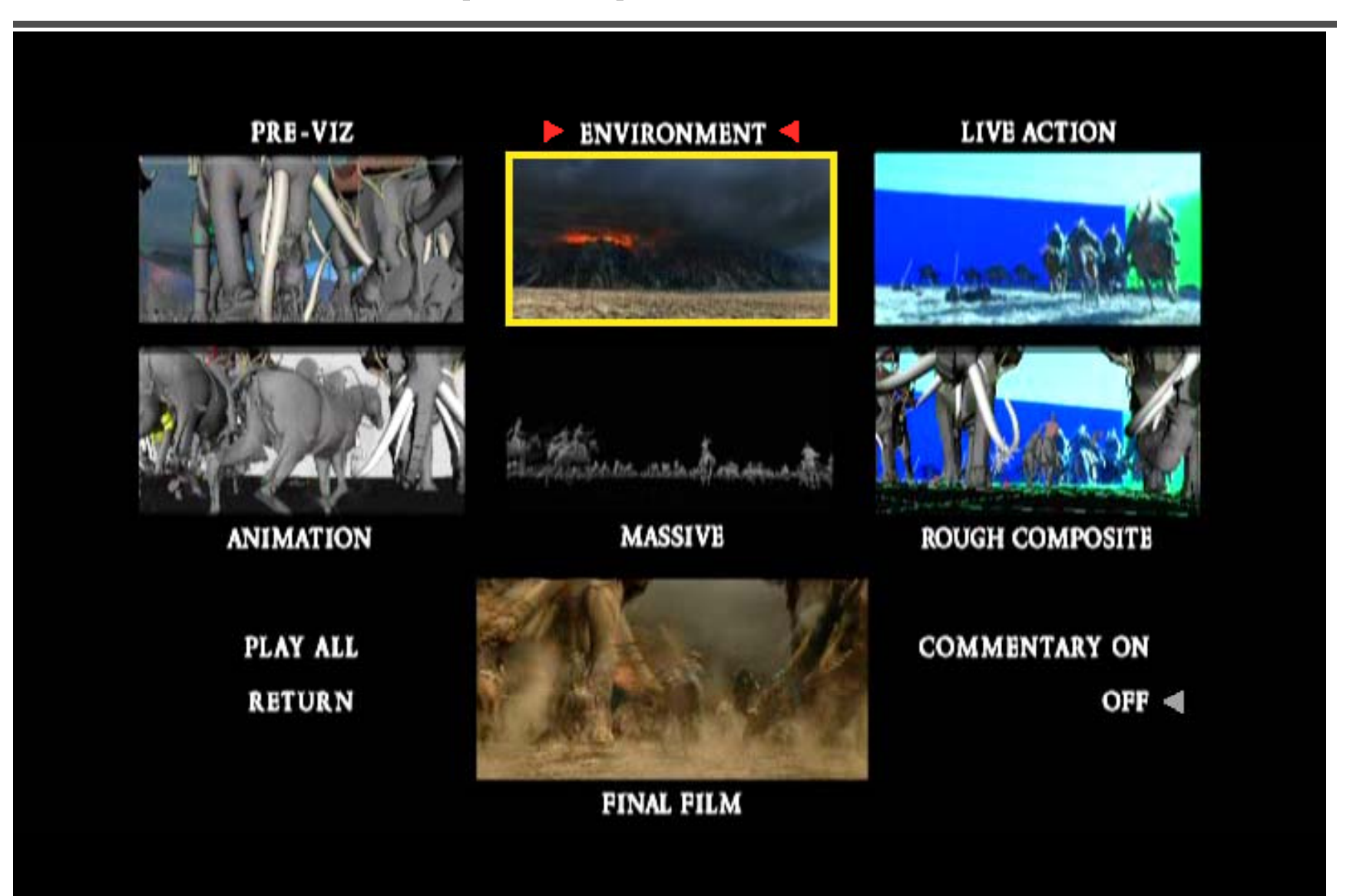

# **A case study**

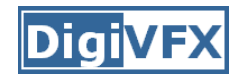

- This movie were created solely by two visual effects artists in the year of 2000. It was a process that took over three months of nights, weekends and any spare moments that they could find.
- http://www.405themovie.com/

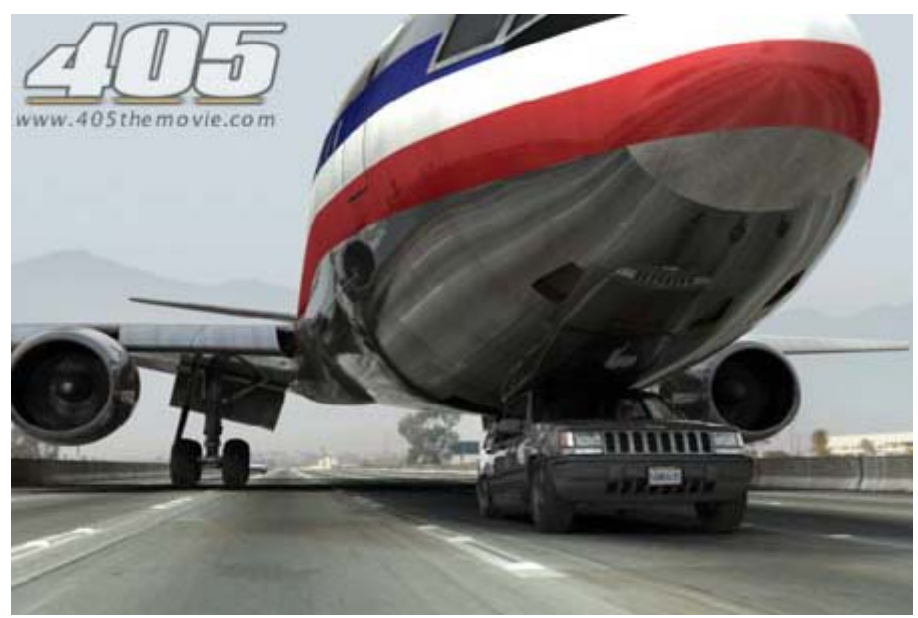

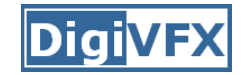

### **405: The Movie**

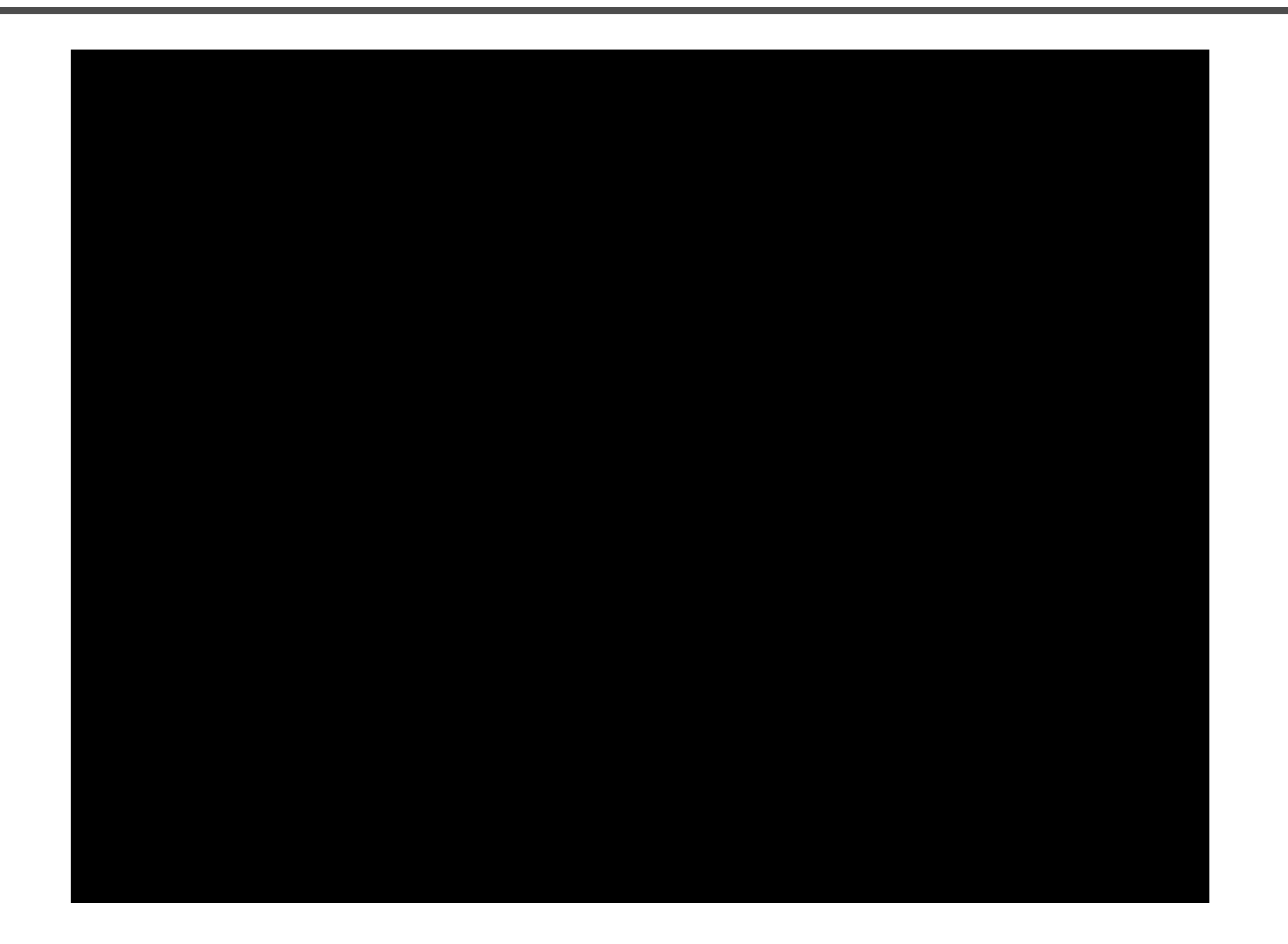

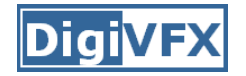

#### **Step 0: script and shooting plan**

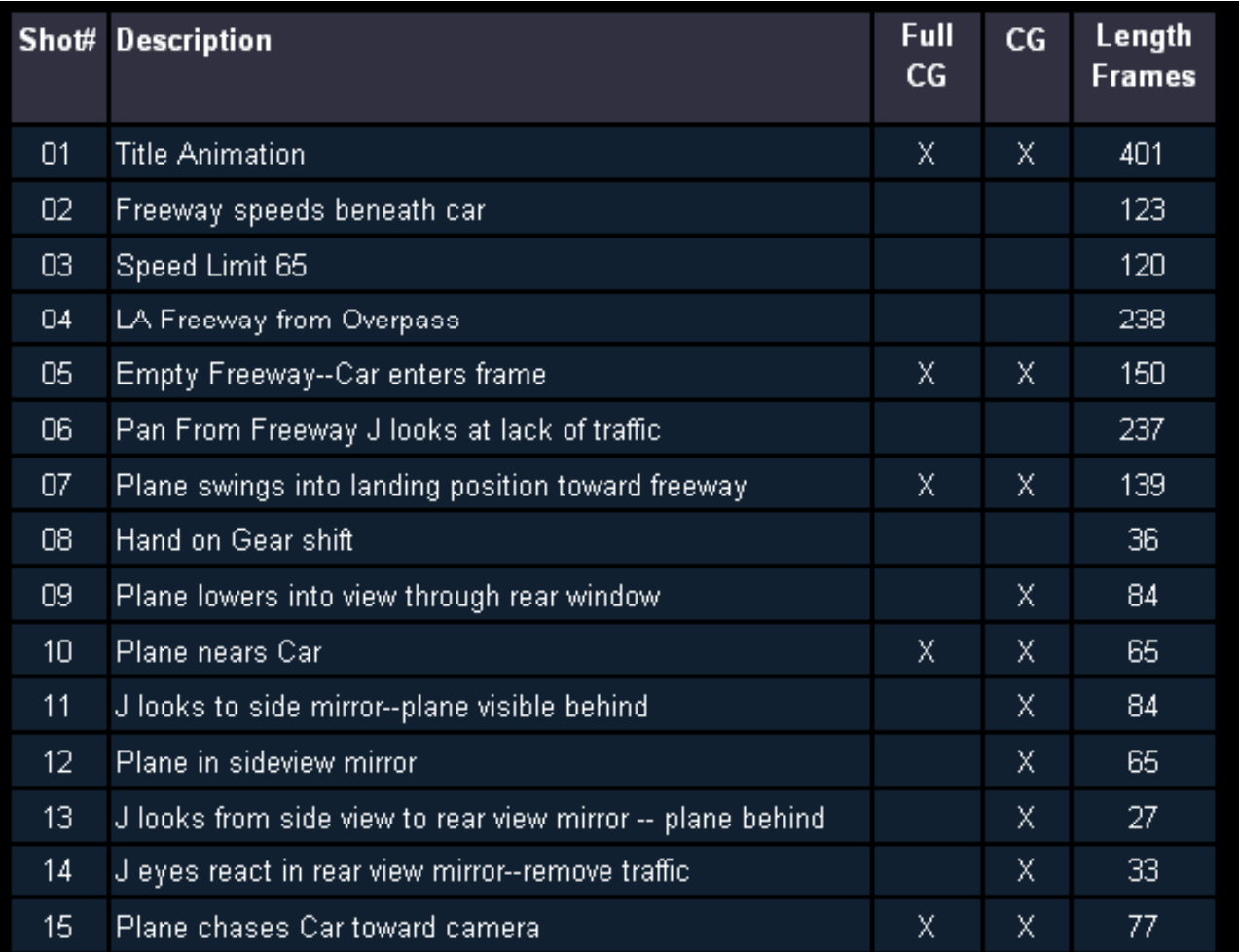

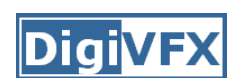

**Step 1: shooting** two days with a Canon Optura DV camera with progressive mode.  $\Rightarrow$  a 70-minute raw footage

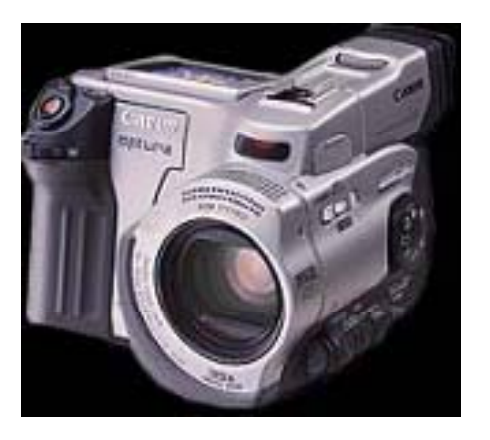

initial editing  $\Rightarrow$  pickup shots

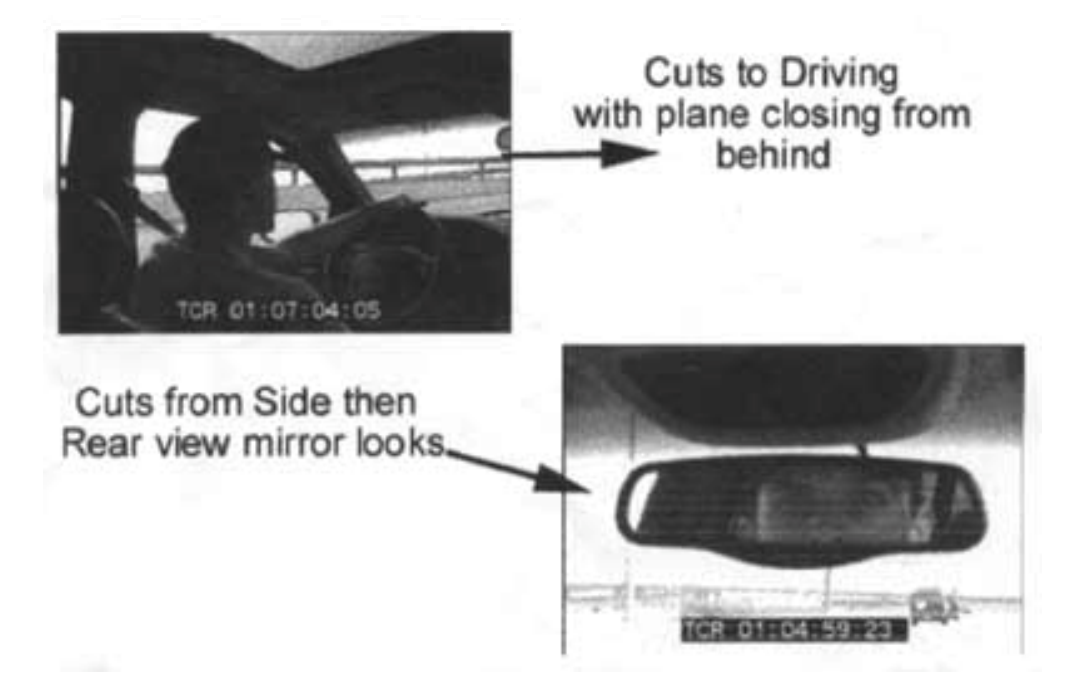

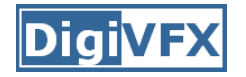

# **Step 2: building CG world** total 62 shots, 42 enhanced with digital VFX. 19 shots are entirely digital creations.

plane, two cars, freeway background are digital

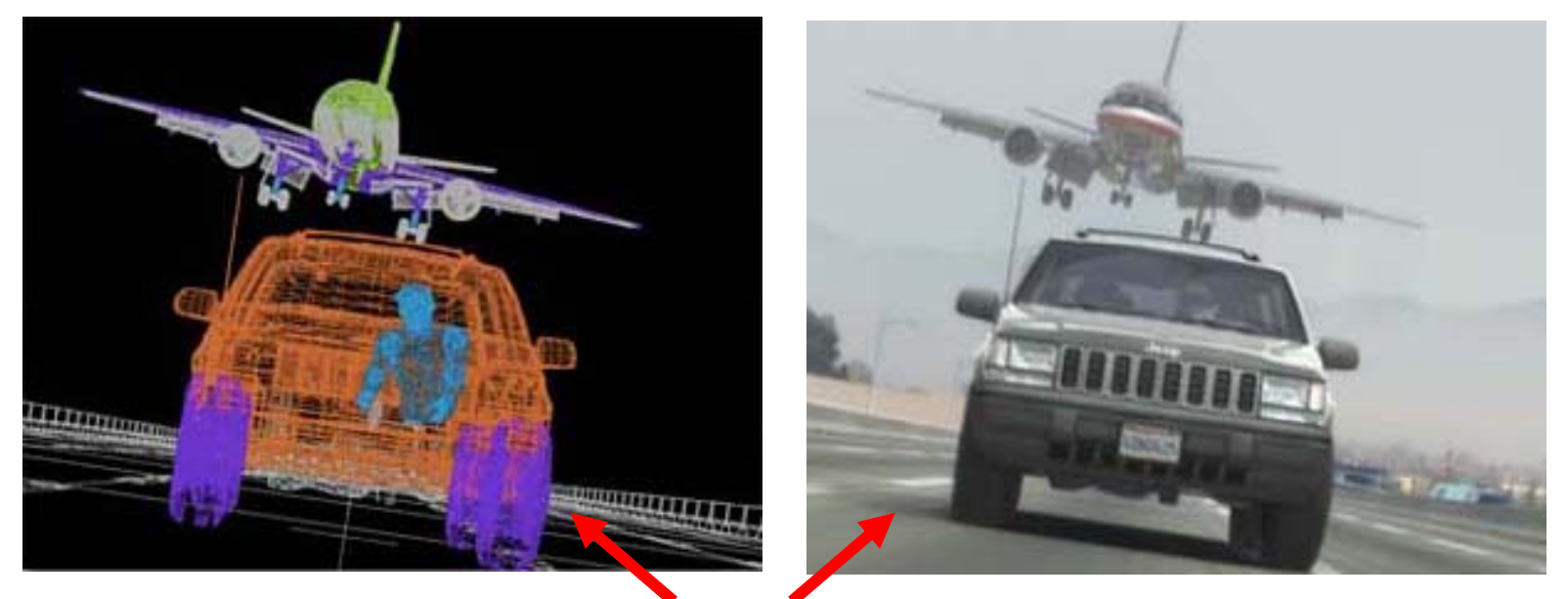

photo-based 3D environment

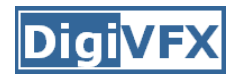

Real cars were used for close-up and interior shots

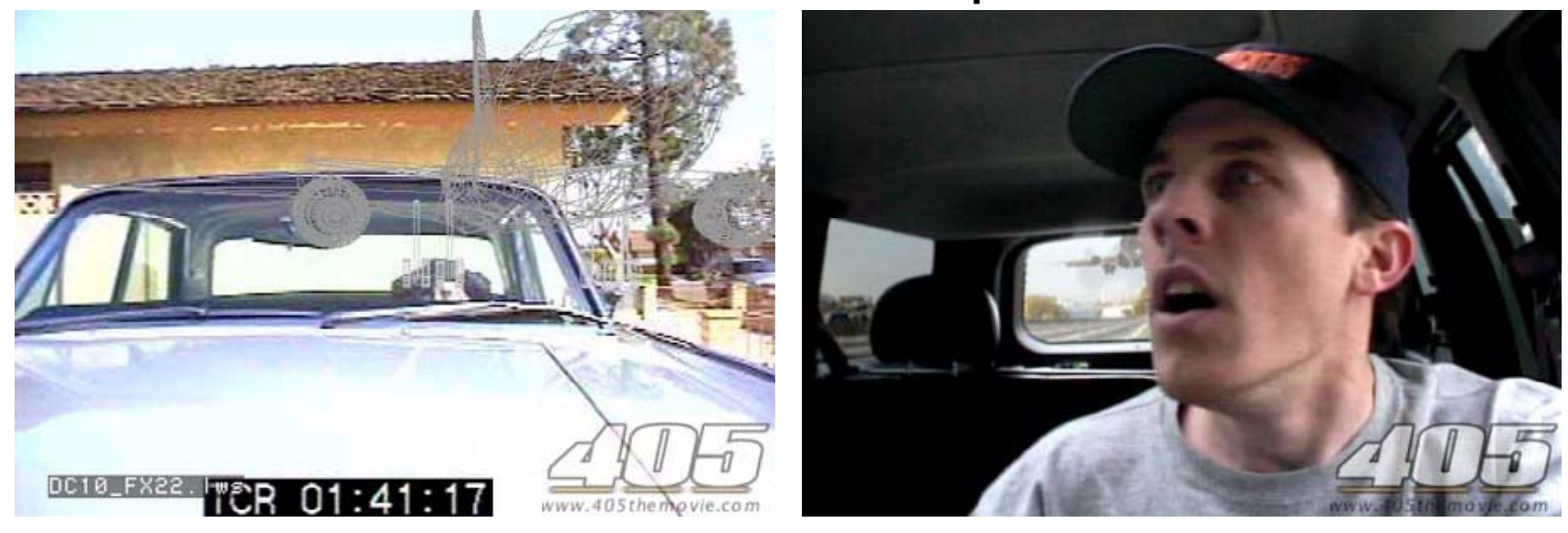

A low-resolution mesh scanned by a cyberscanner. Mapped with photographs.

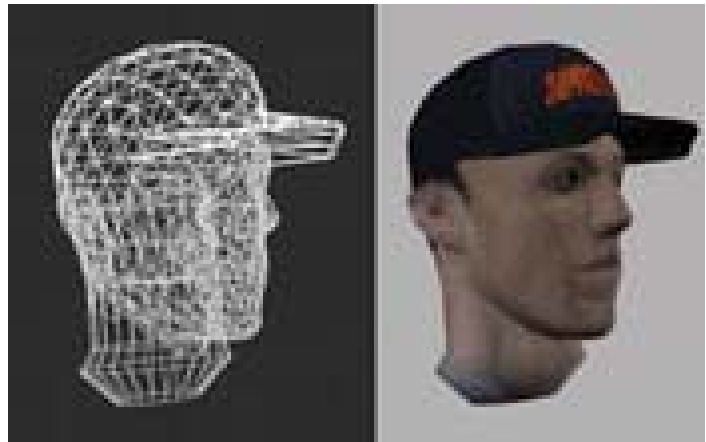

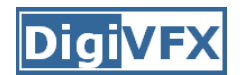

DC-10 plane took a month to model in details for theneeds of close-up shots.

59 objects, 142,439 polygons

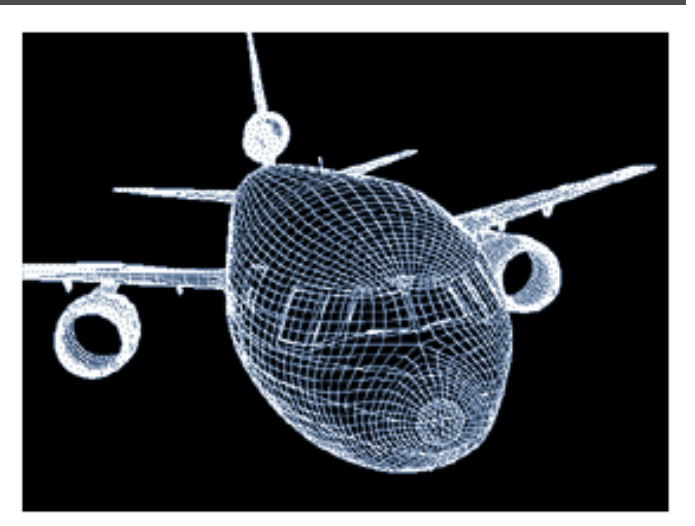

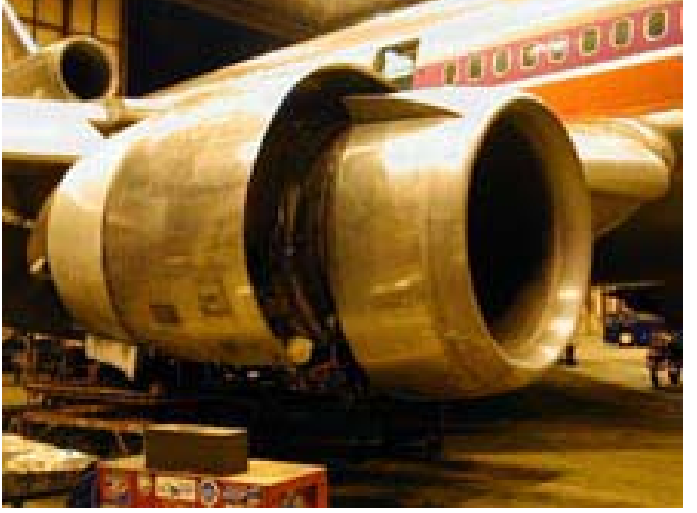

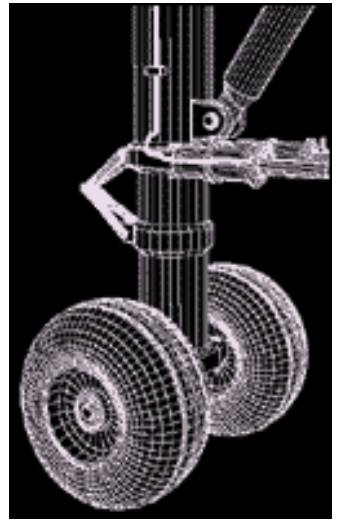

reference modeling material painting

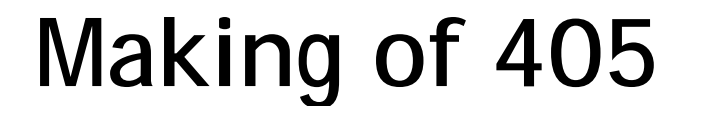

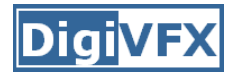

### Step 3: traffic clearing clean plate

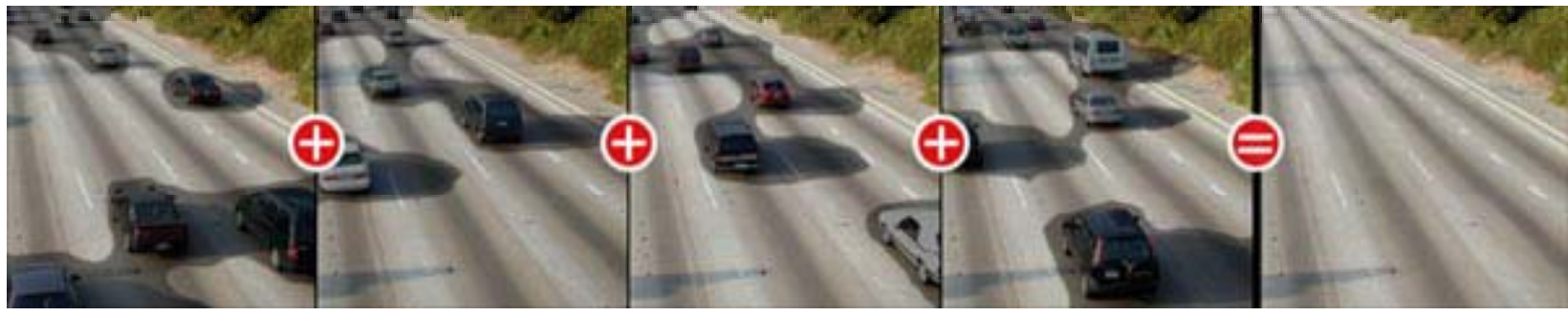

#### close-up shots

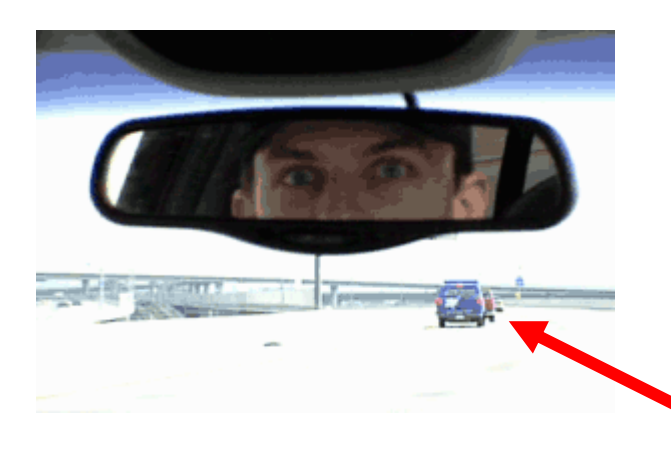

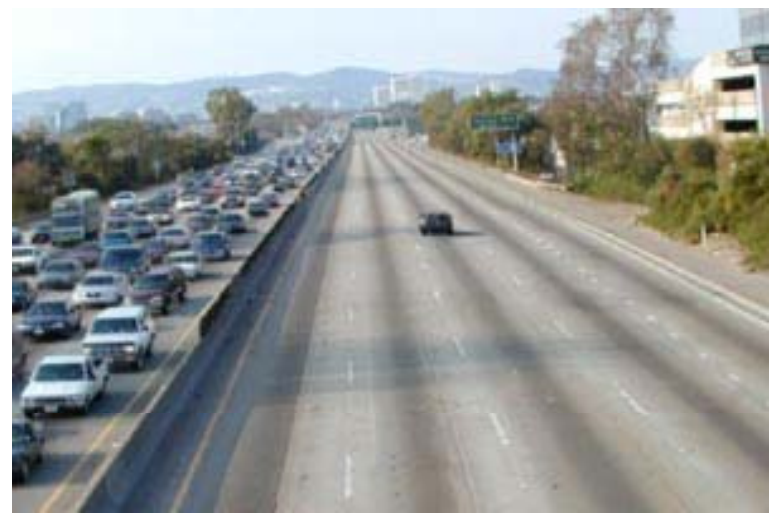

#### inpainting

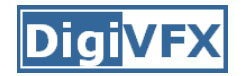

#### **Step 4: compositing**

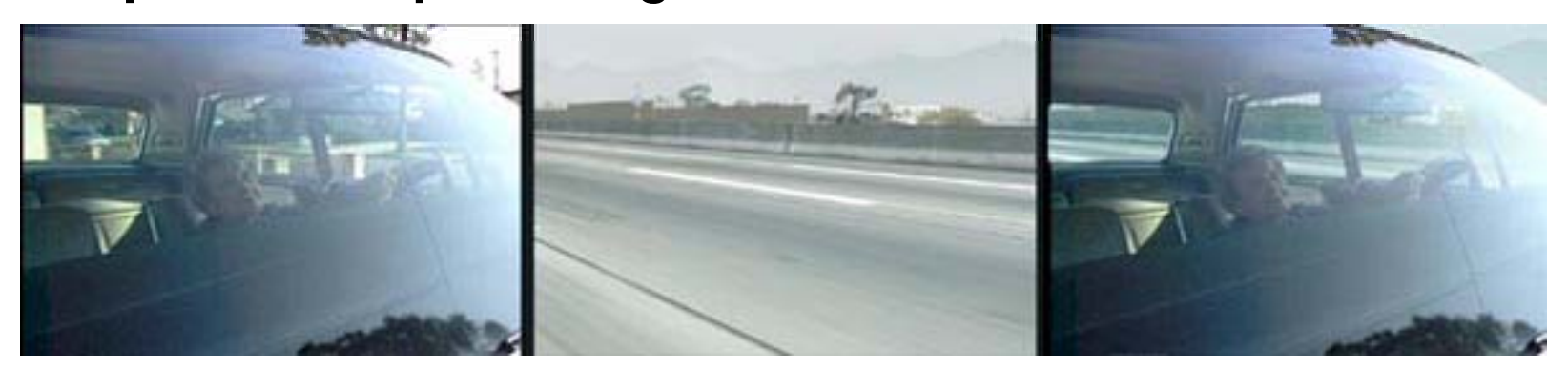

#### shot with the vehicle standing still in a backyard

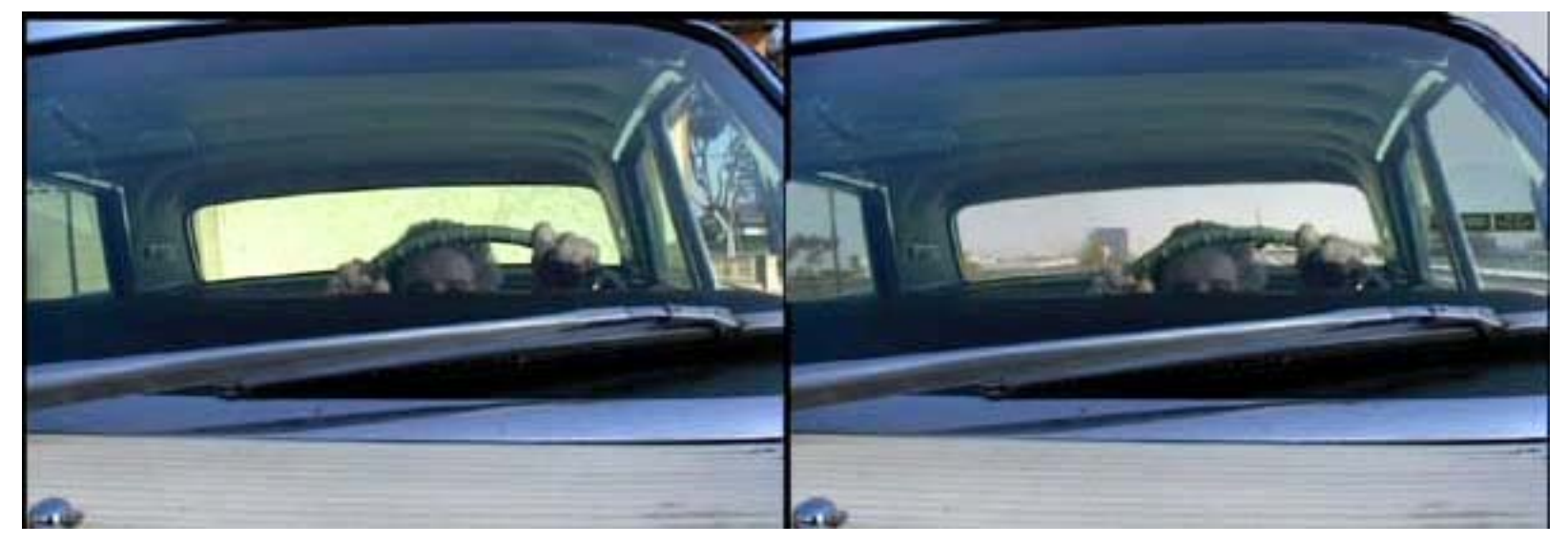

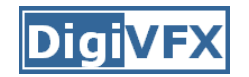

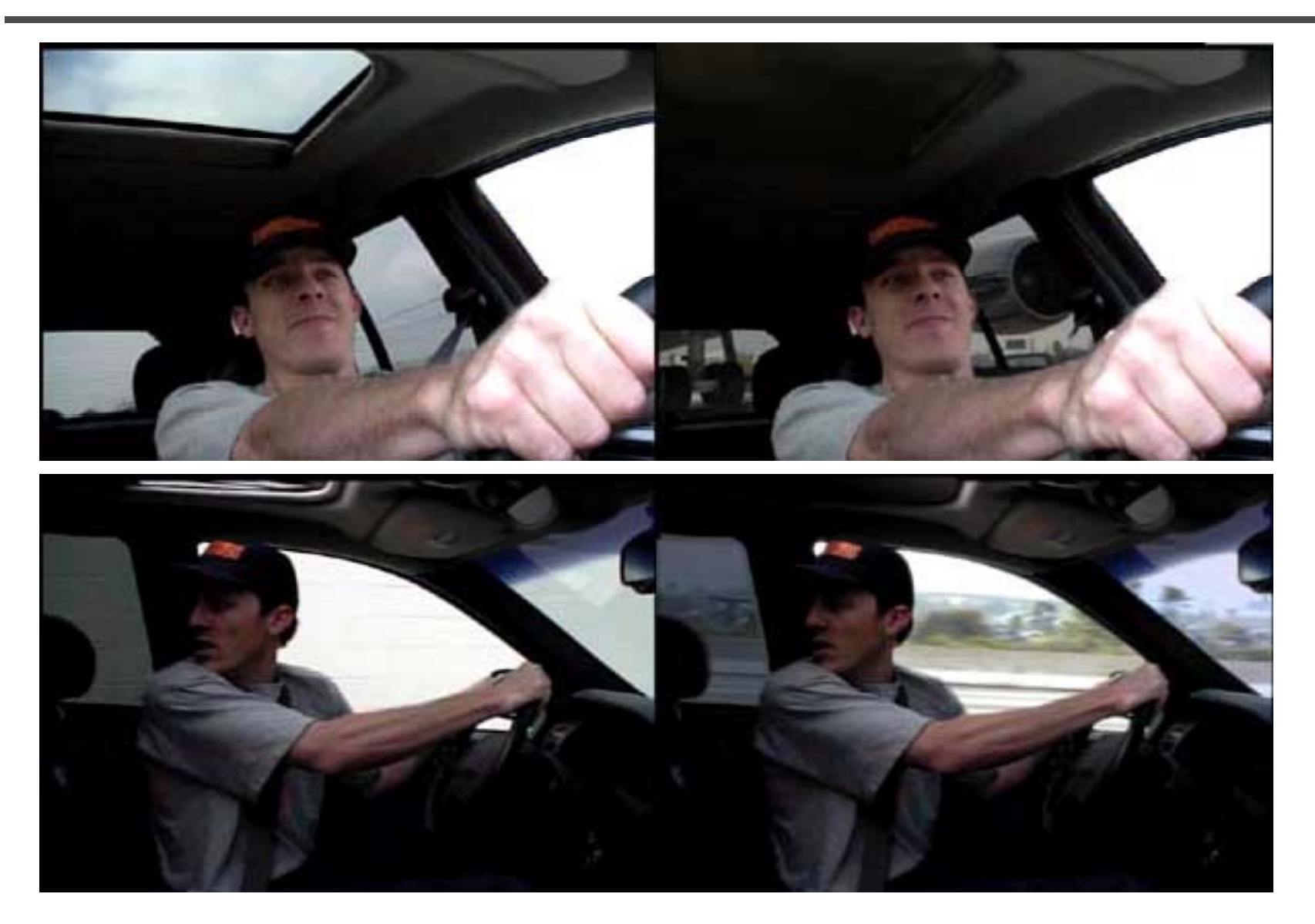

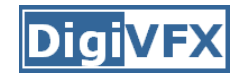

#### **Step 5: fine touchup**

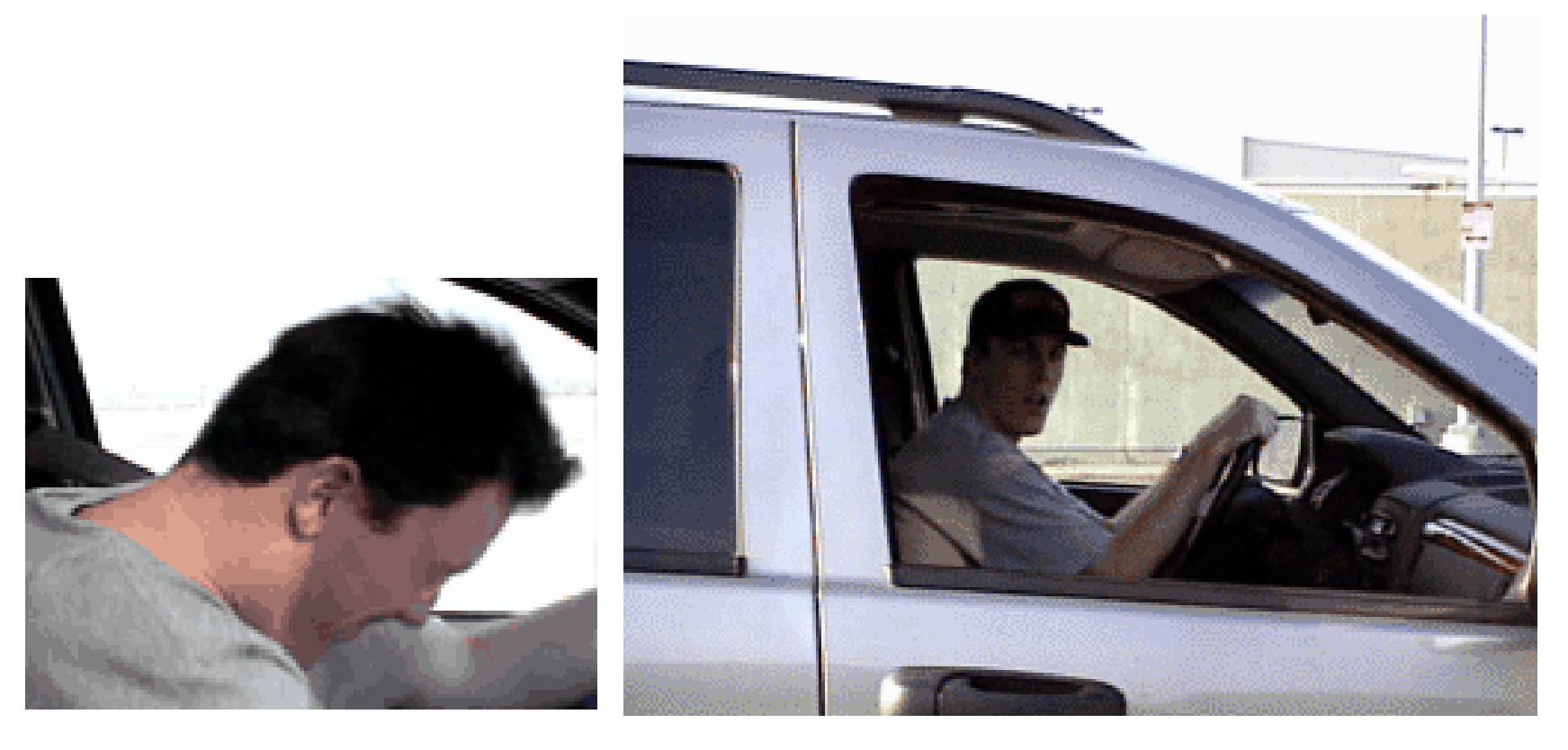

### 3D hat compositing and inpainting

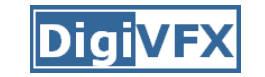

#### **Step 6: music and delivery**

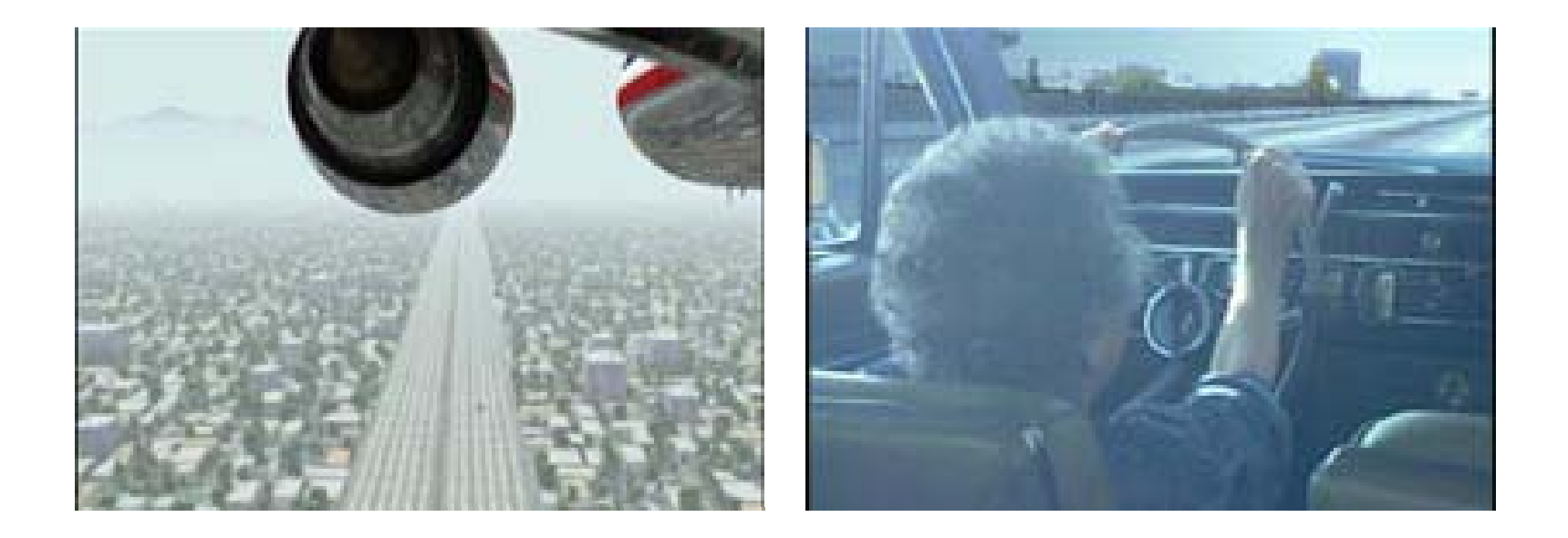

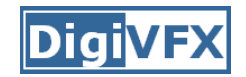

# **Bloody Omaha**

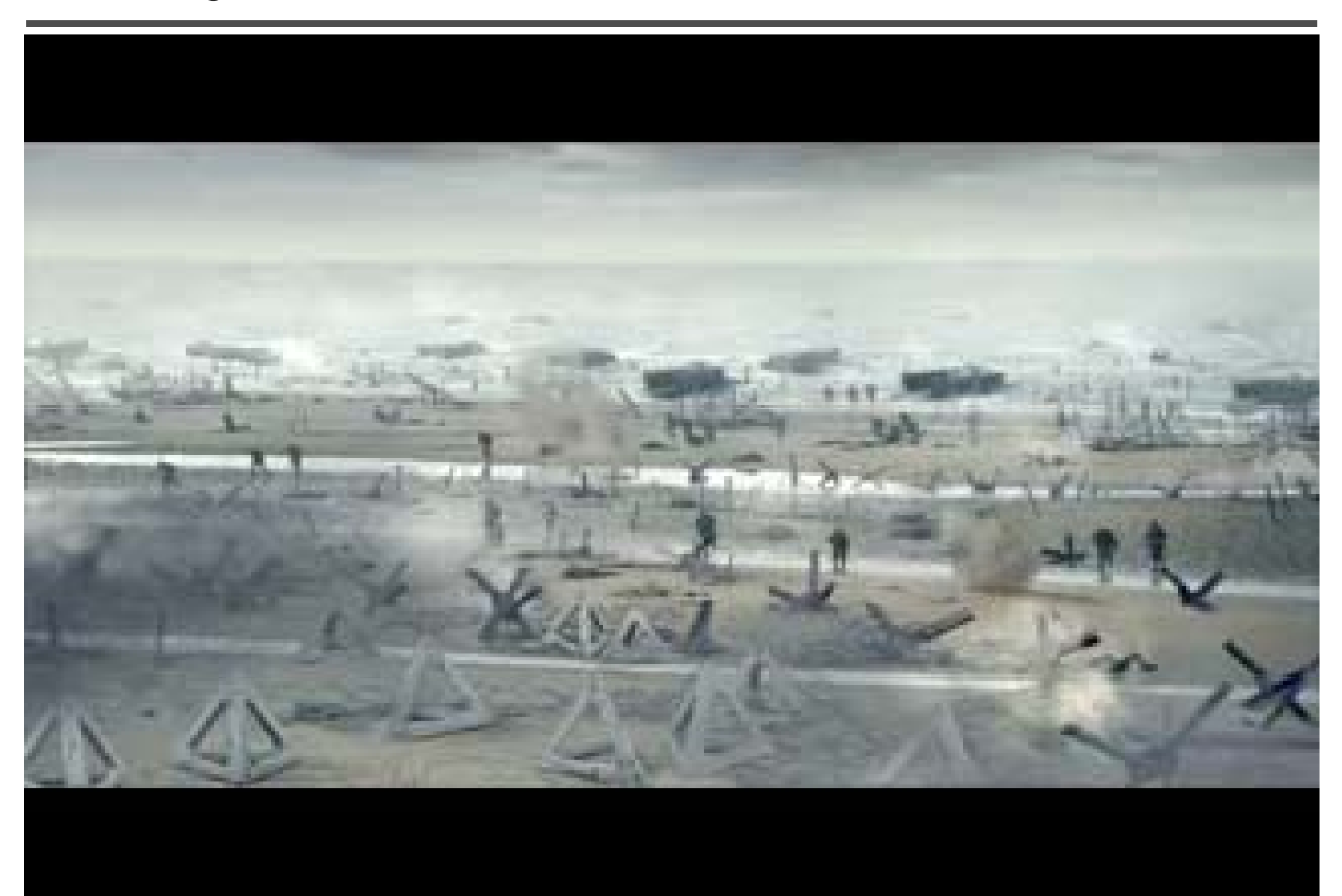

# Topics we plan to cover

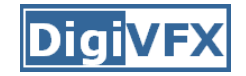

### **Camera**

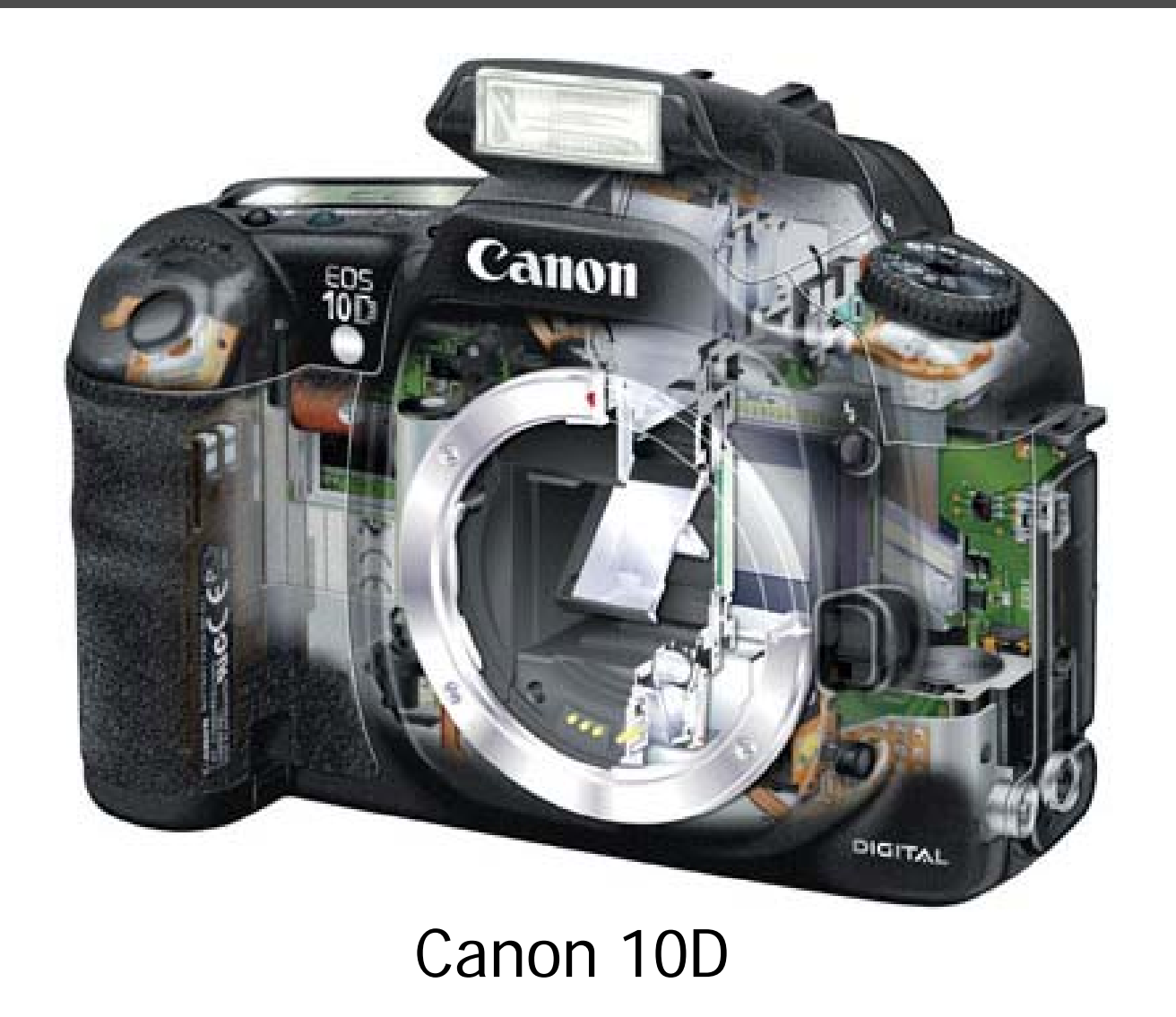

# **High dynamic range imaging/display**

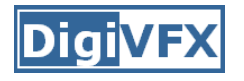

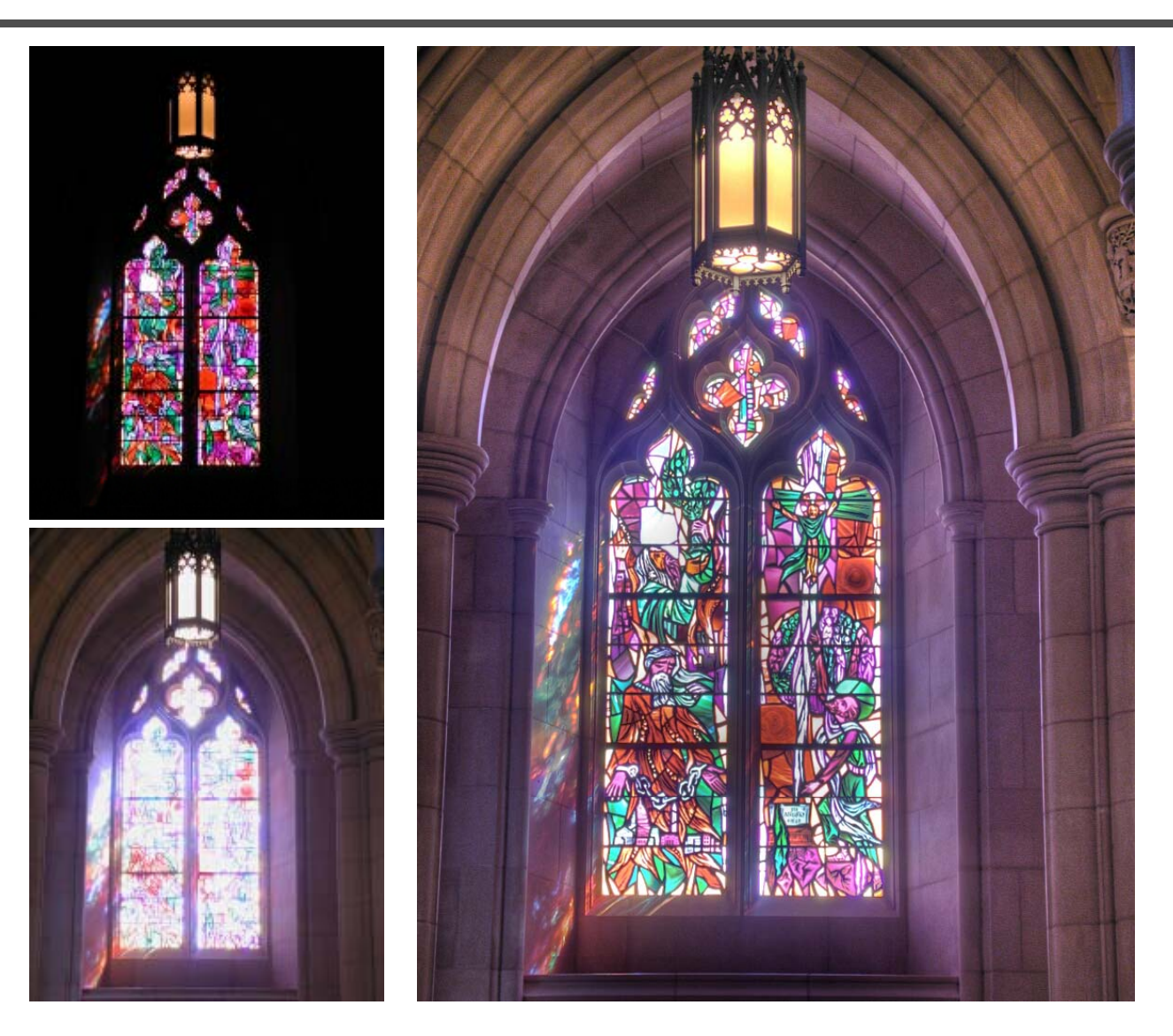

# **Image warping/morphing**

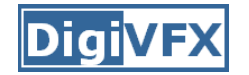

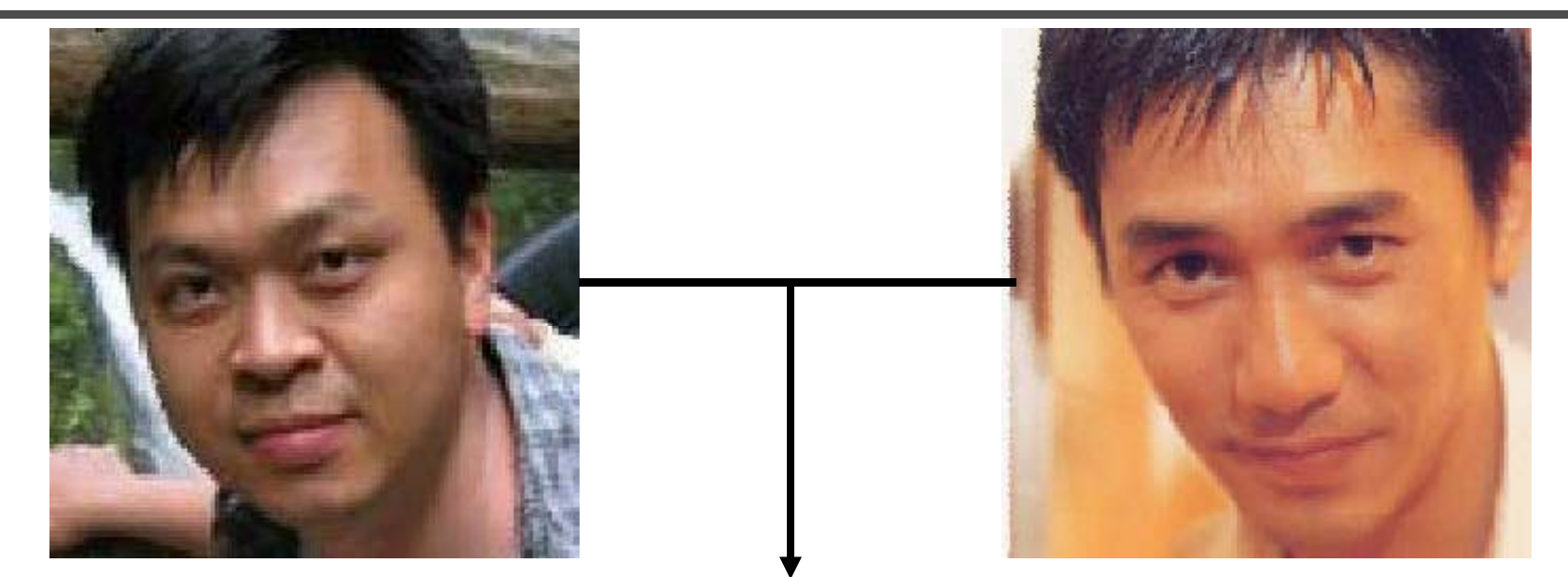

#### someone not that famous

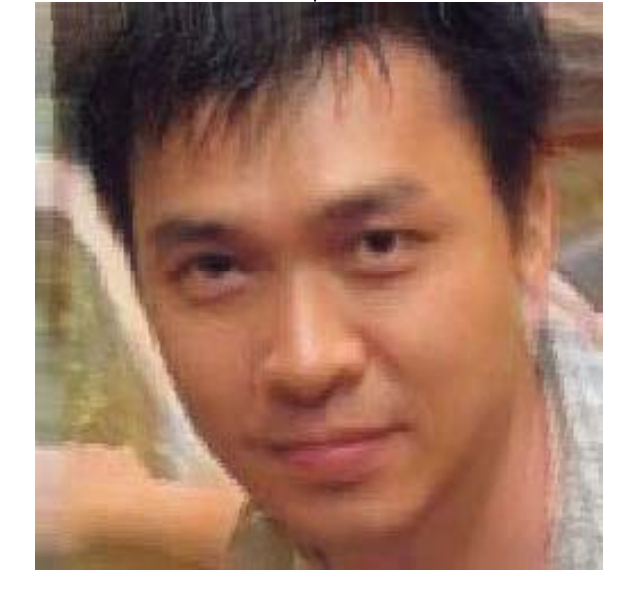

someone very famous

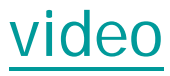

# **Image warping/morphing**

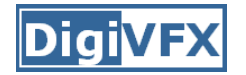

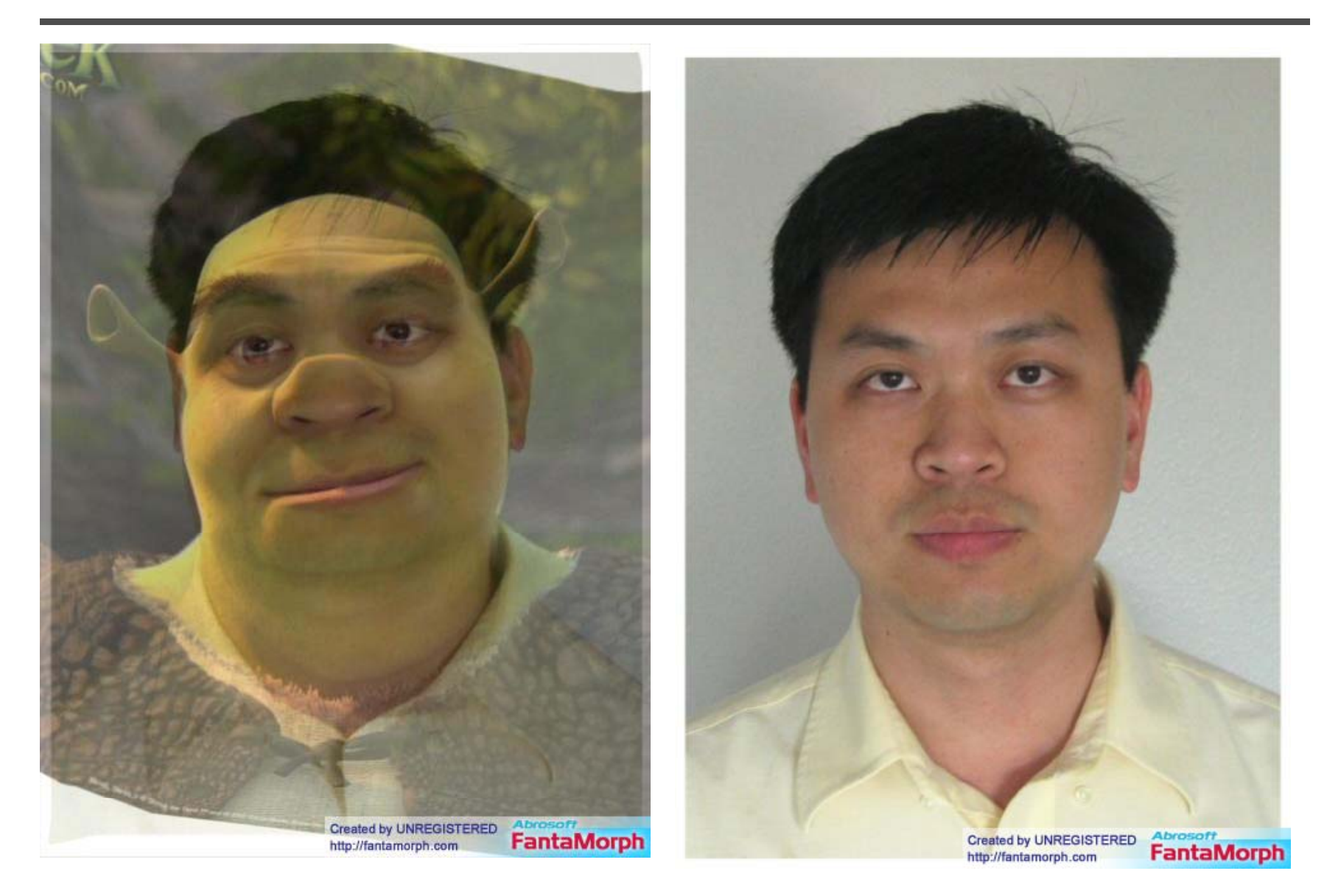

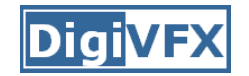

# **Tracking**

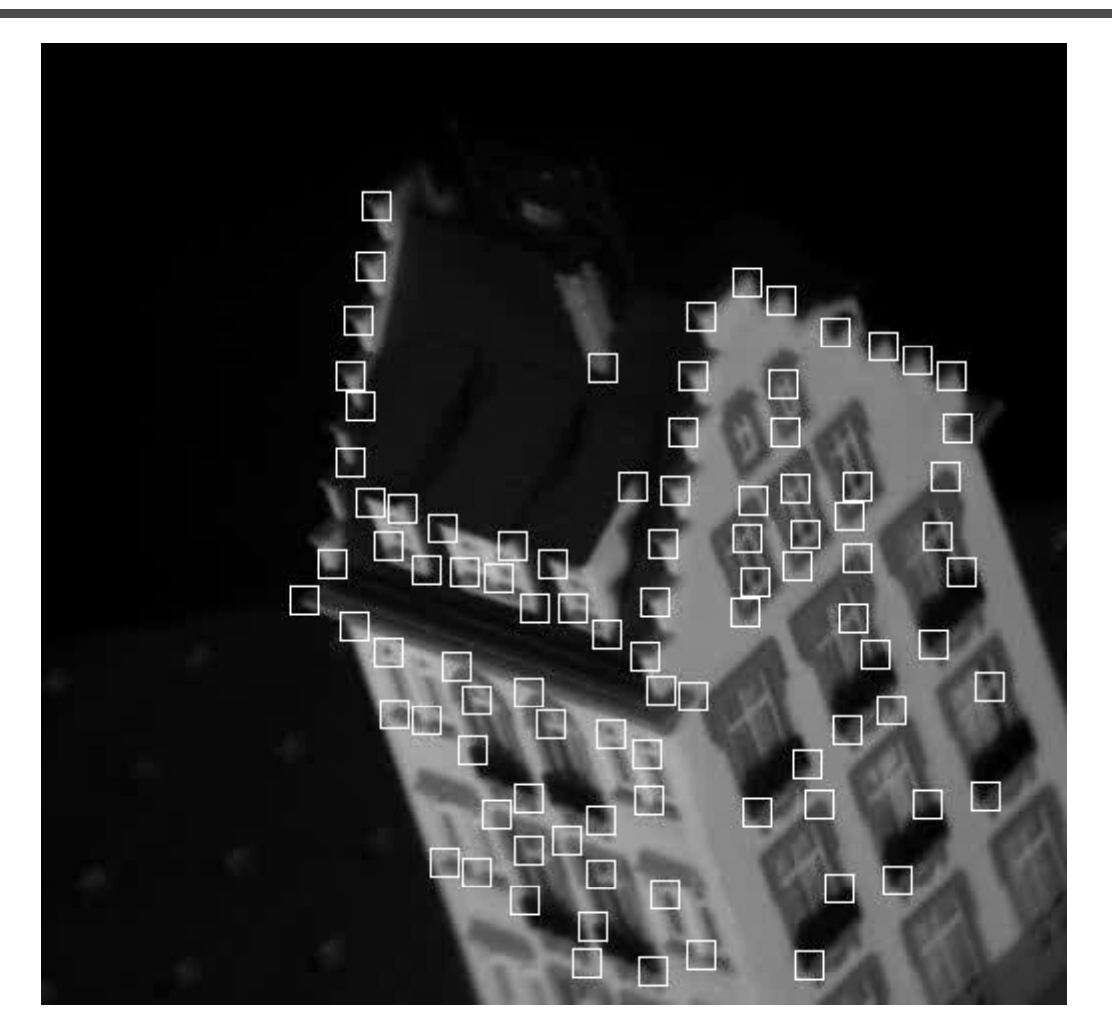

Feature tracking

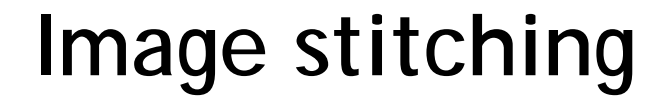

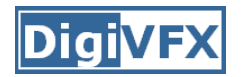

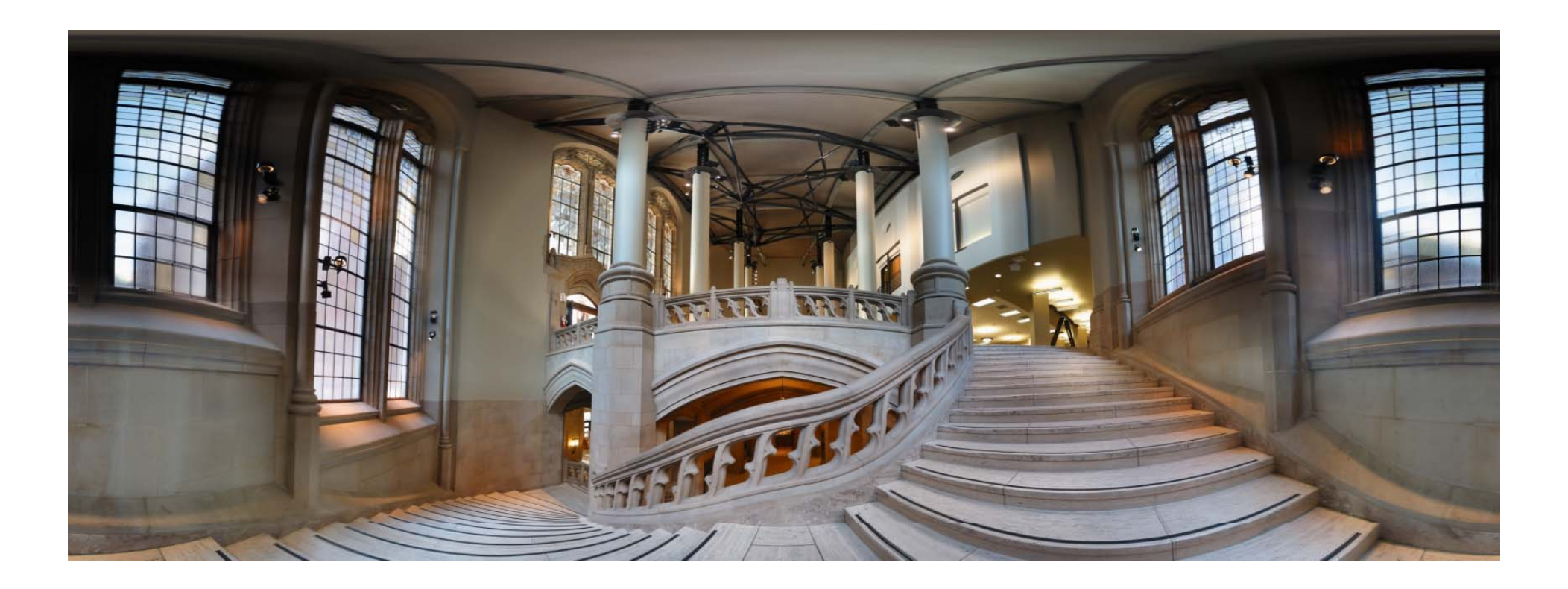

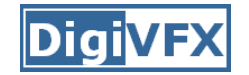

### **MatchMove**

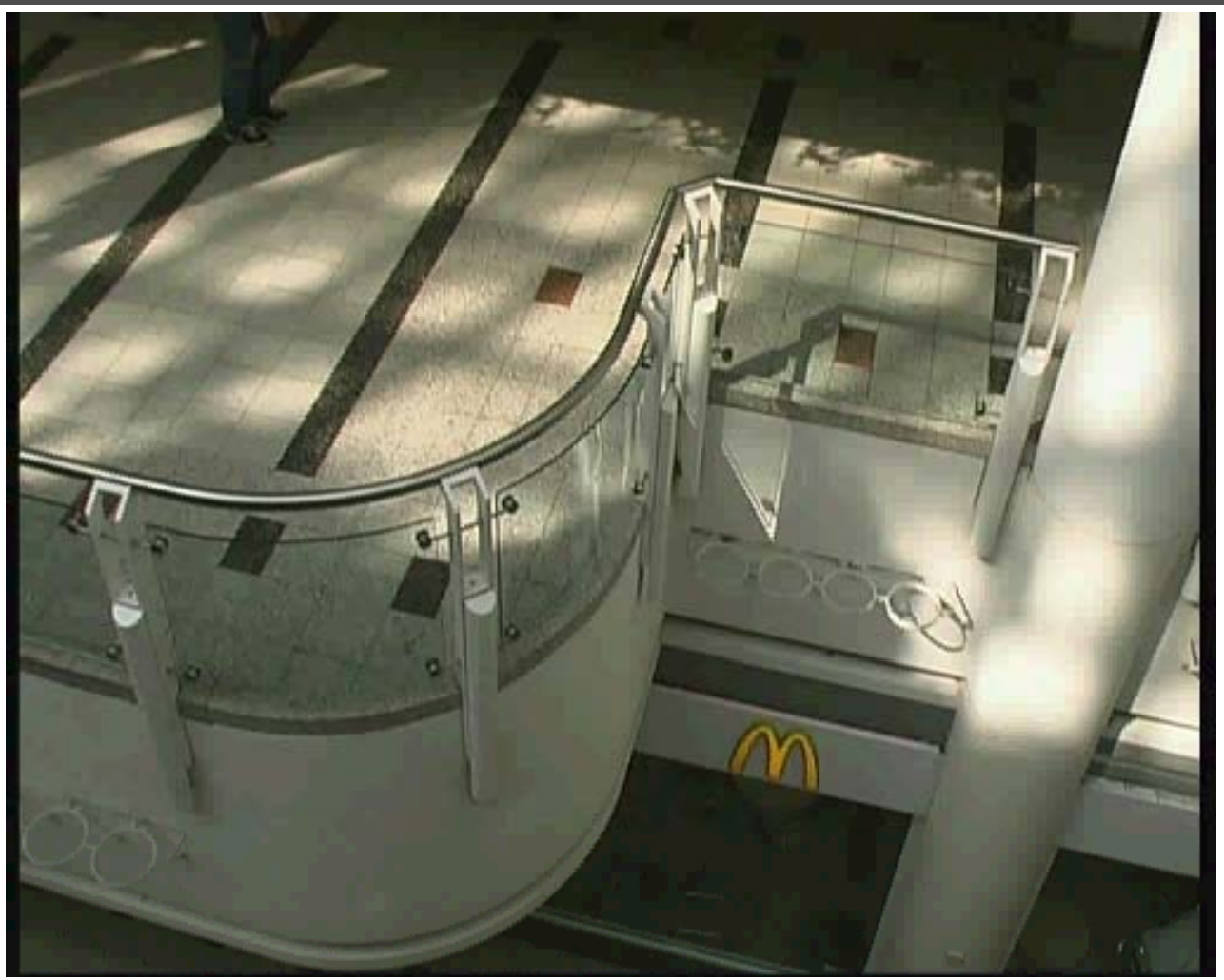

*Move matching using scene planes*

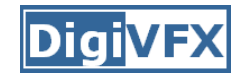

### **Matchmove**

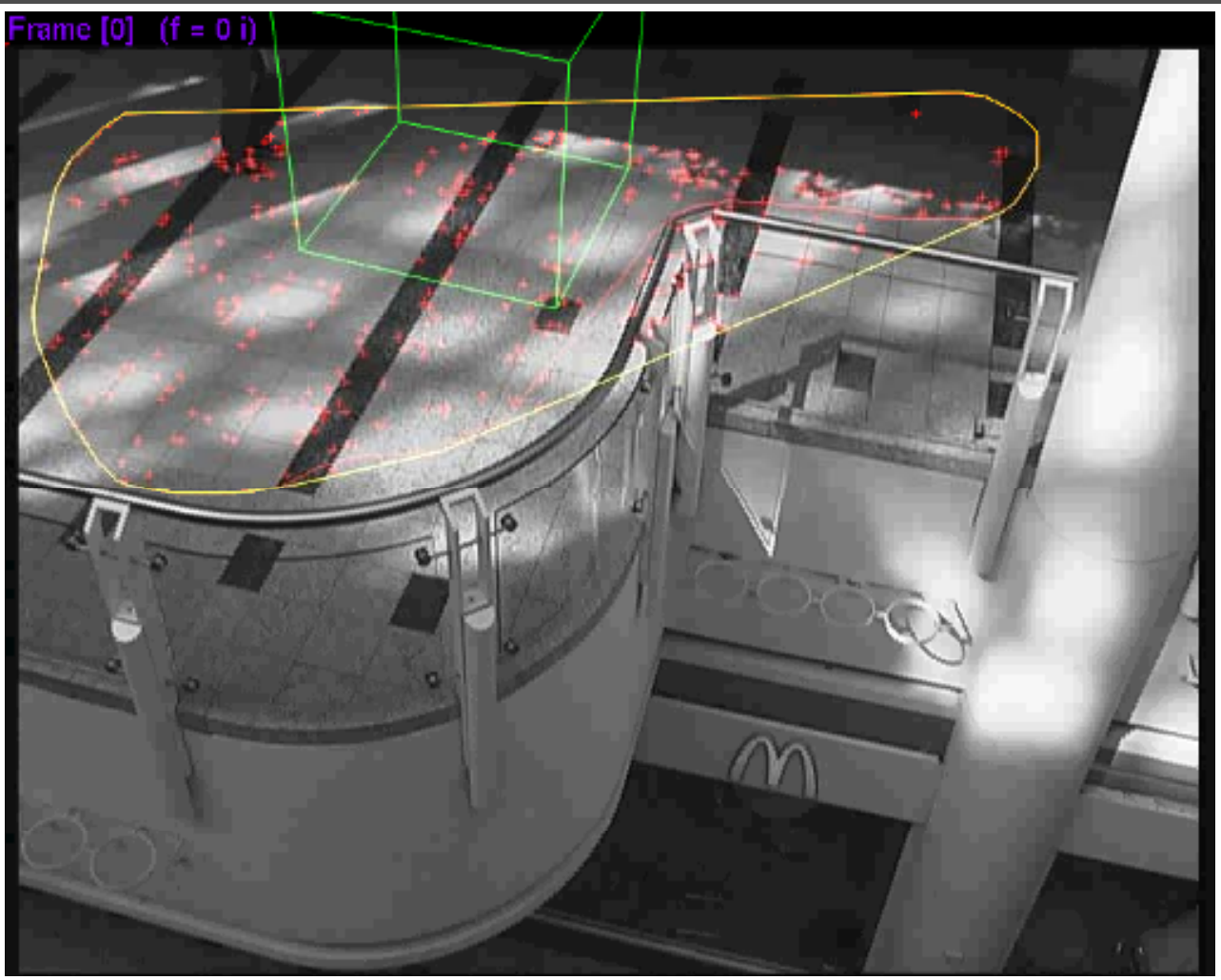

*Move matching using scene planes*

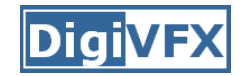

### **Matchmove**

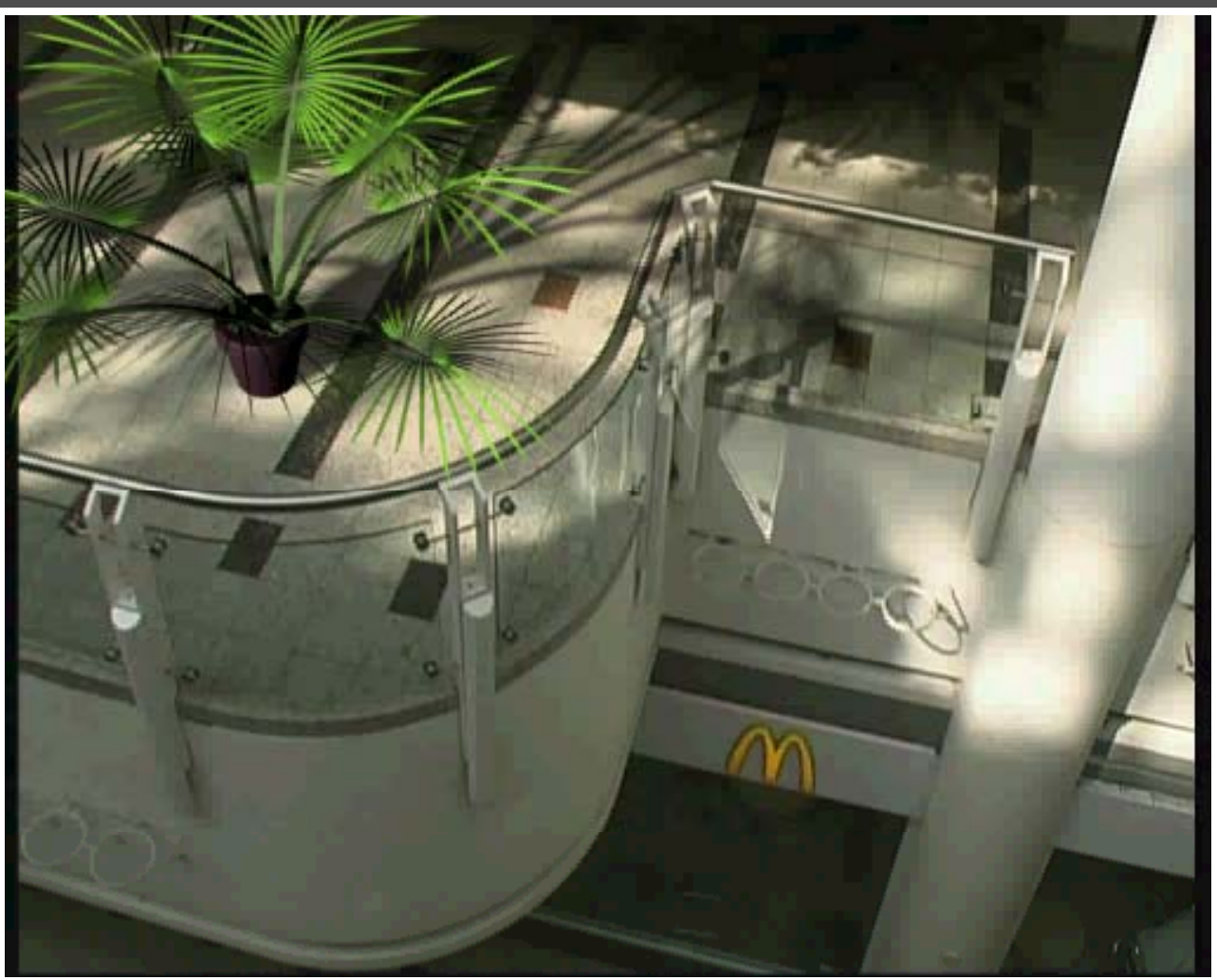

*Move matching using scene planes*

### **Photo tourism**

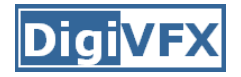

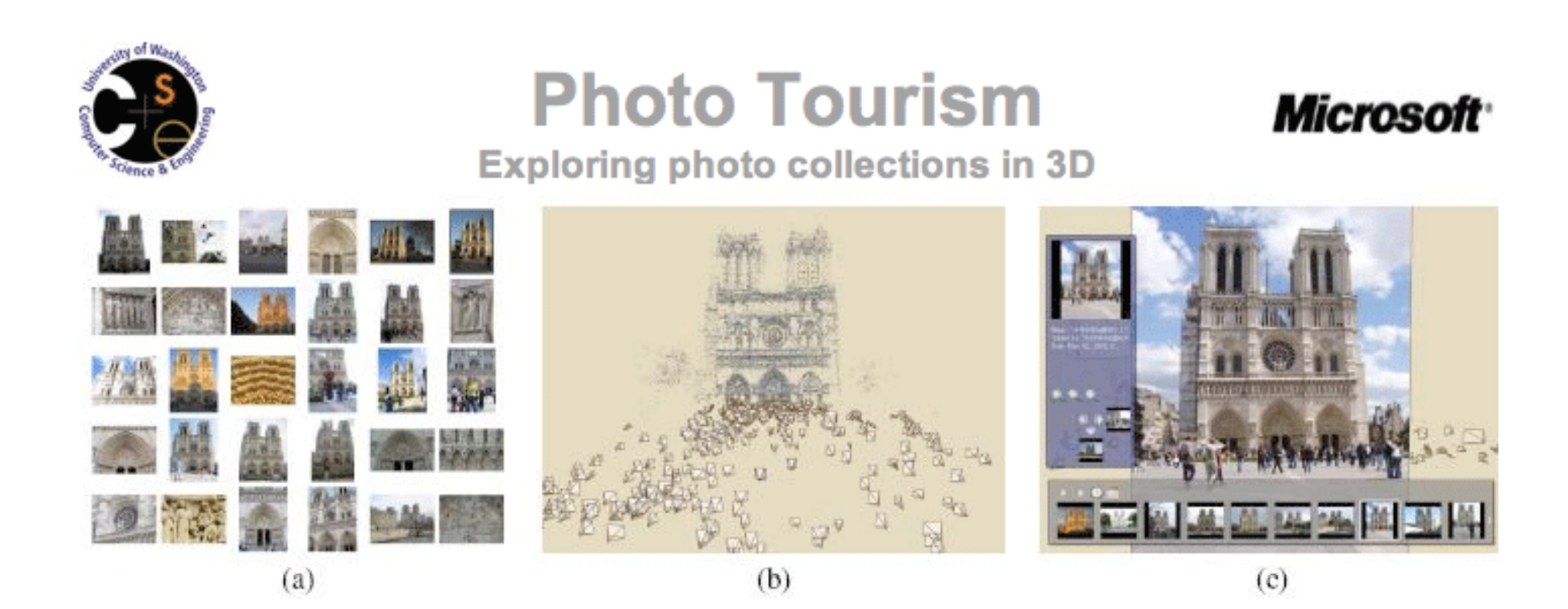

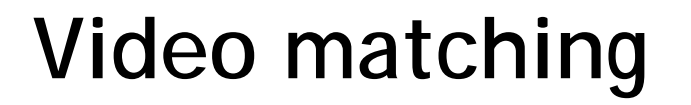

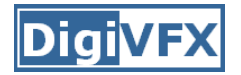

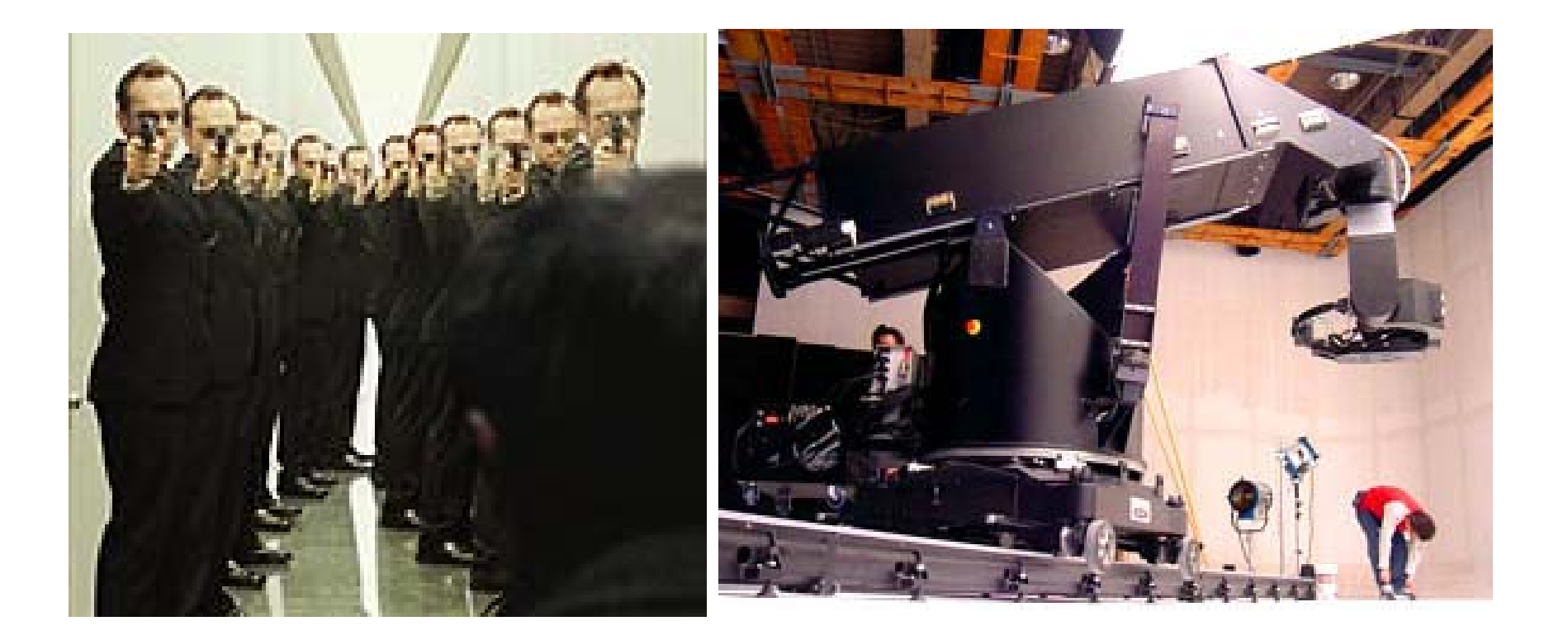

*MatrixMOCO (Motion control camera)*

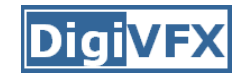

# **Video matching**

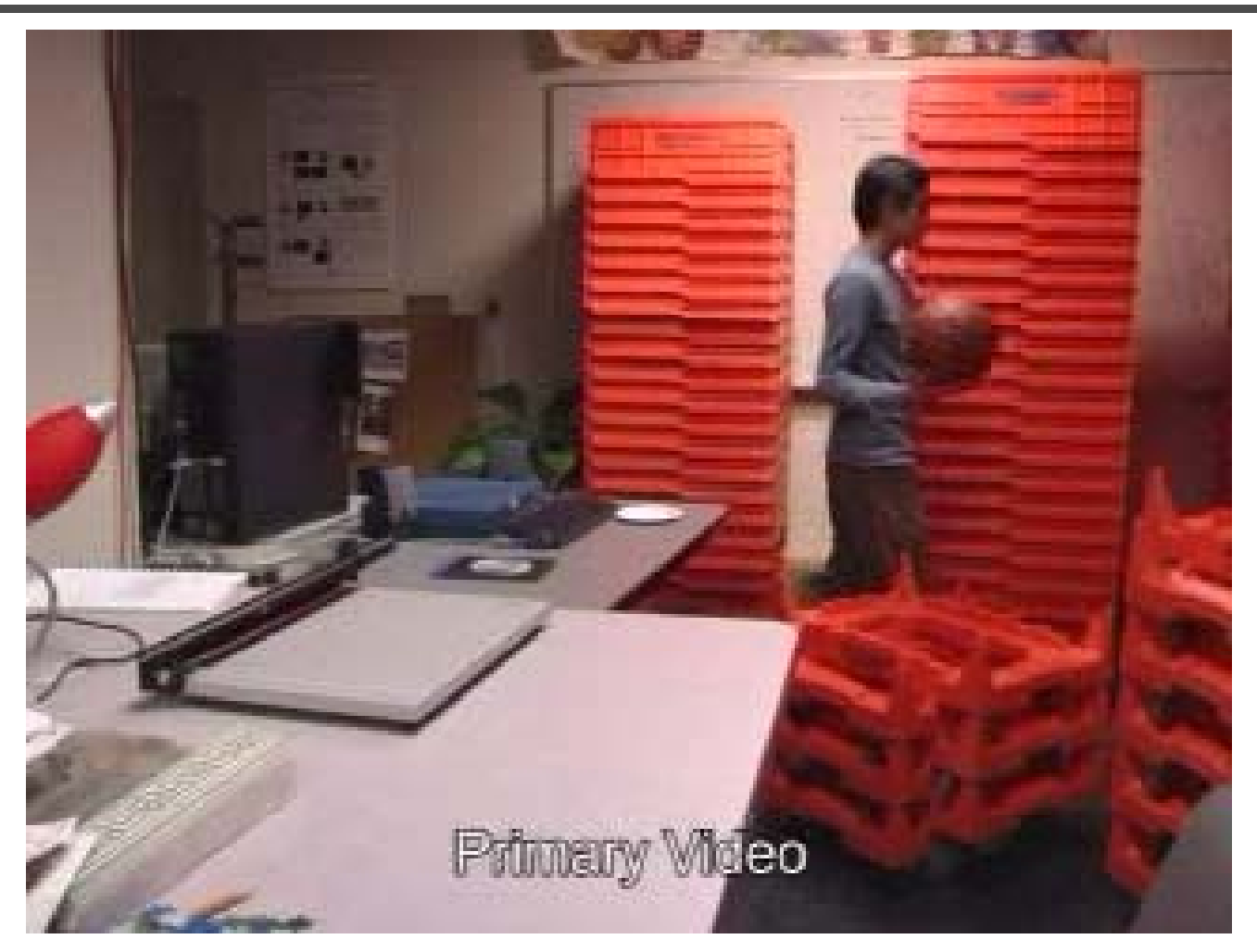

*Video matching*

# **Matting and compositing**

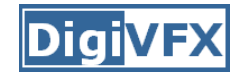

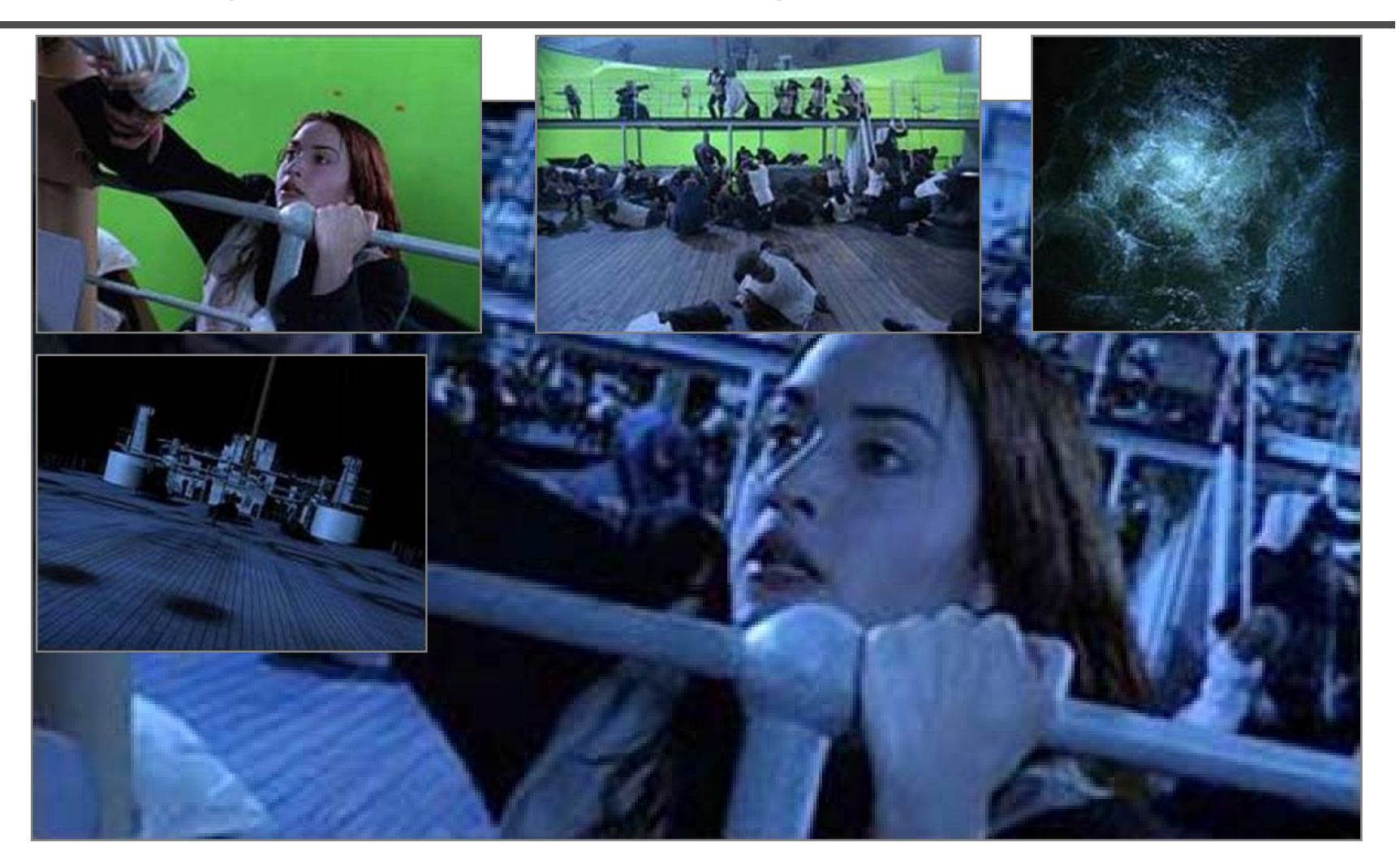

*Titanic*

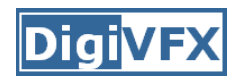

# **Matting**

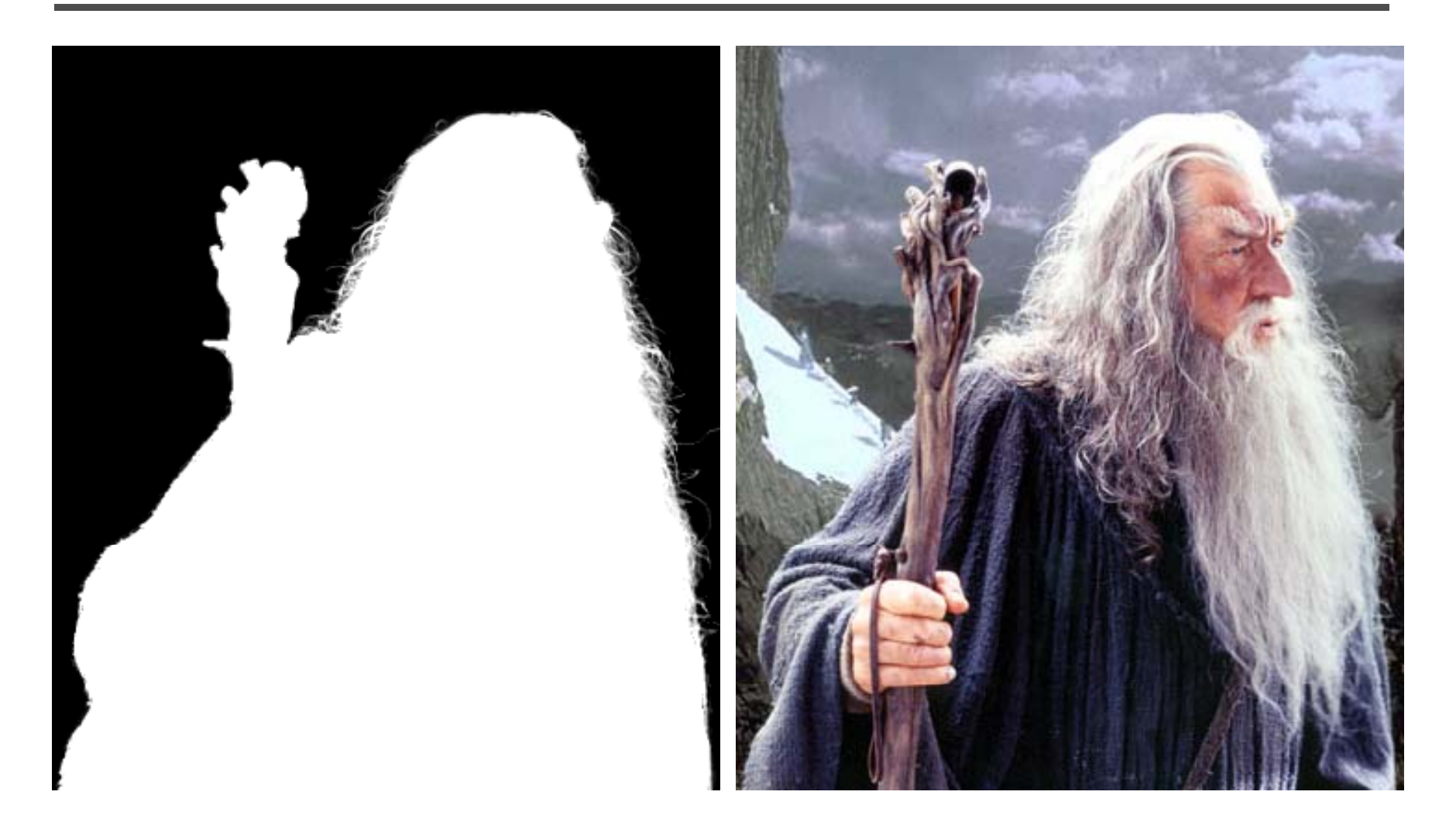

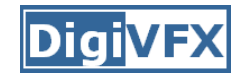

### **Object selection**

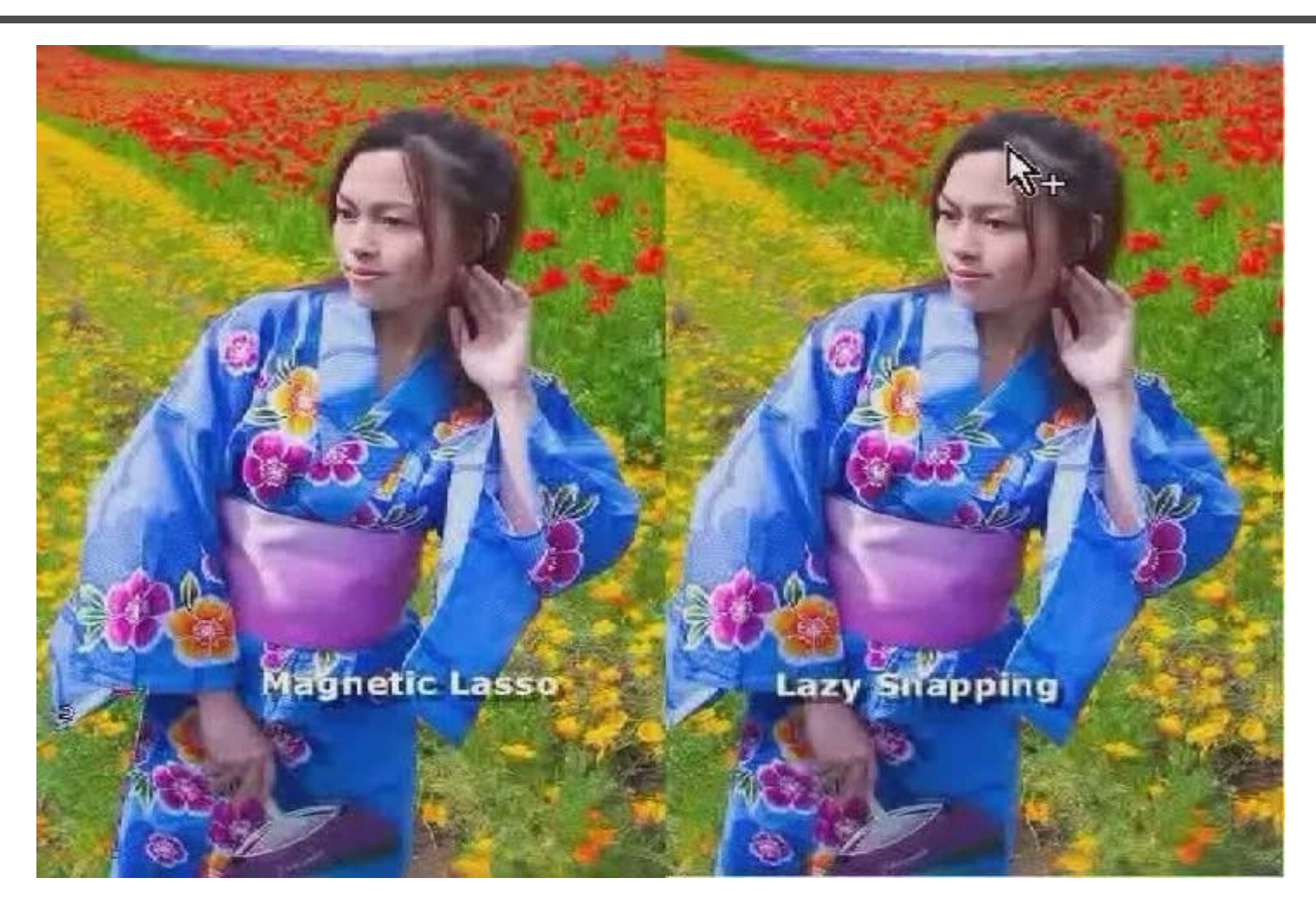

*LazySnapping*

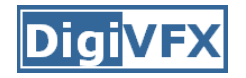

### **Image manipulation**

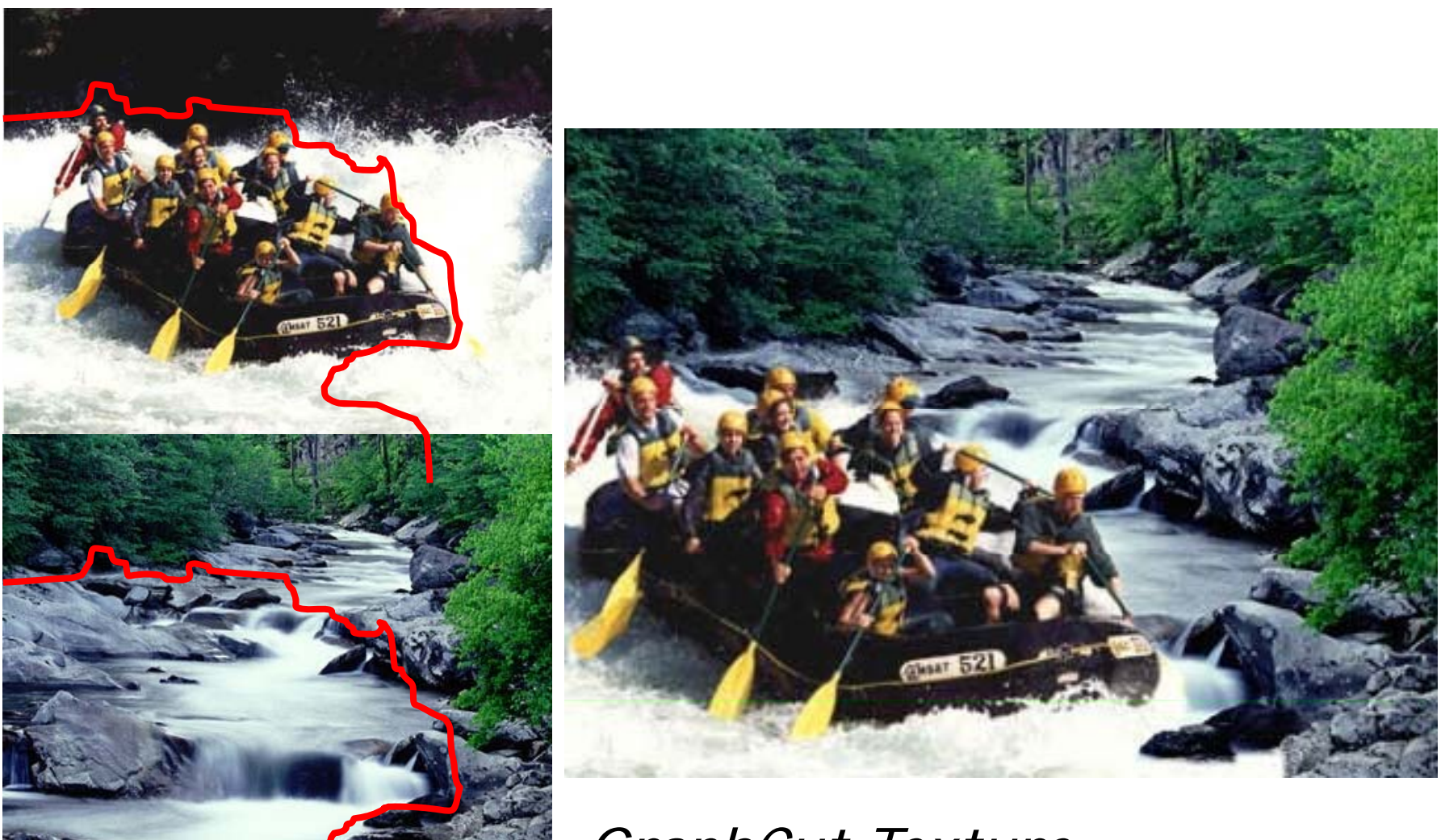

*GraphCut Texture*

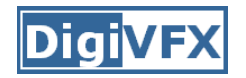

# **Image manipulation**

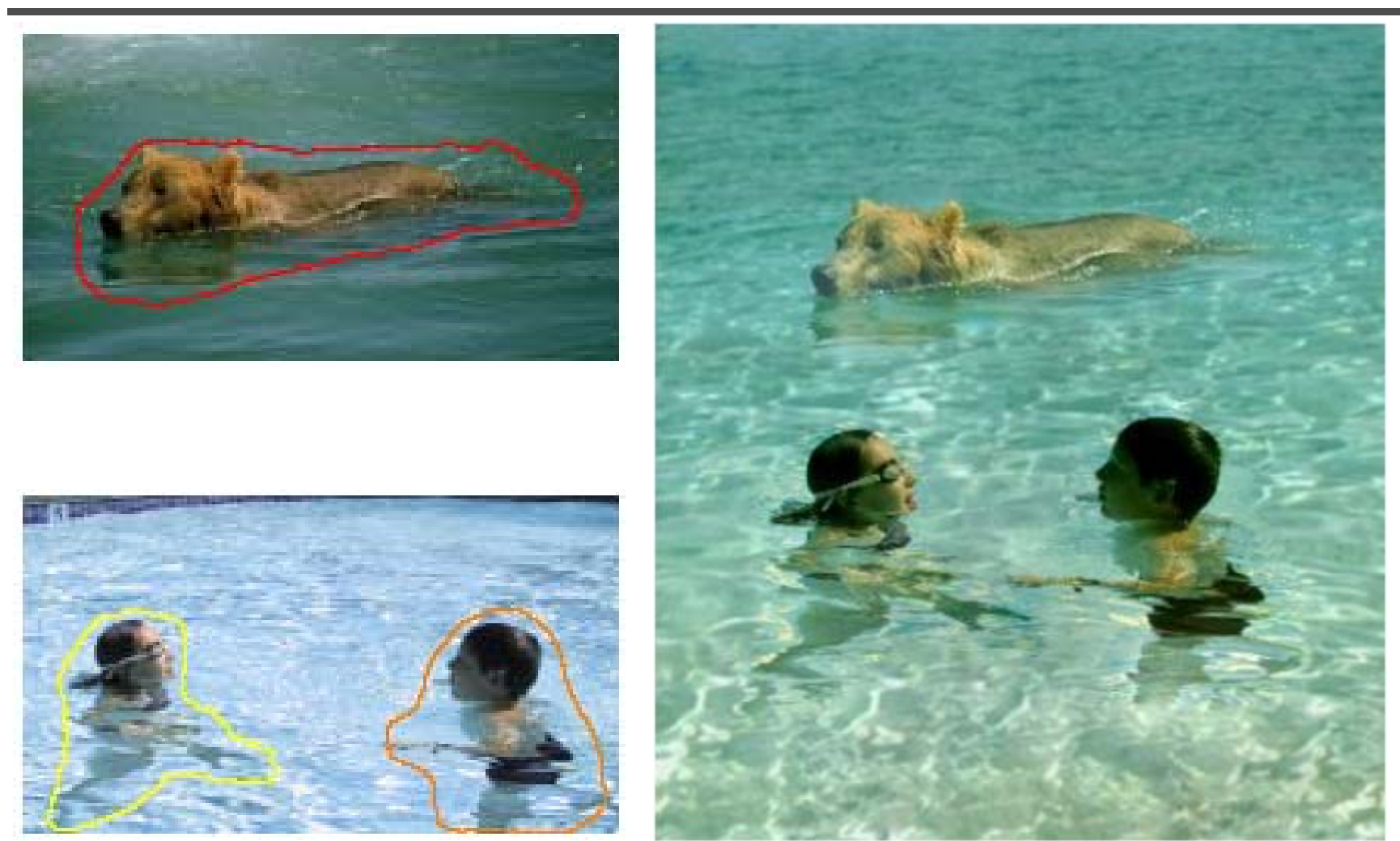

*Poisson blending*

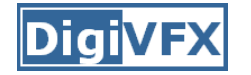

### **Image-based modeling**

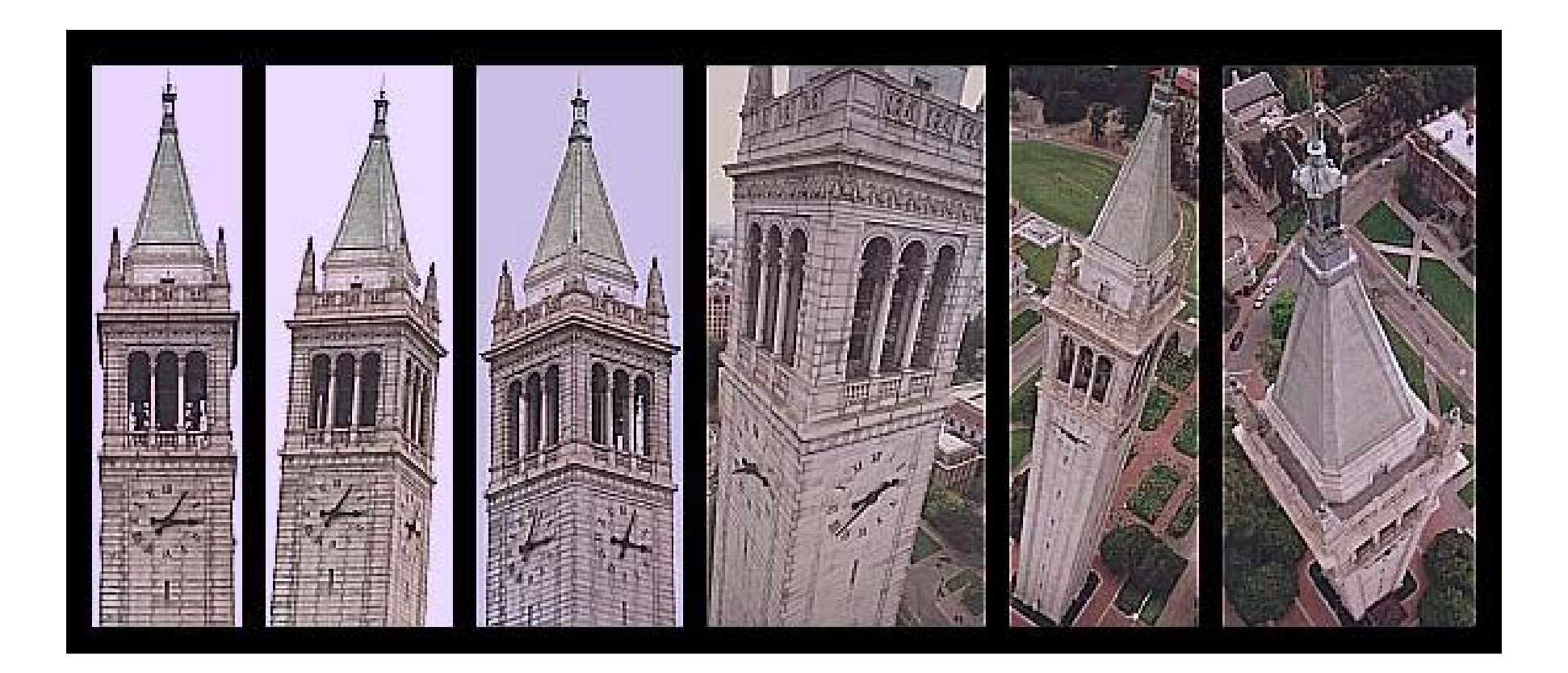

*photogrammetric modeling and projective texture-mapping*

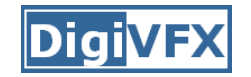

### **Image-based modeling**

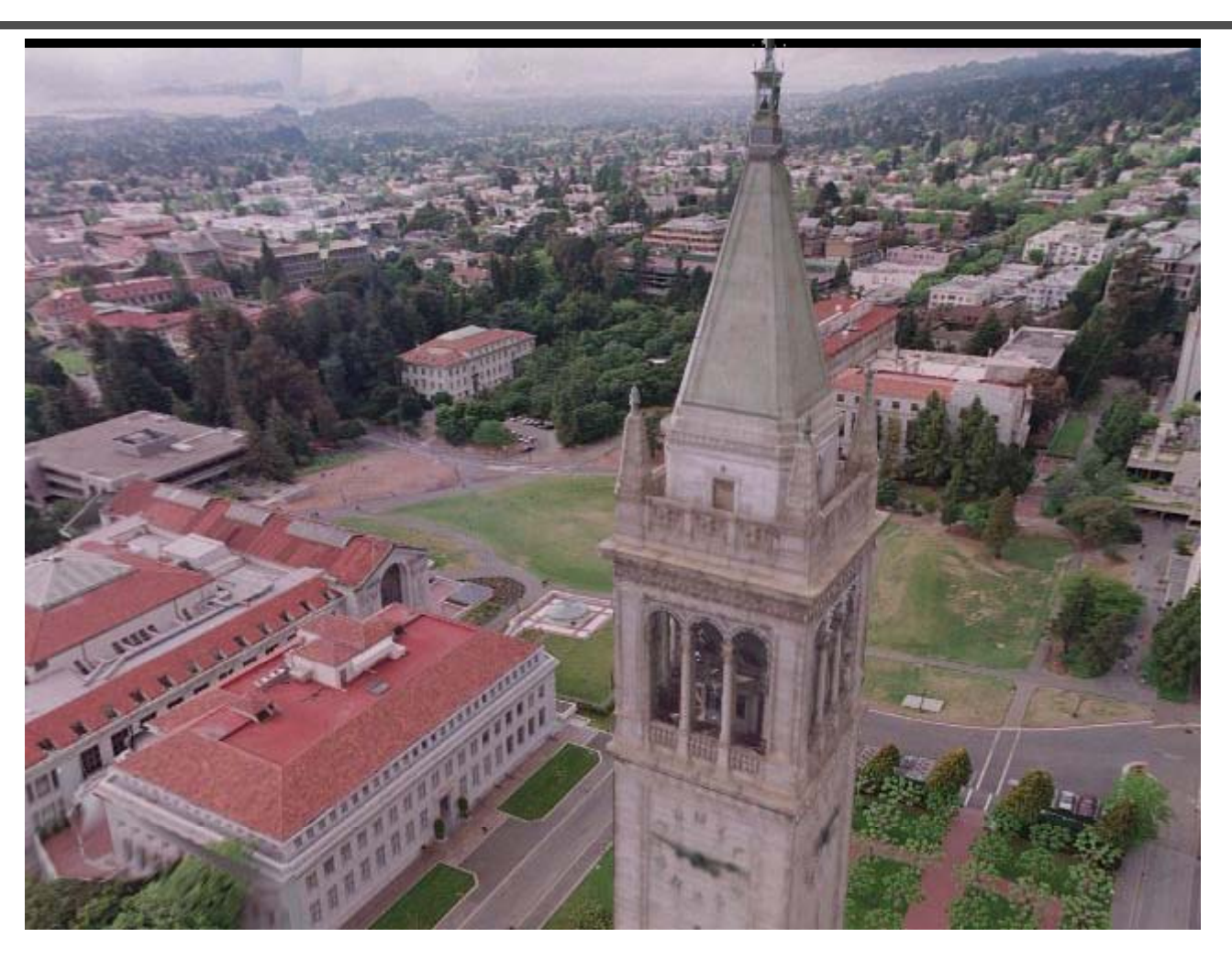

*photogrammetric modeling and projective texture-mapping*

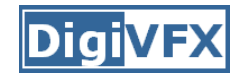

### **Image-based modeling**

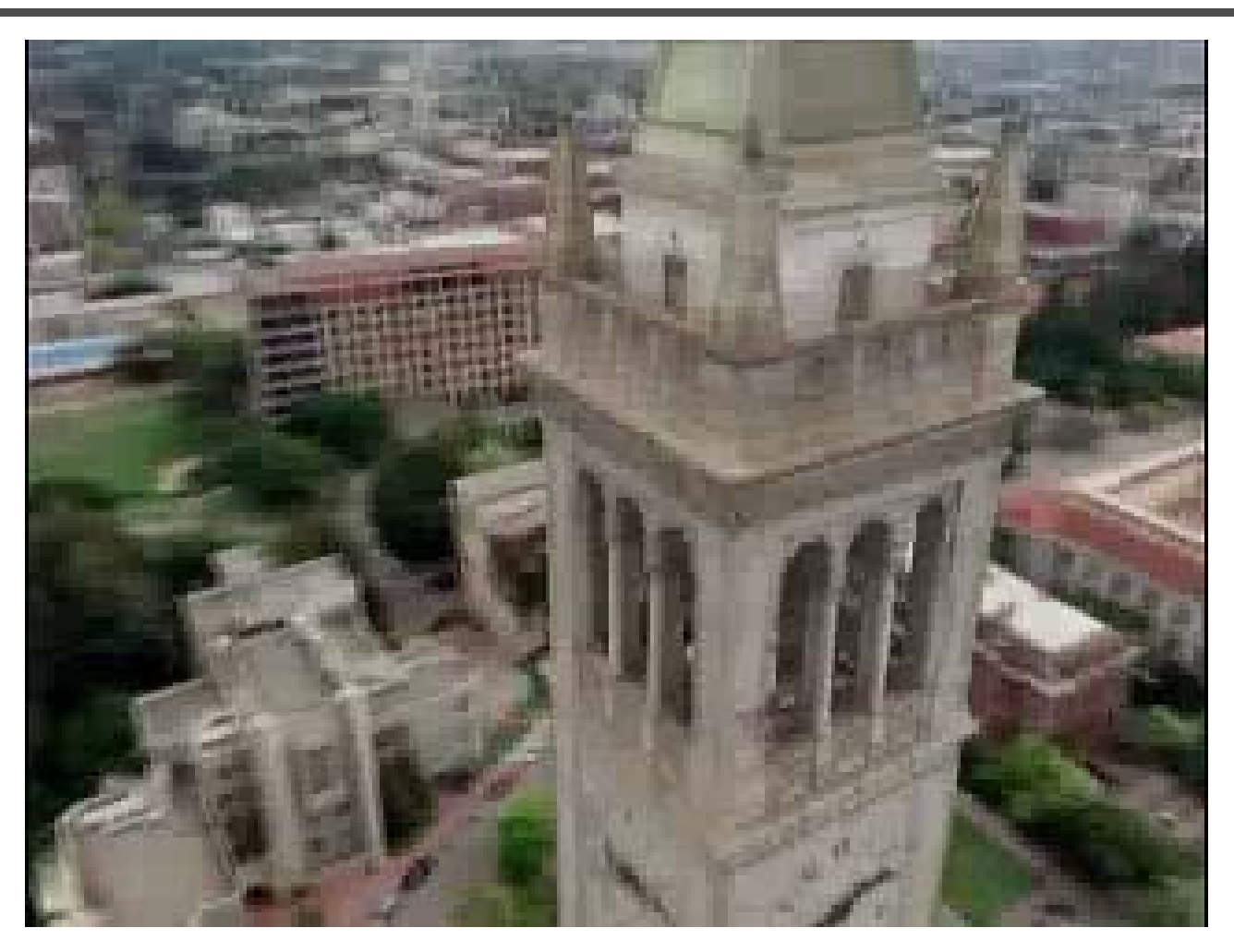

*photogrammetric modeling and projective texture-mapping*
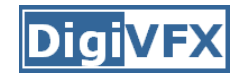

### **Image-based modeling**

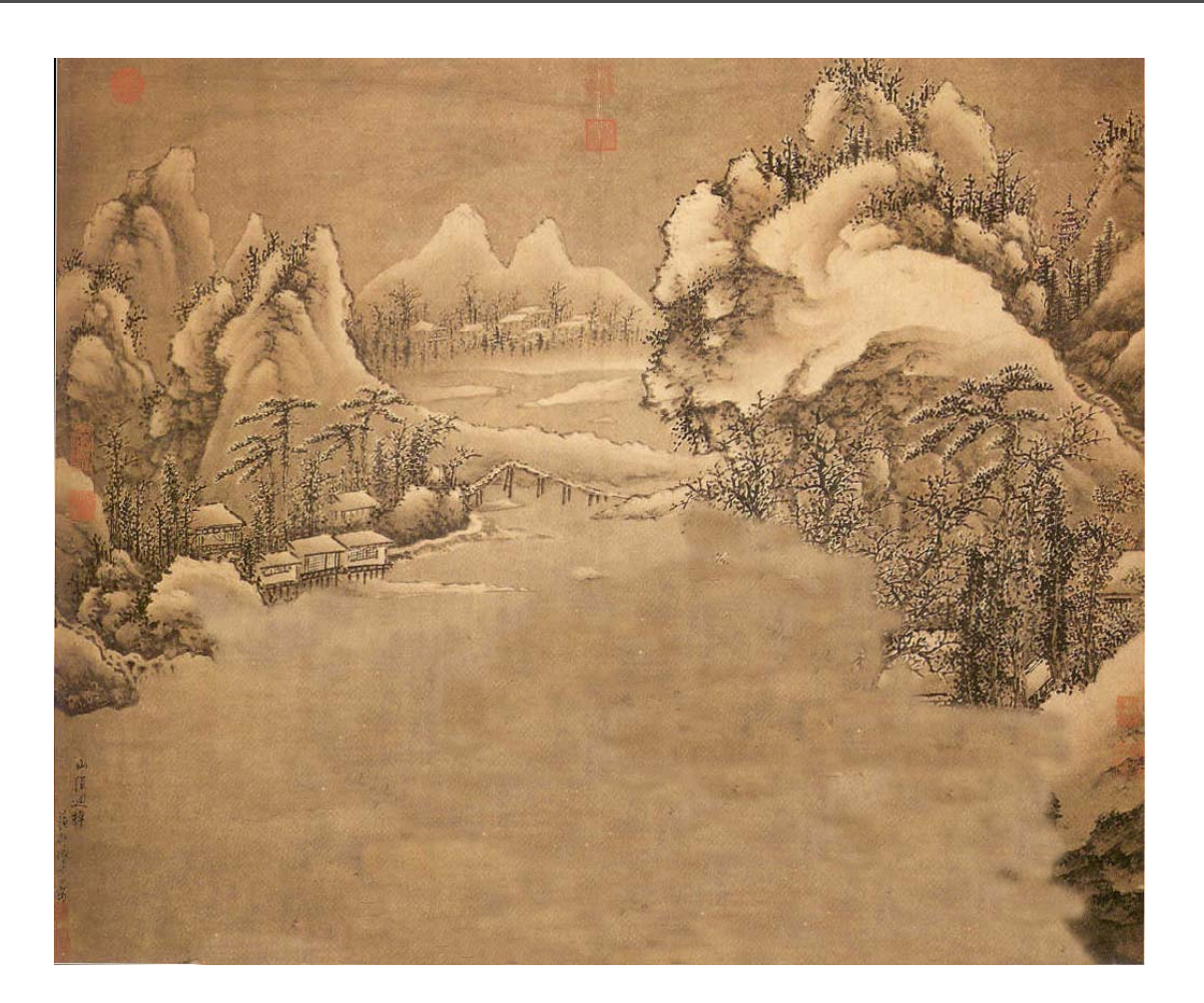

*Tour into a picture*

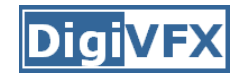

### **Image-based modeling**

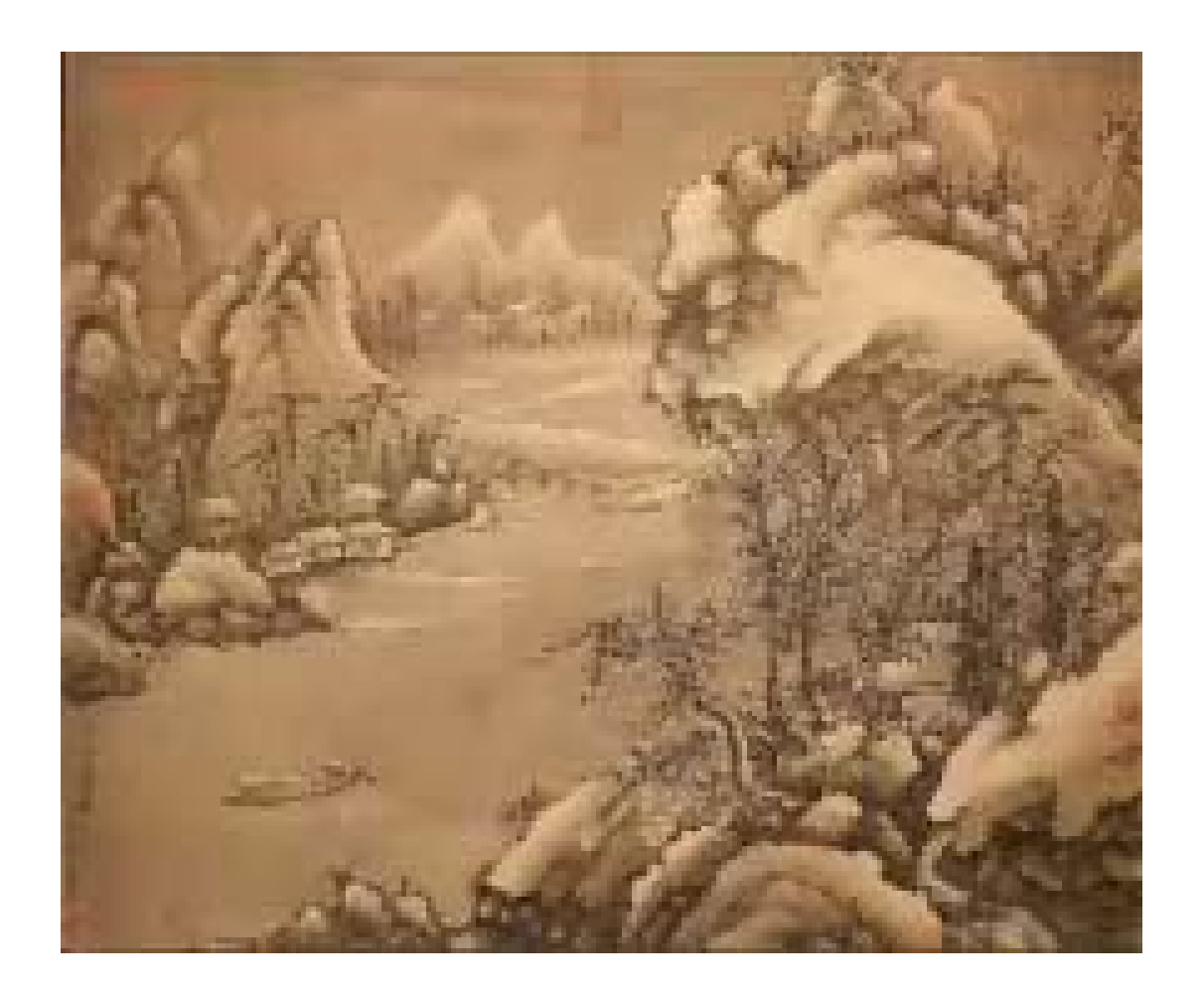

*Tour into a picture*

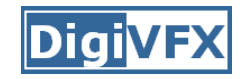

## **3D photography (active)**

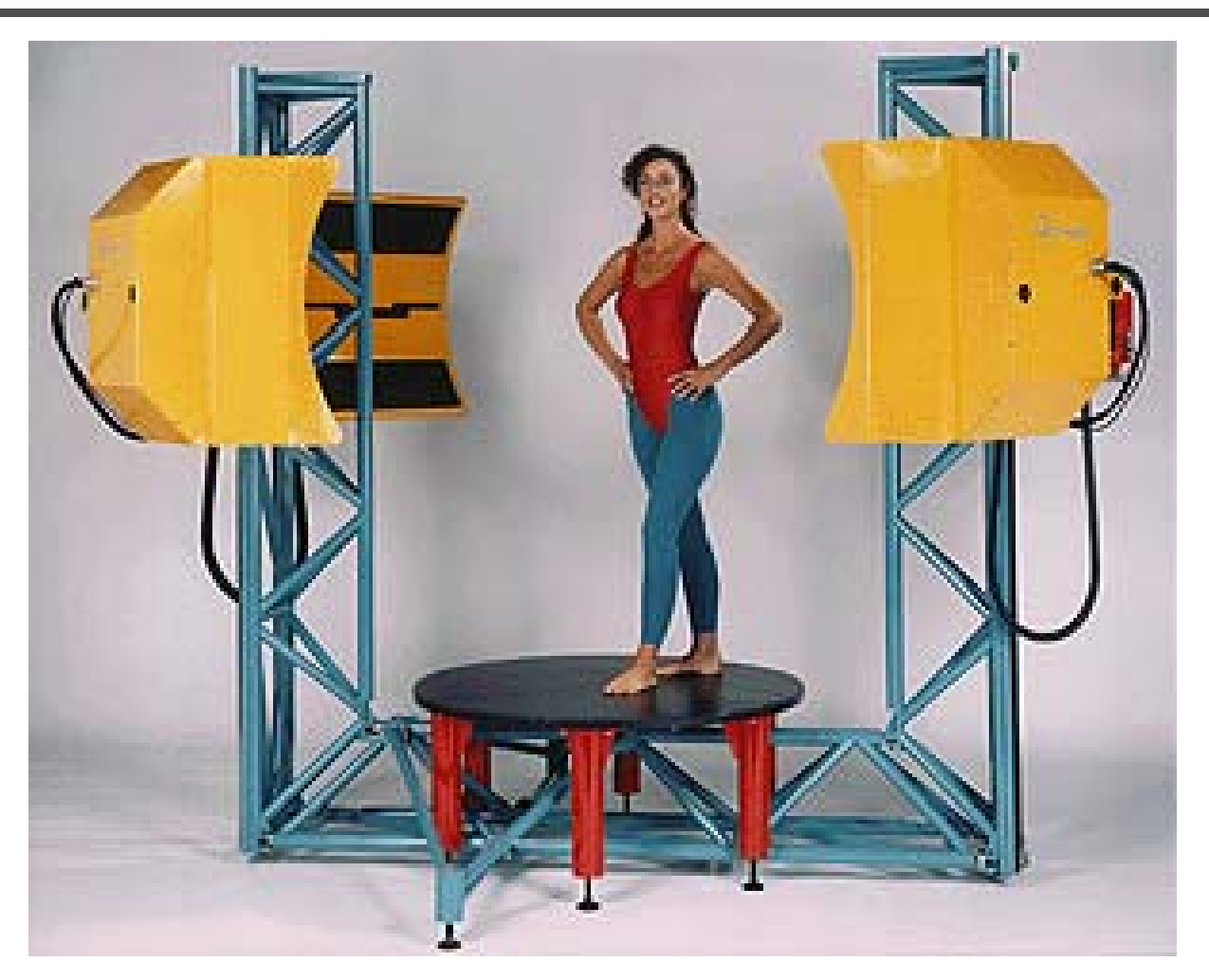

*Cyberware whole body scanner*

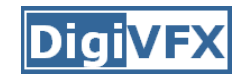

## **3D photography (active)**

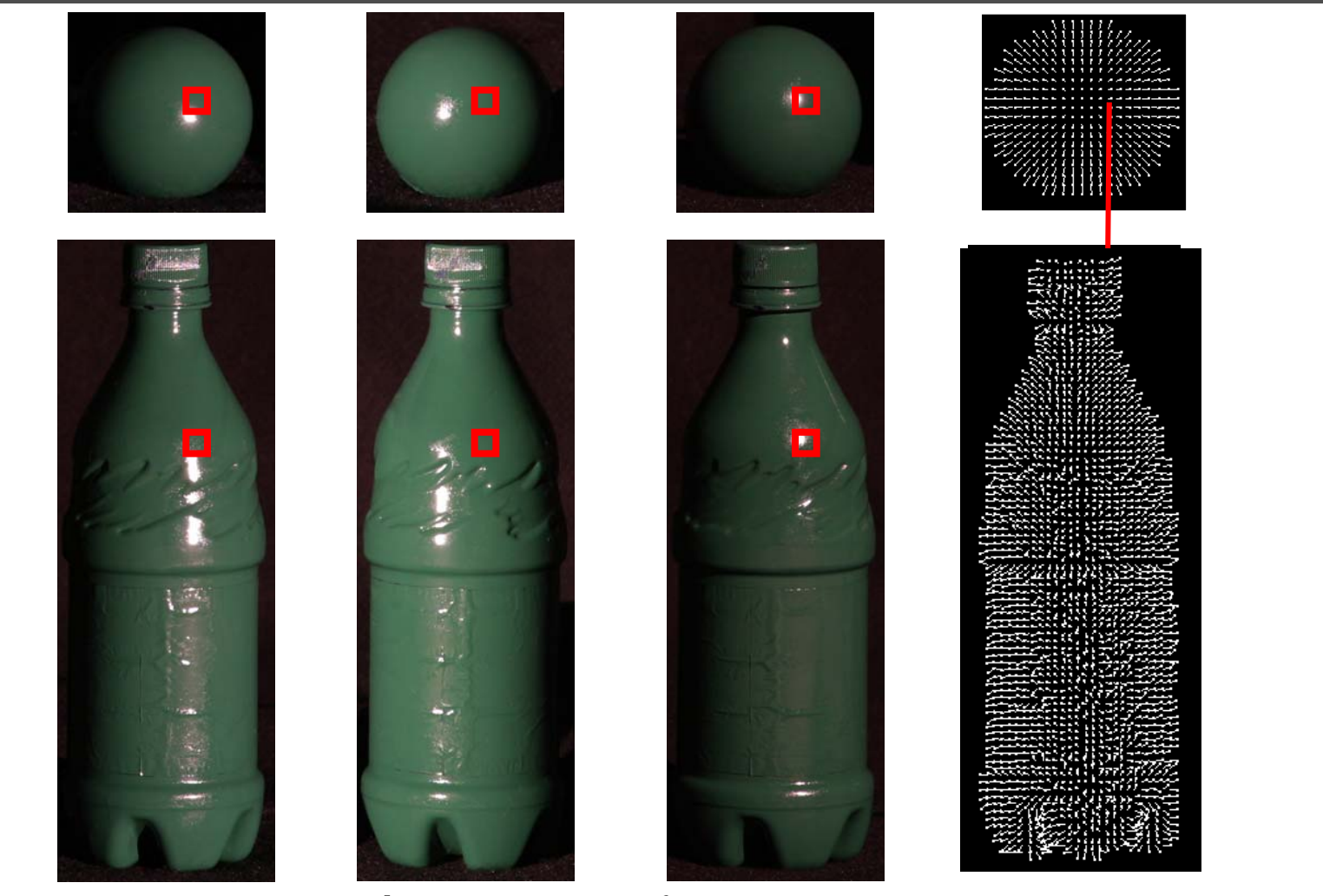

*Photometric stereo*

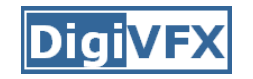

## **3D photography (passive)**

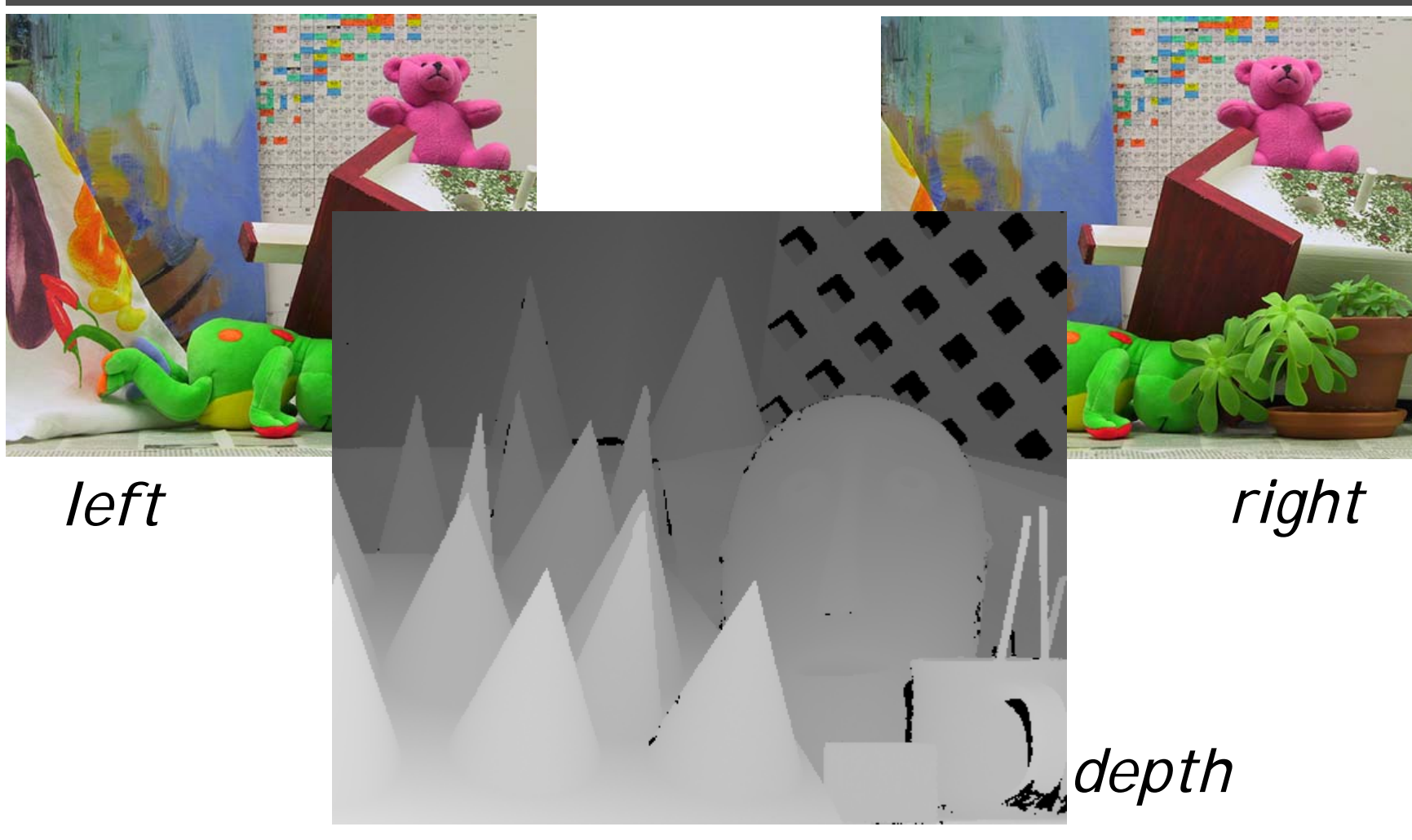

*Stereo*

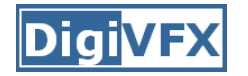

## **Image-based rendering**

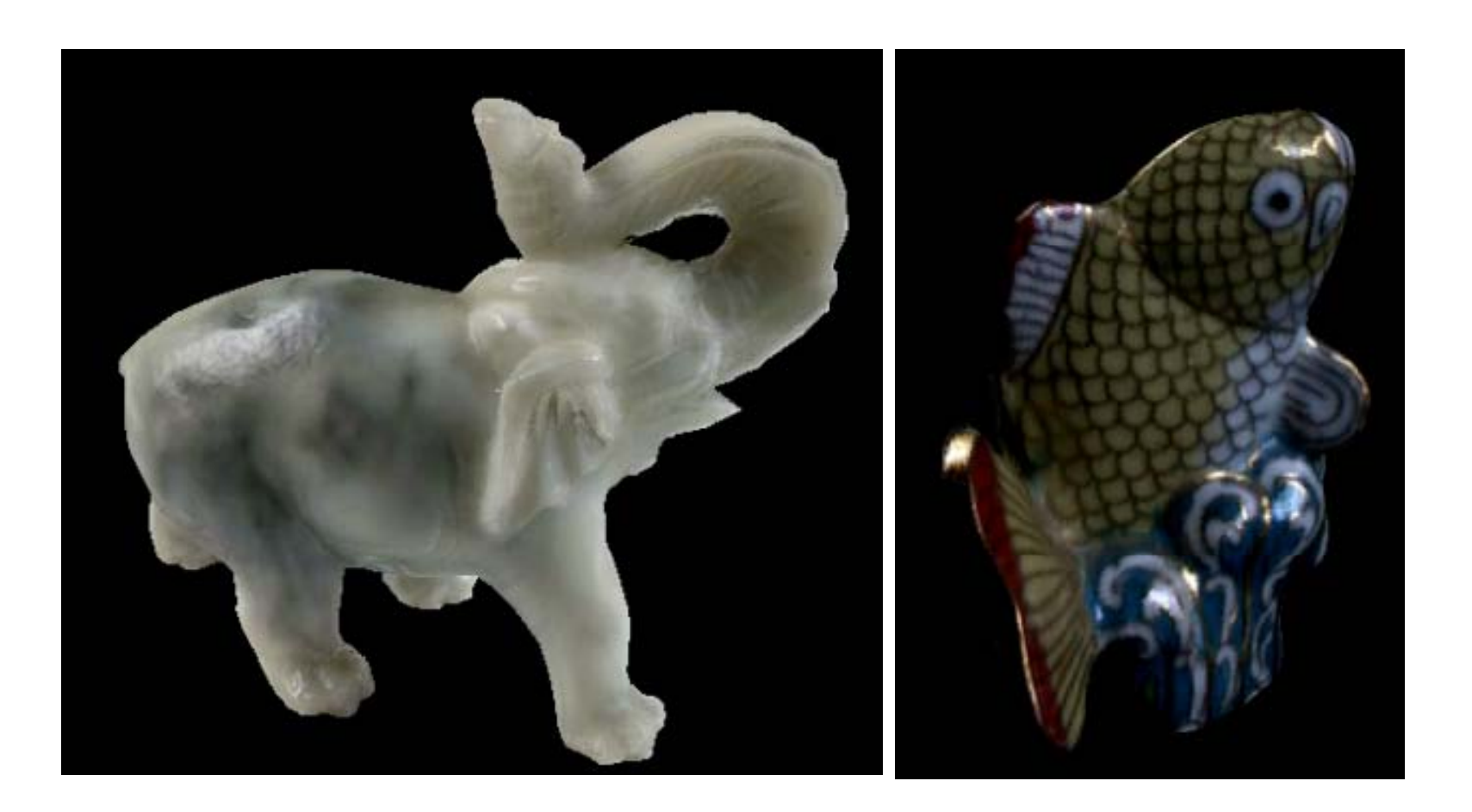

*Surface lightfield*

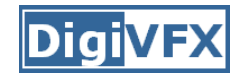

## **View interpolation**

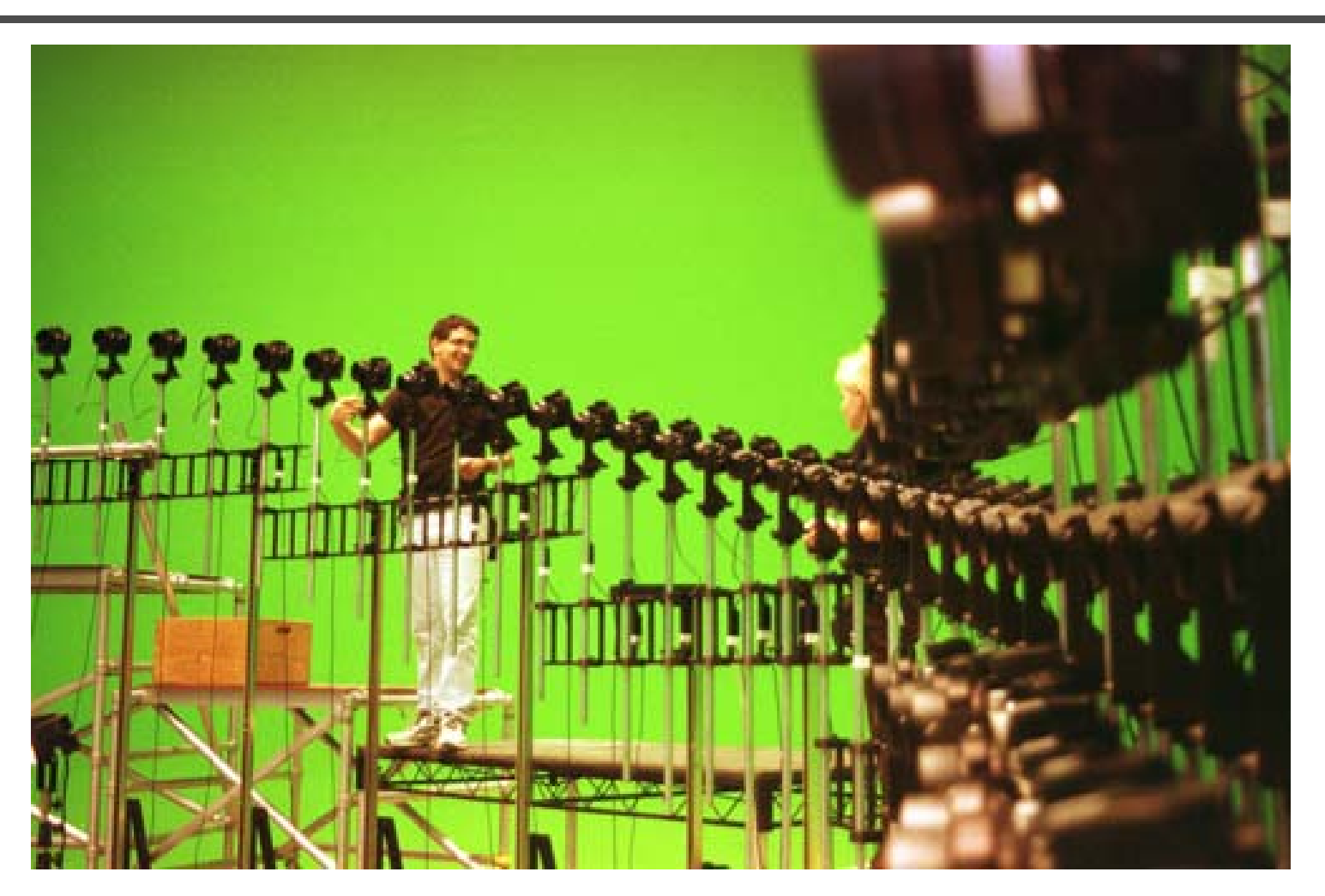

Bullet time video

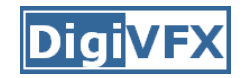

### **View interpolation**

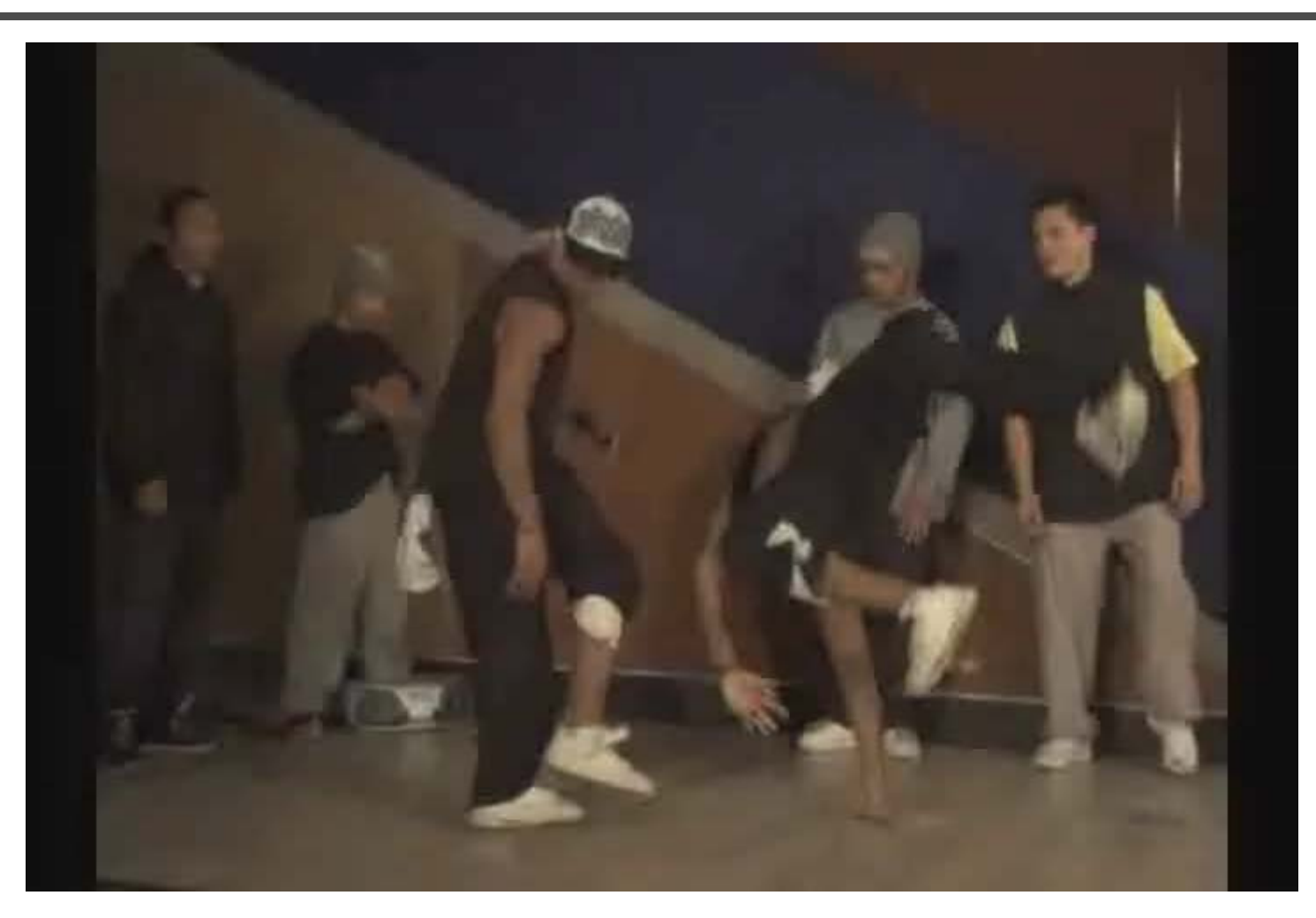

#### High -Quality Video View Interpolation

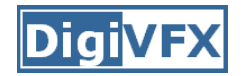

### **Making face**

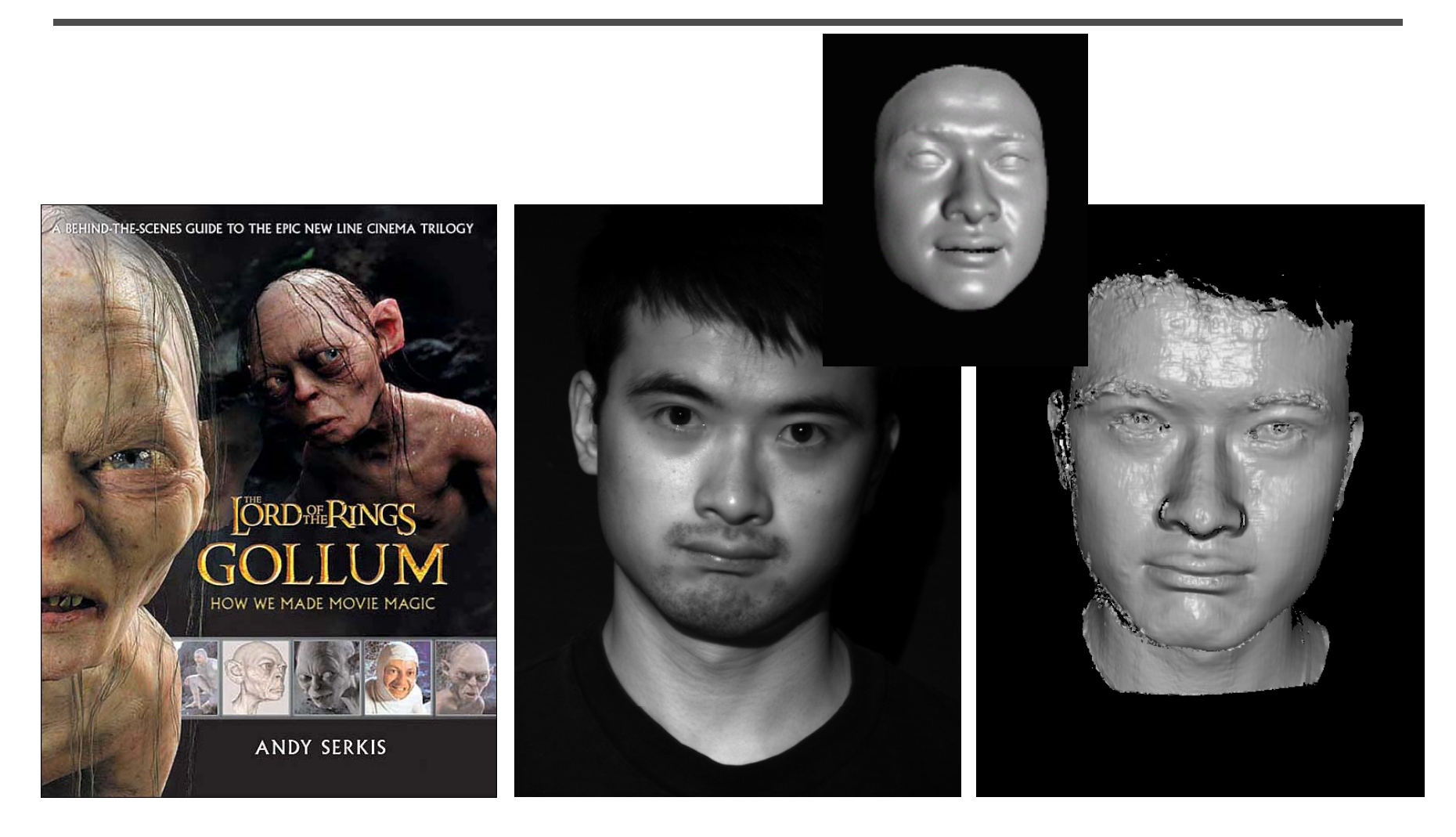

*Gollum*

*Spacetime face*

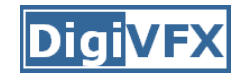

### **Video rewrite**

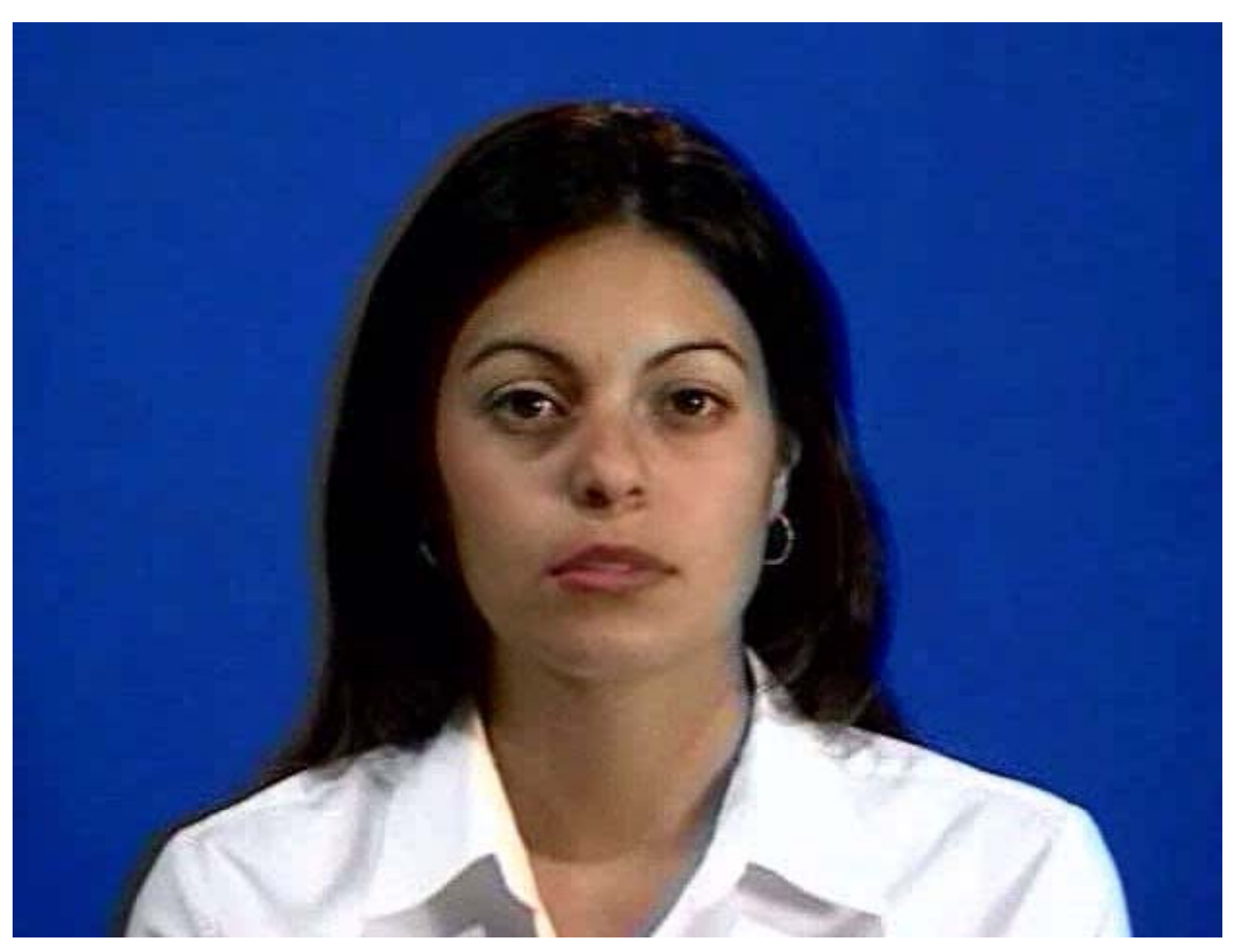

#### Trainable videorealistic speech animation

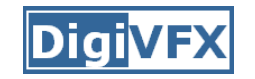

## **Inpainting (wire removal)**

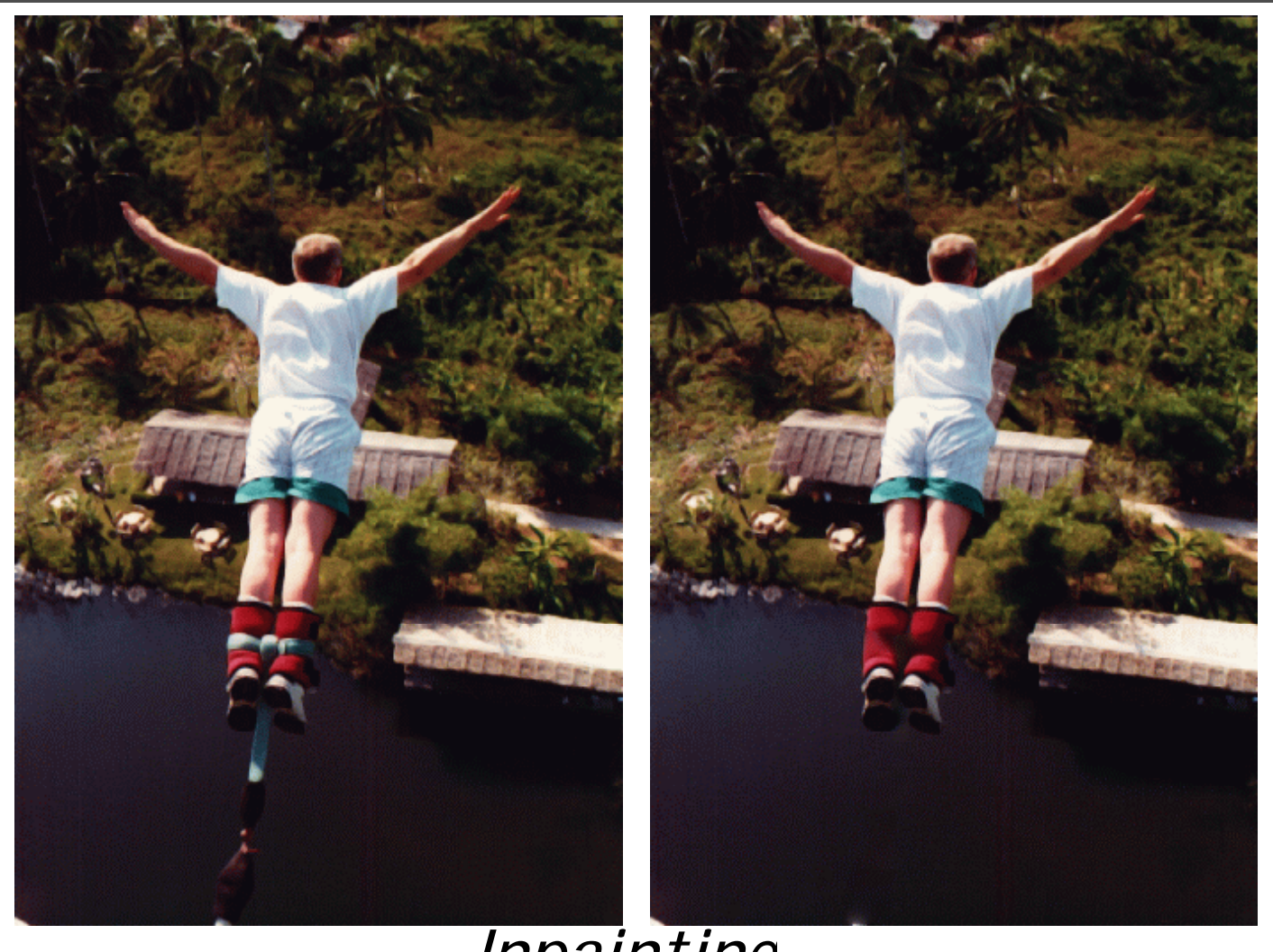

*Inpainting*

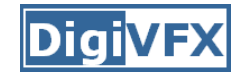

### **Texture synthesis/replacement**

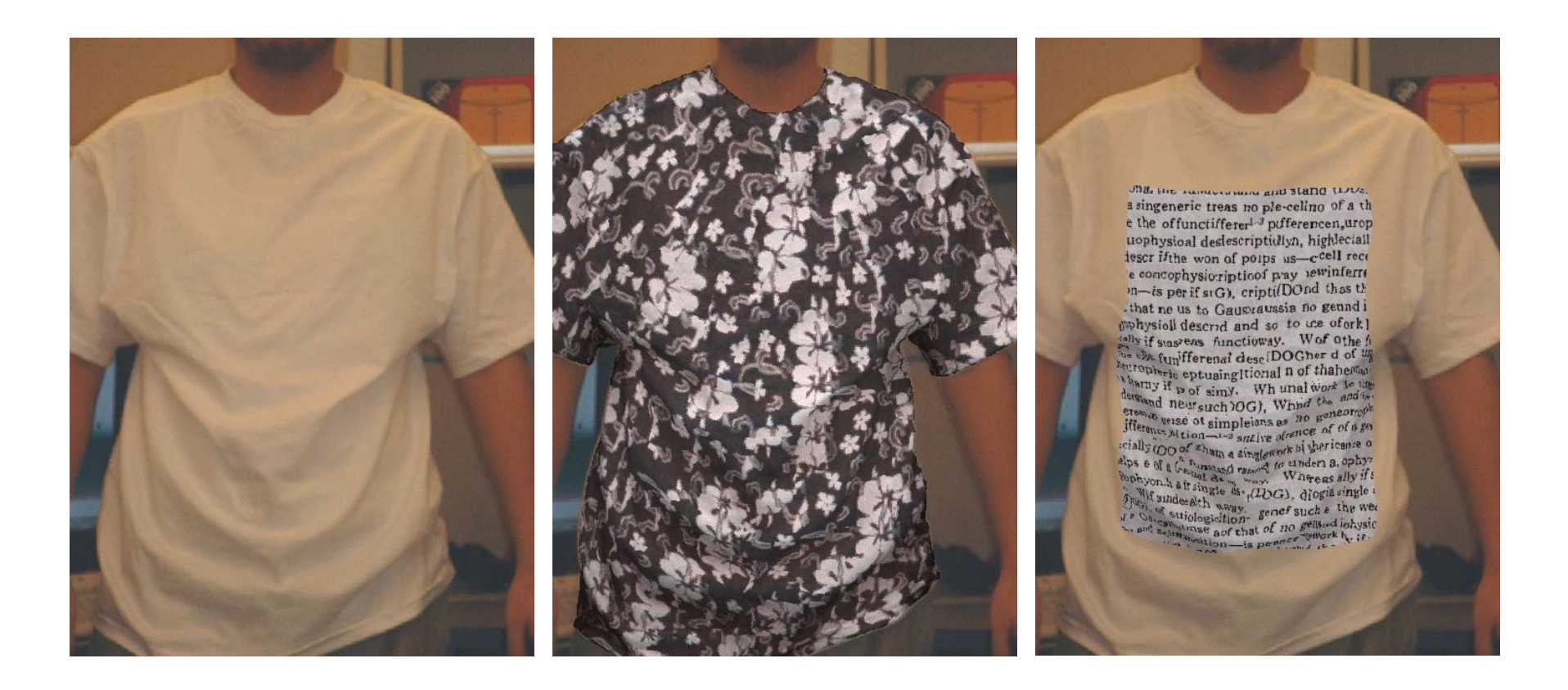

*Texture replacement*

### **Semi-automatic matting painting**

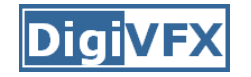

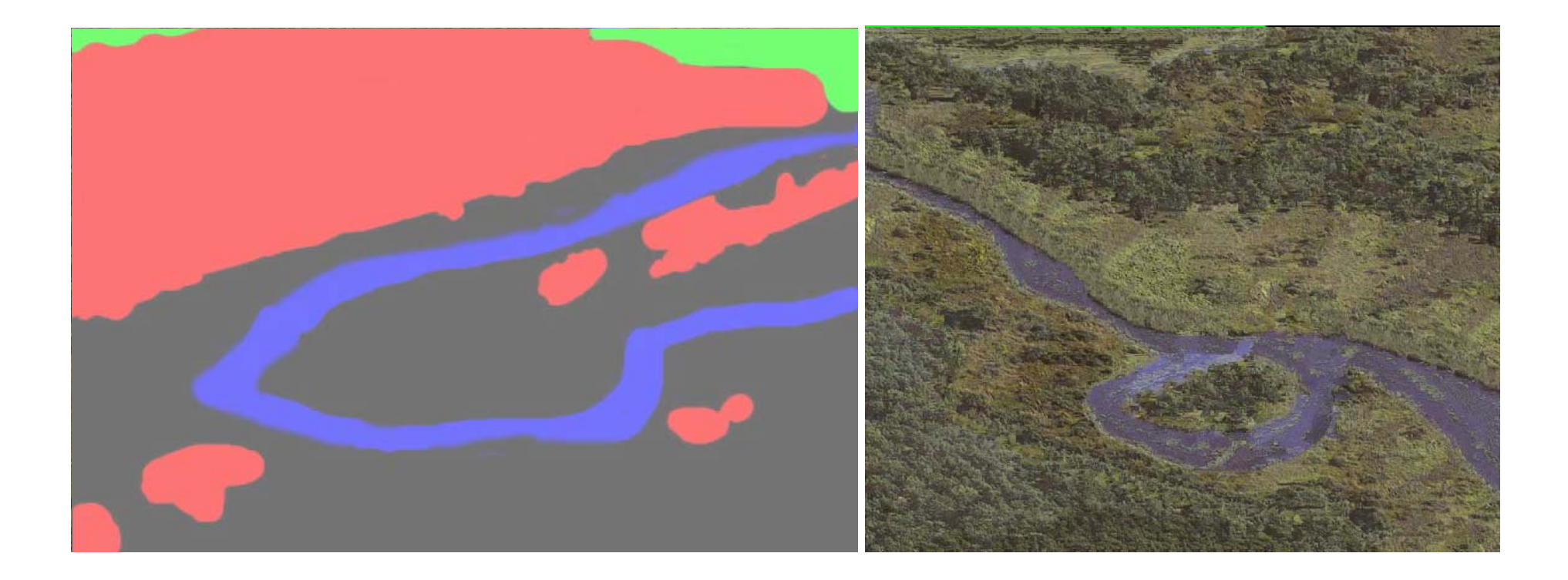

*Image analogies*

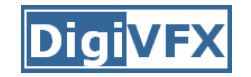

### **Video editing**

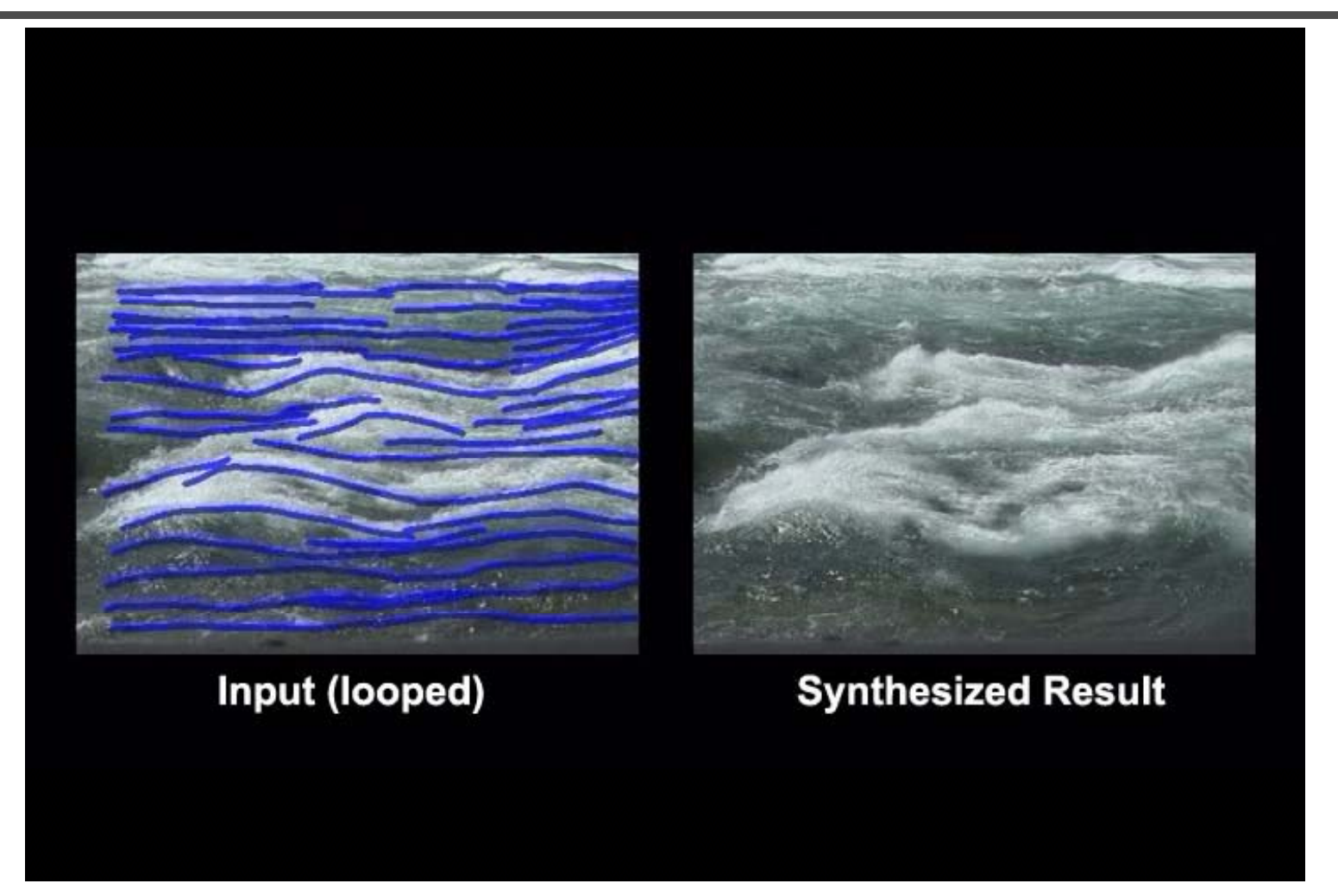

*Flow-based video editing*

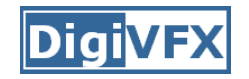

## **Grading**

- • 3 programming assignments (60%)
	- –- HDR Imaging (18%)
	- –AutoStitch (24%)
	- –- MatchMove (18%)
- •Class participation (5%)
- • Final project (35%)
	- Research
	- –System
	- Film

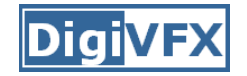

## **High dynamic range imaging**

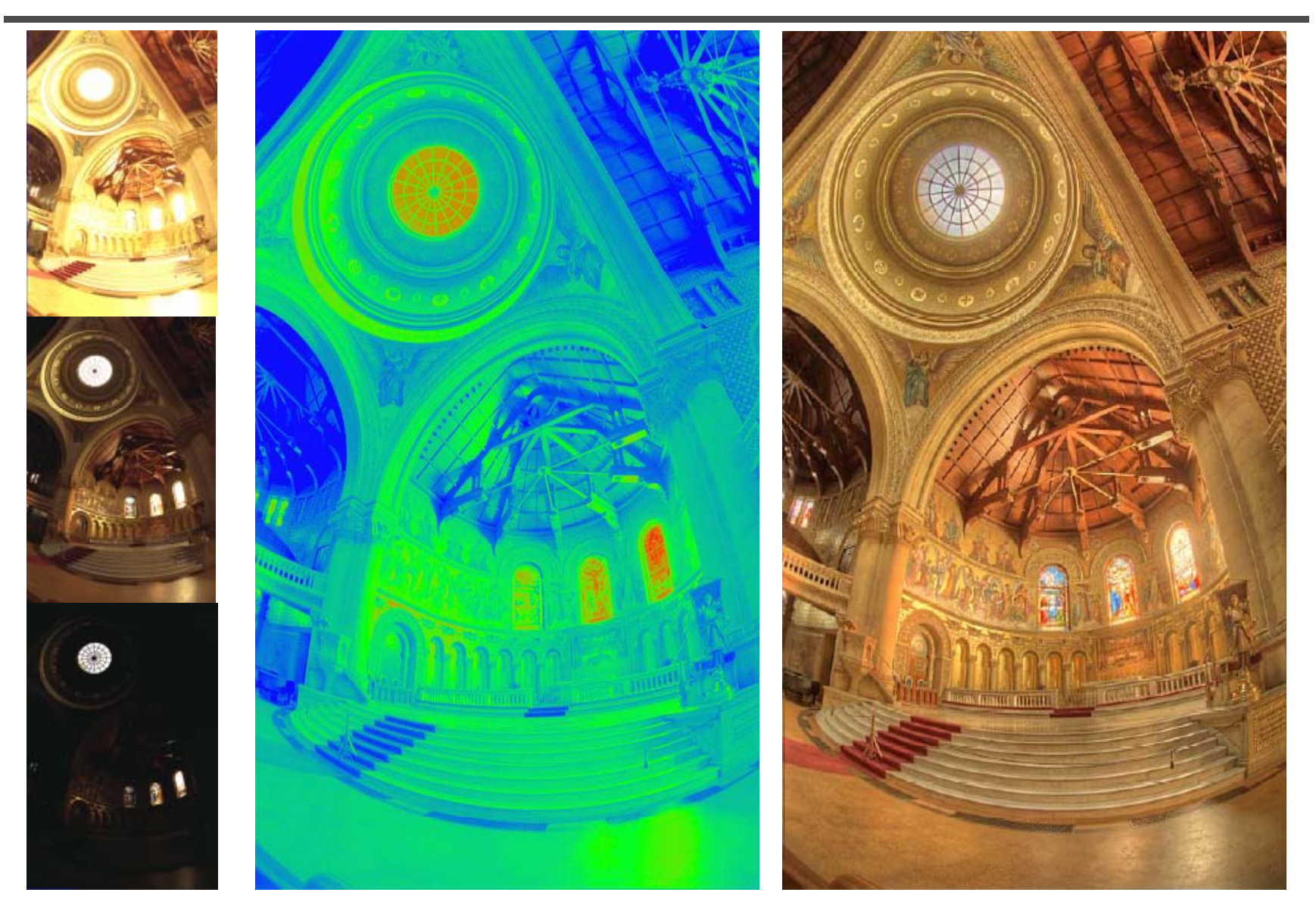

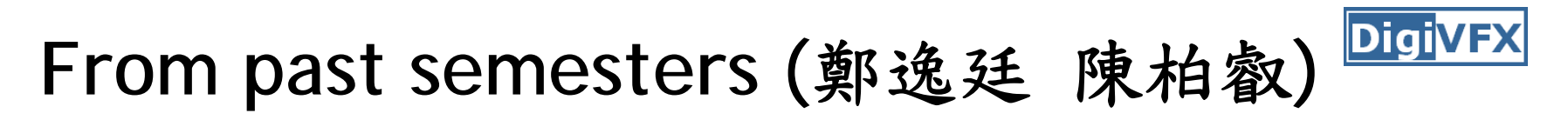

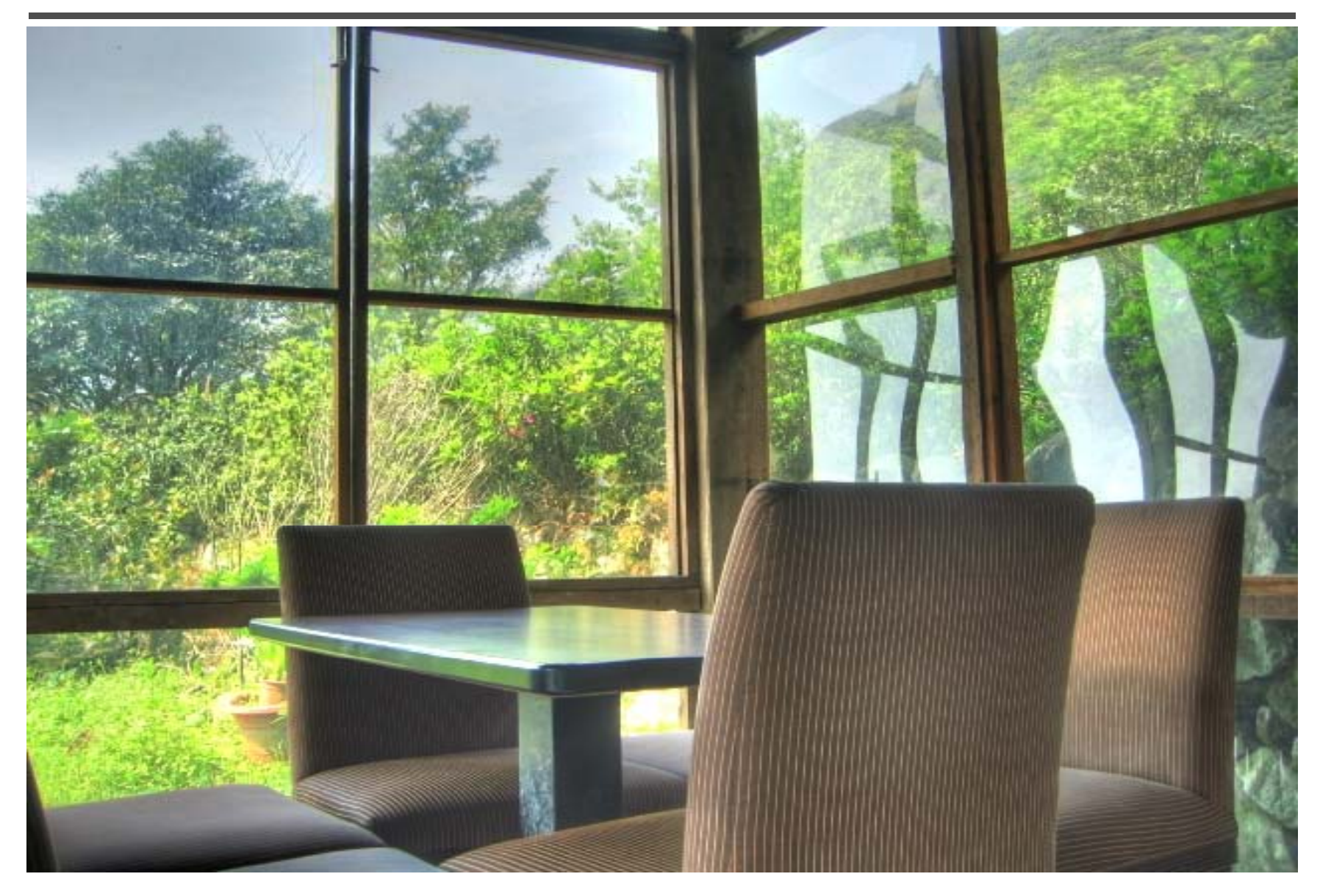

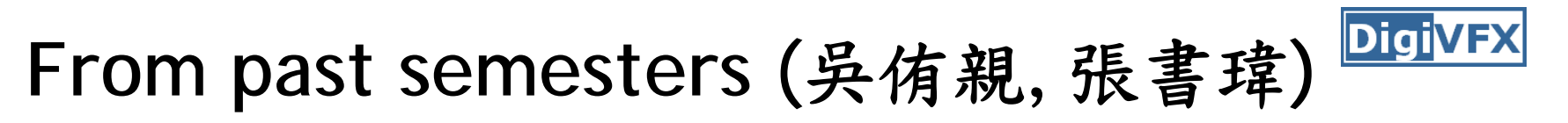

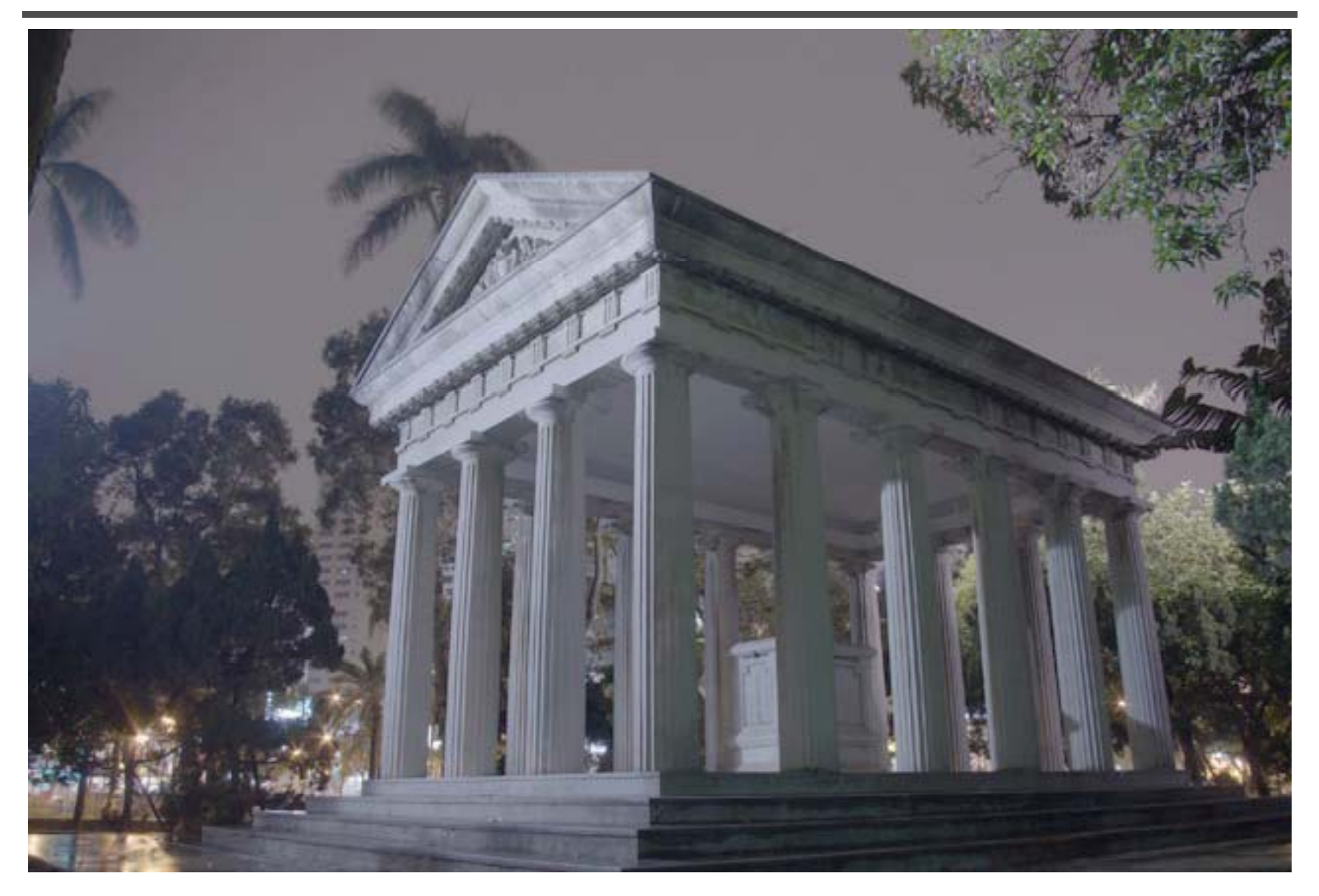

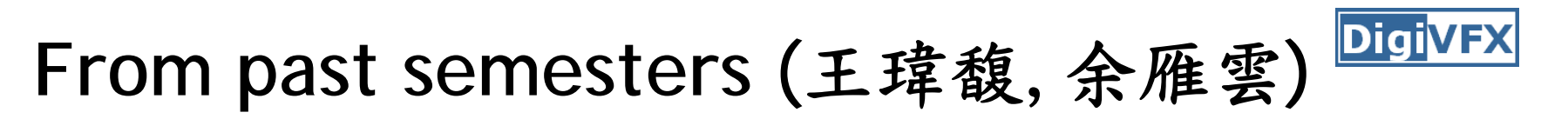

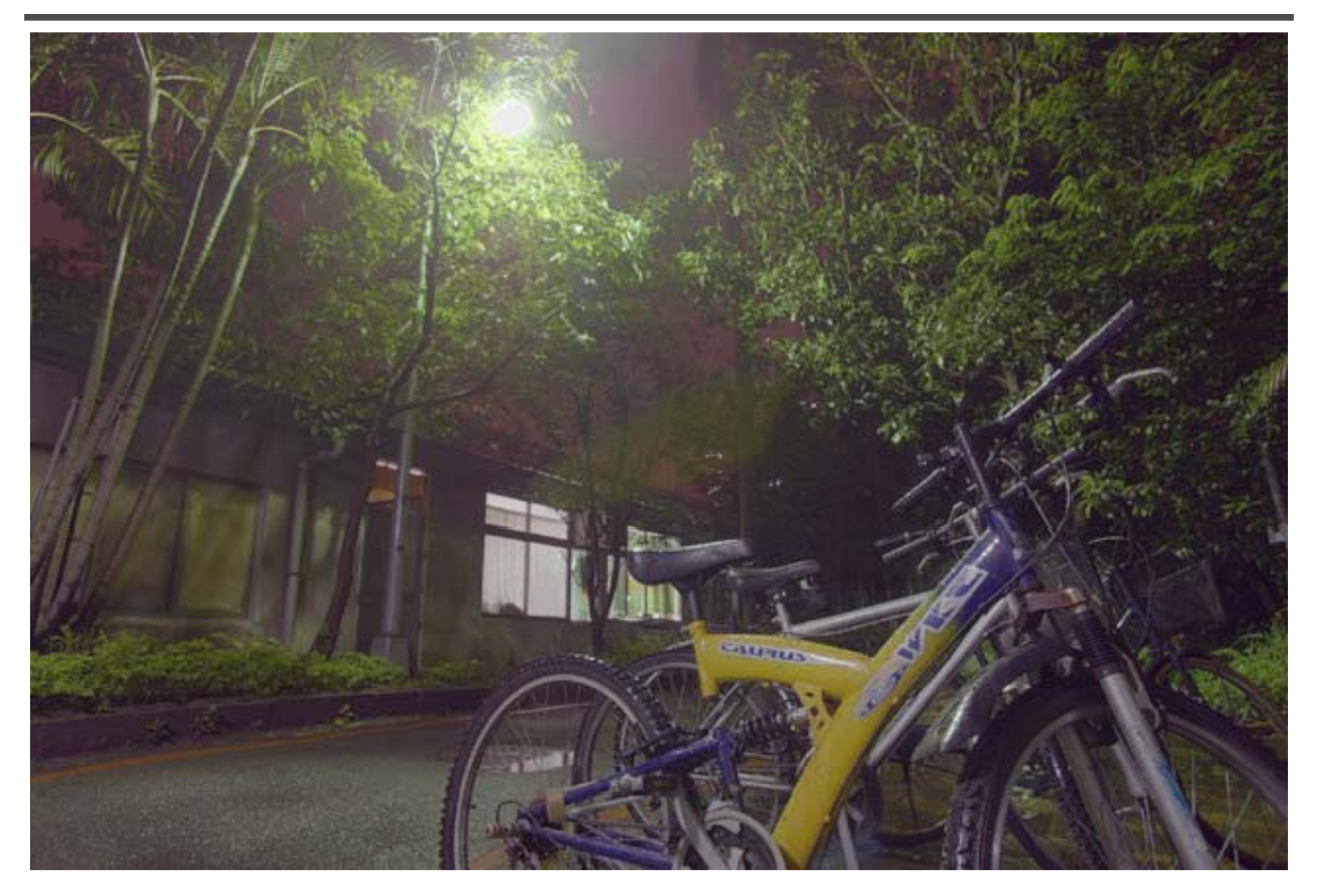

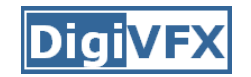

### **AutoStitch**

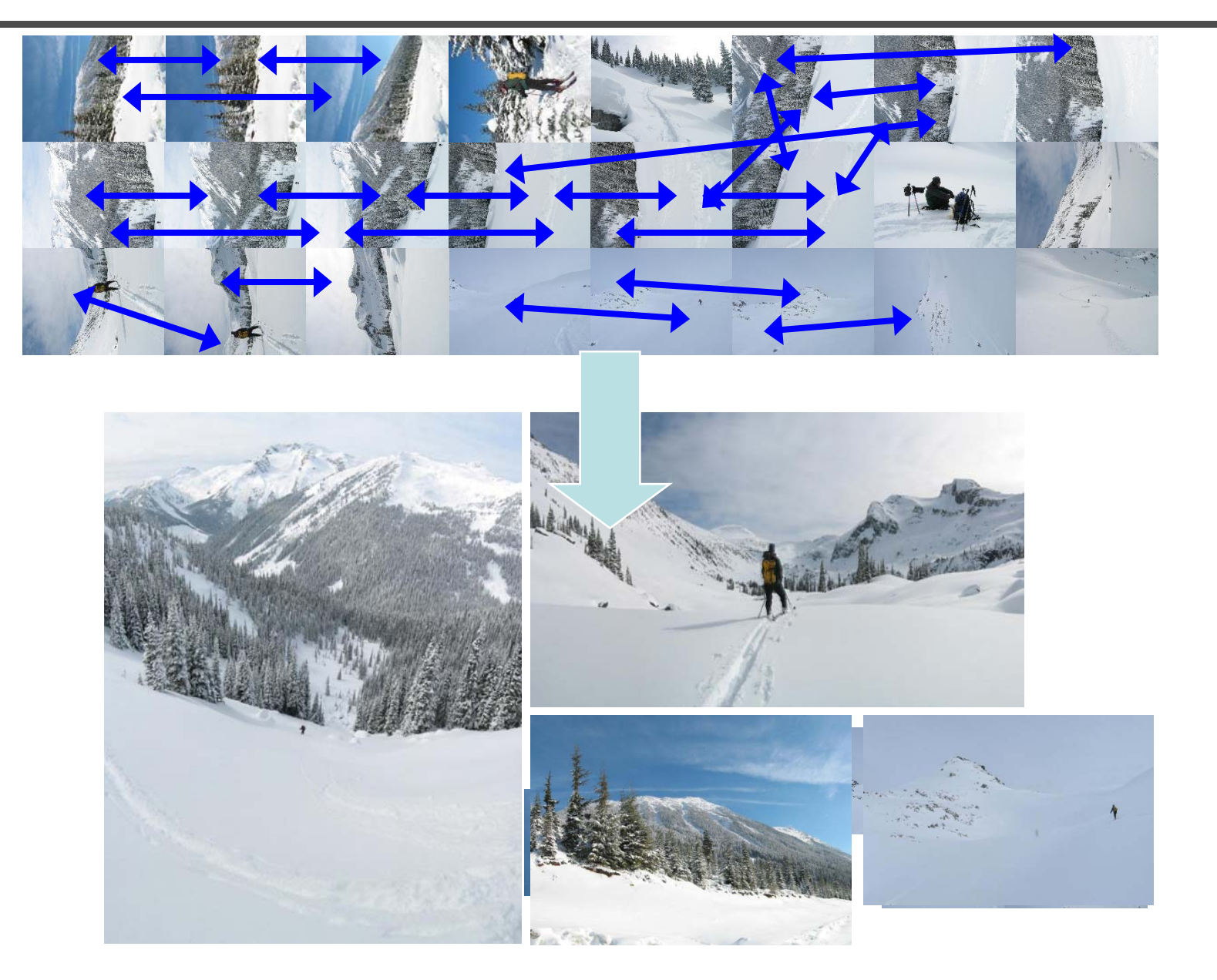

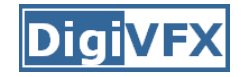

### **From past semesters**

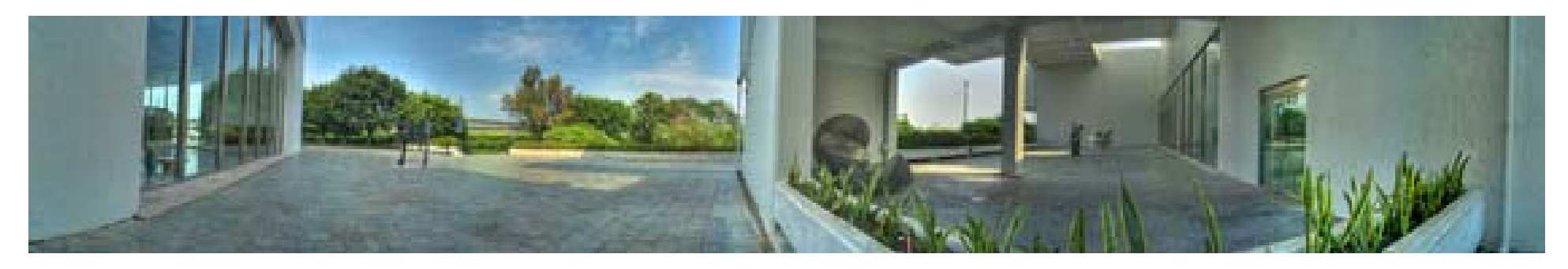

鄭逸廷 陳柏叡

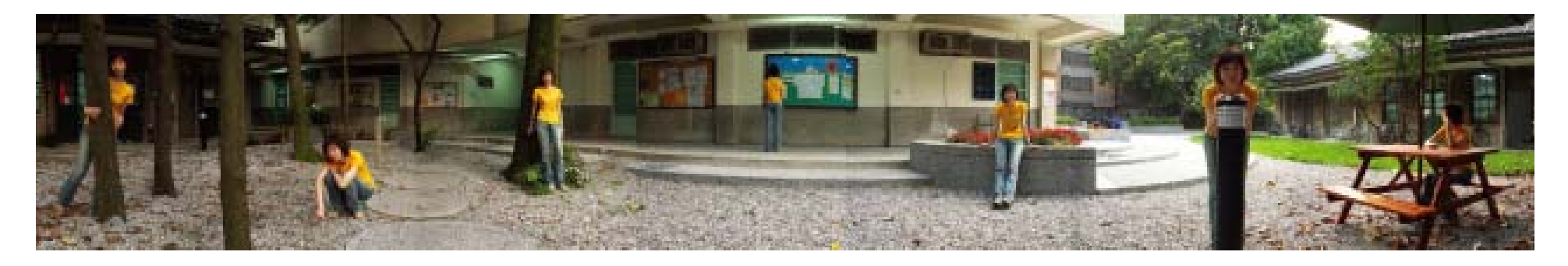

李佳燕 黃政基

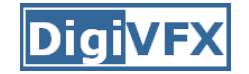

#### **MathMove**

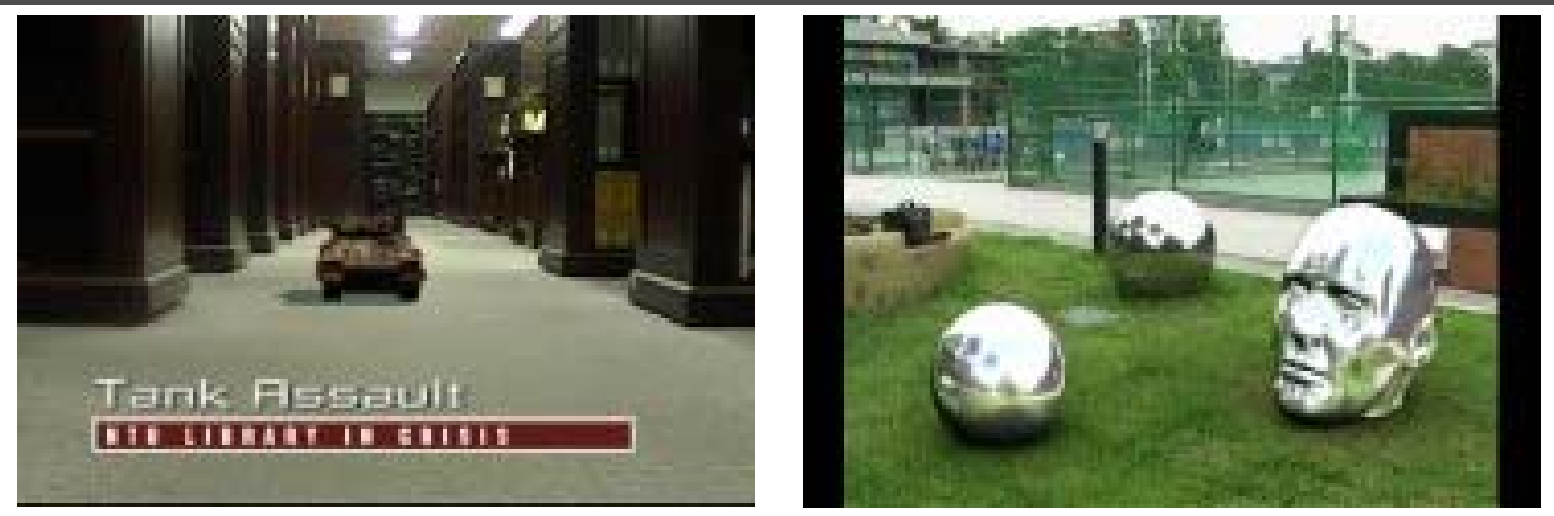

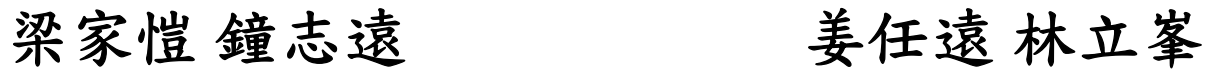

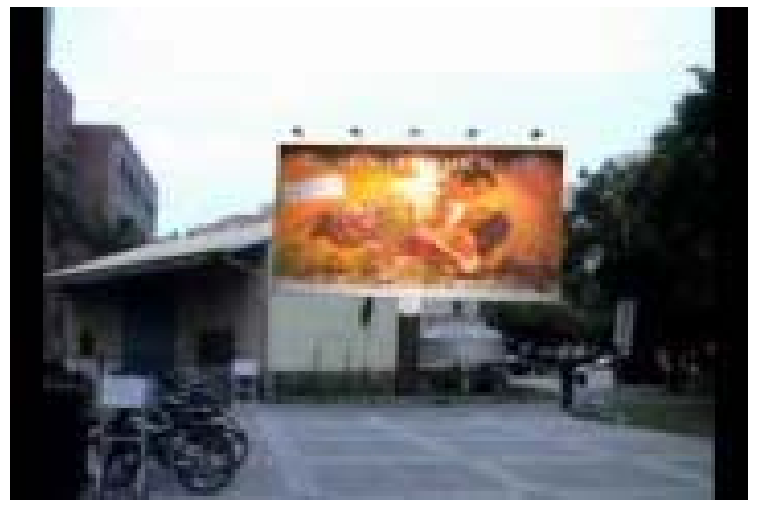

楊宗碩林柏劭 第憲政 洪韶憶

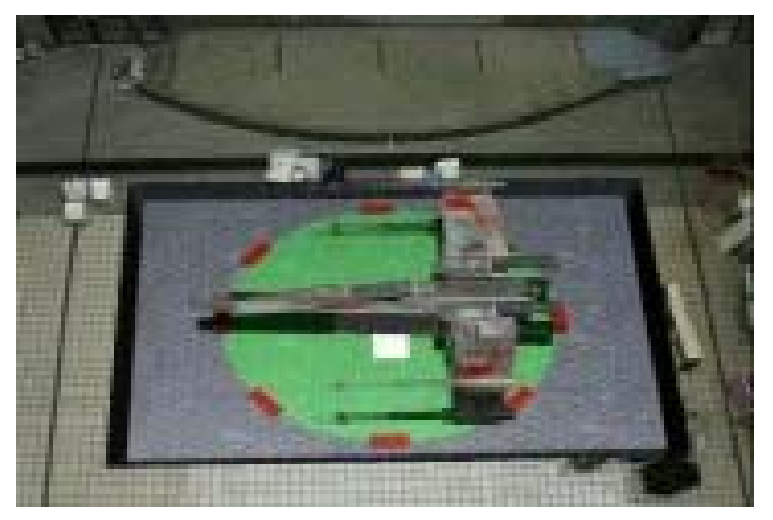

# **Final projects from a similar course in Georgia Tech.**

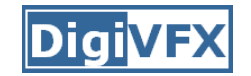

### **Life in Paints**

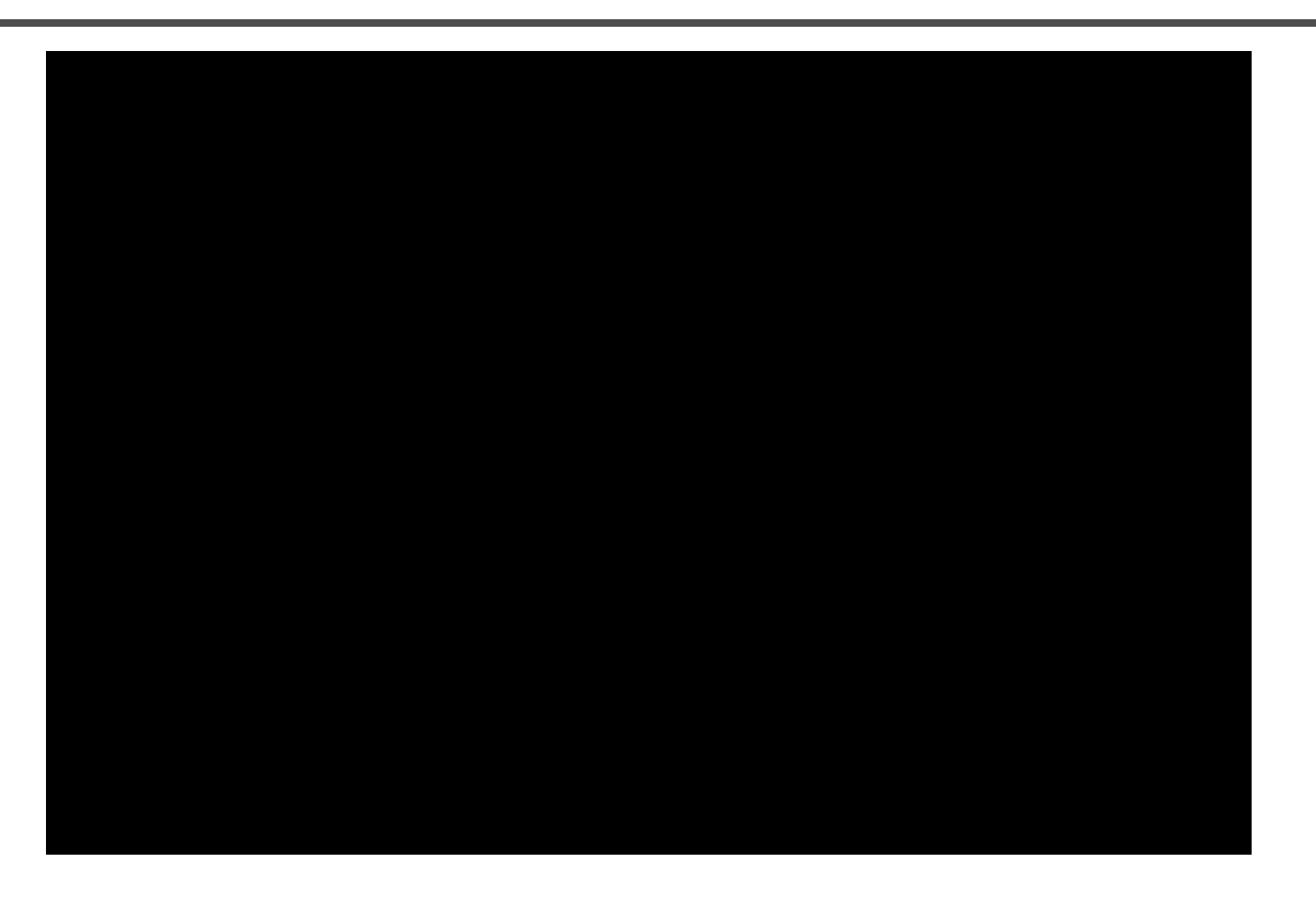

#### *Life in Paints***,** GaTech DVFX 2003

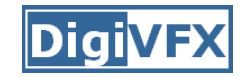

### **Tour into pictures**

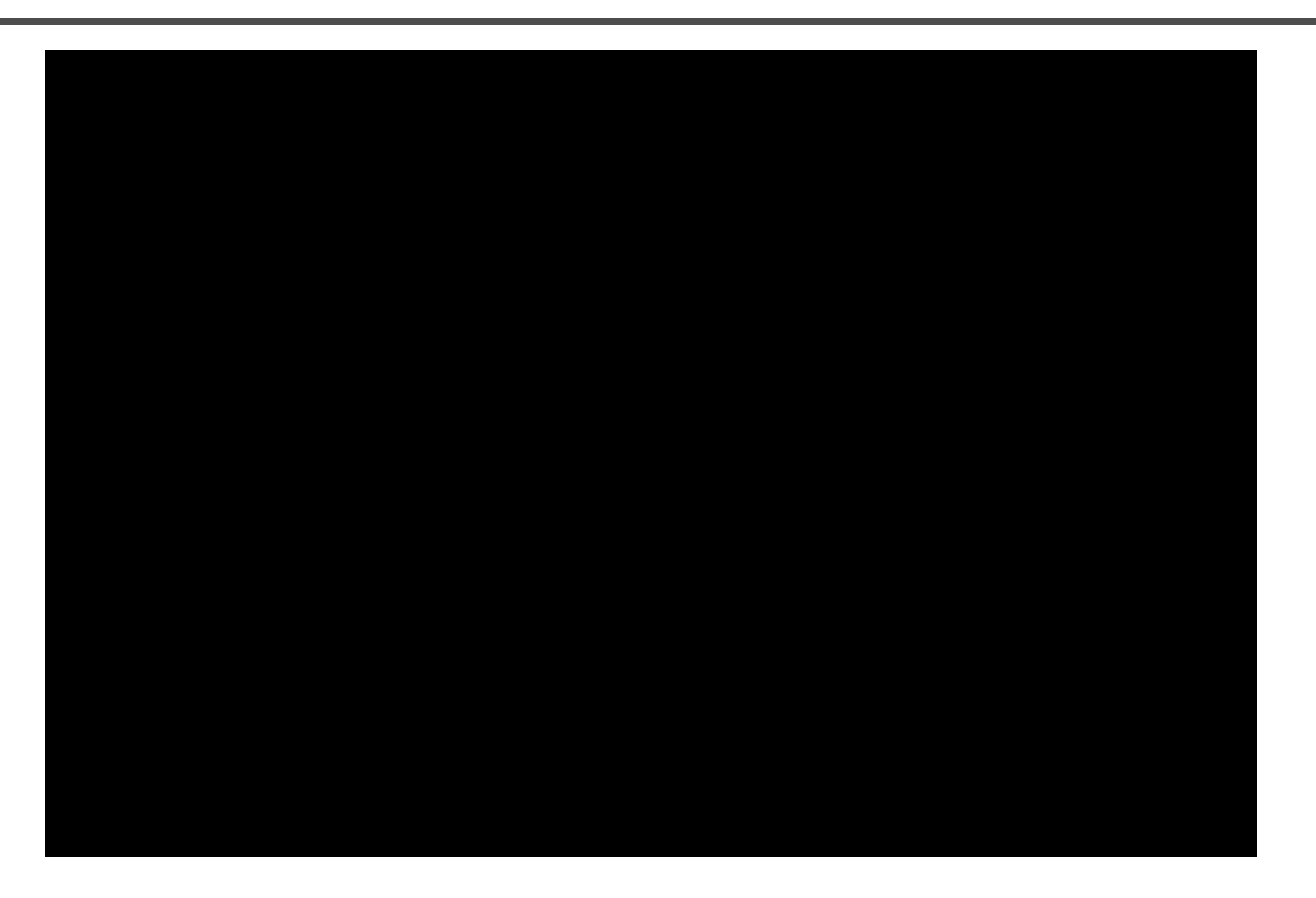

#### Making o f *Life in Paints*

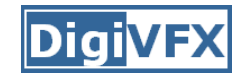

### **In Your Face**

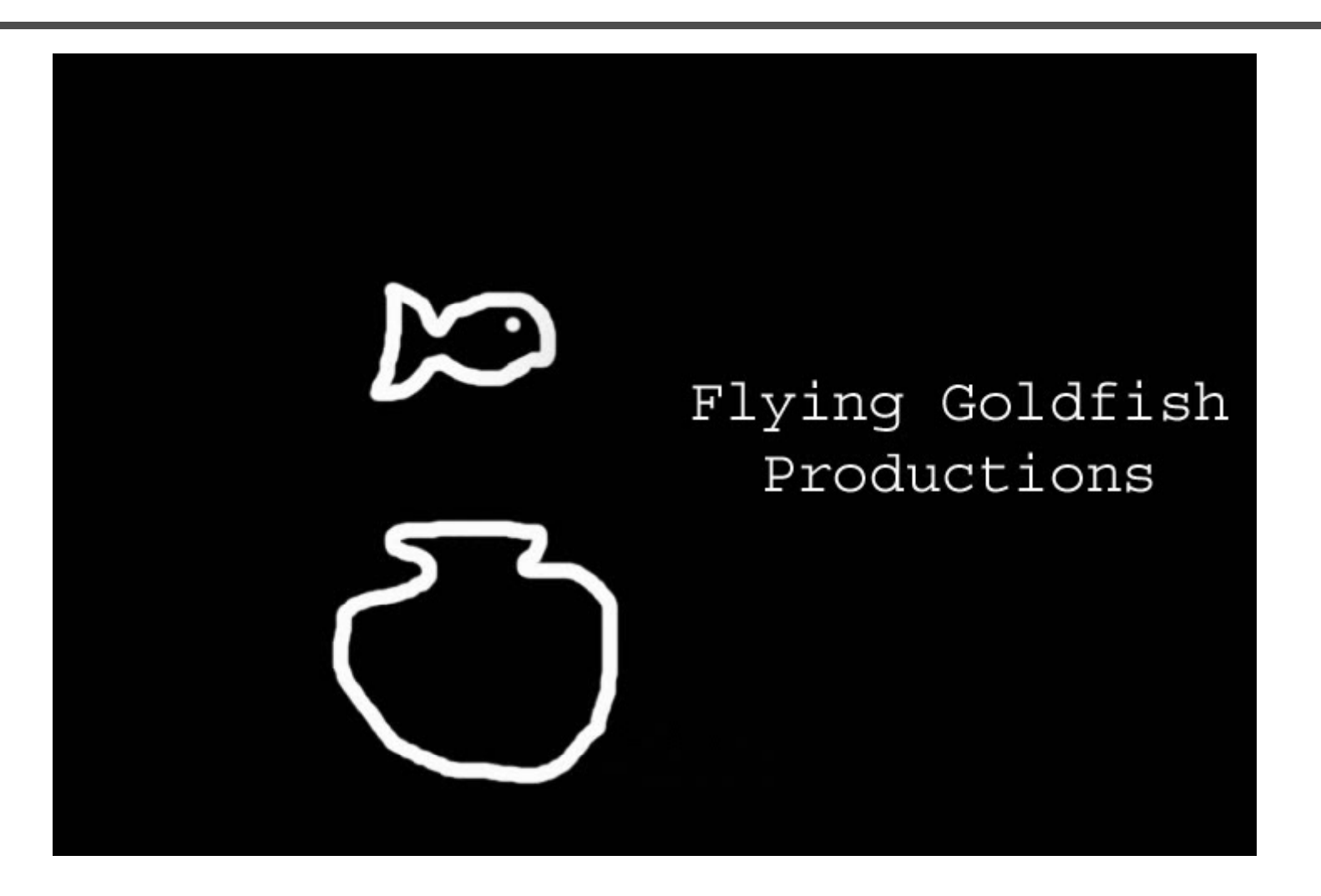

*In Your Face***,** GaTech DVFX 2002

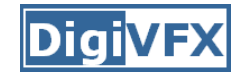

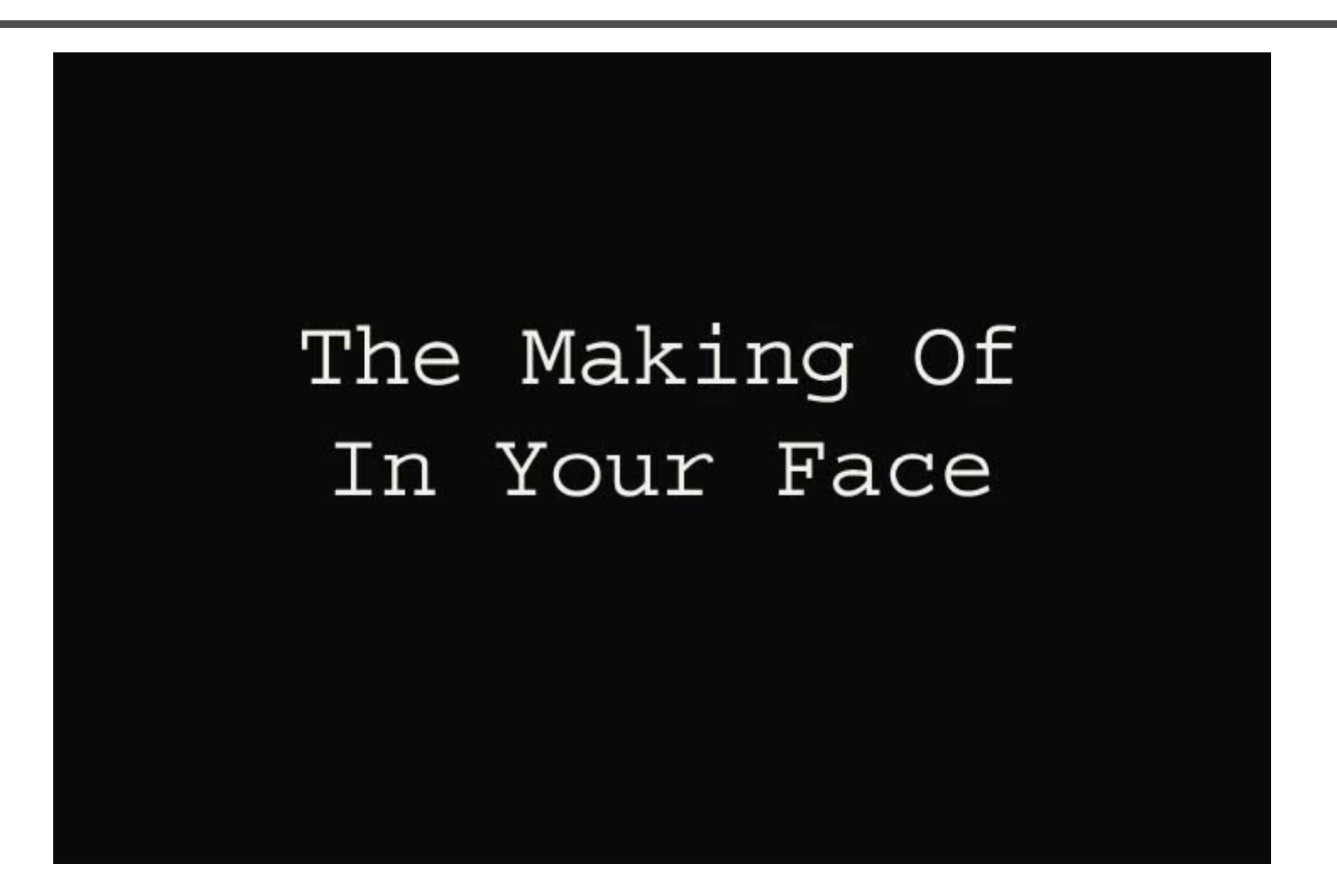

Making of *In Your Face*

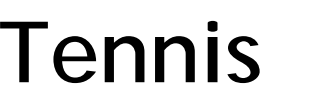

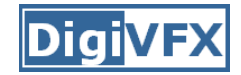

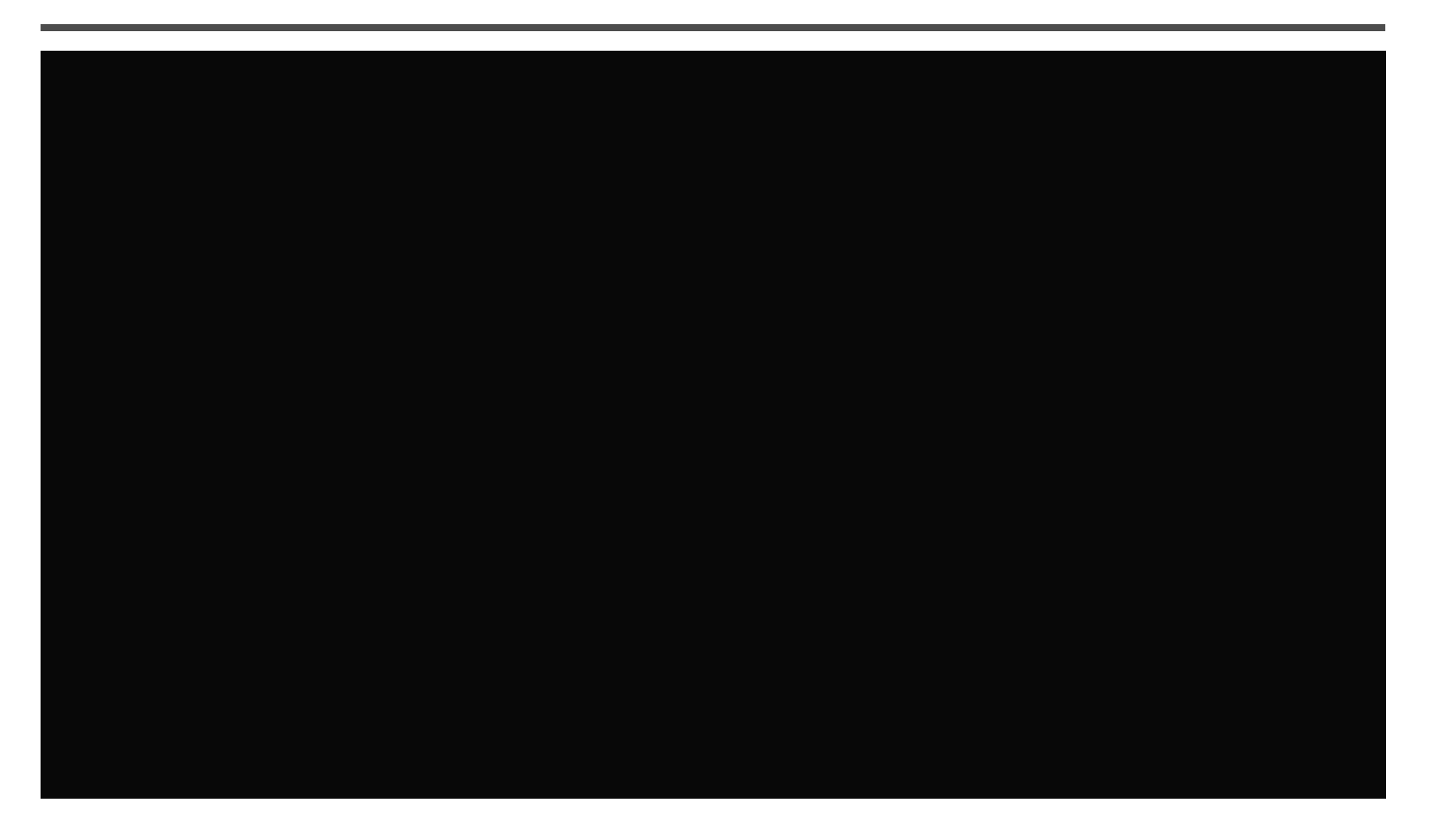

#### *Tennis***,** GaTech DVFX 2007

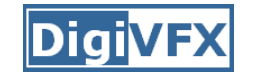

#### **MatchMove/CGI**

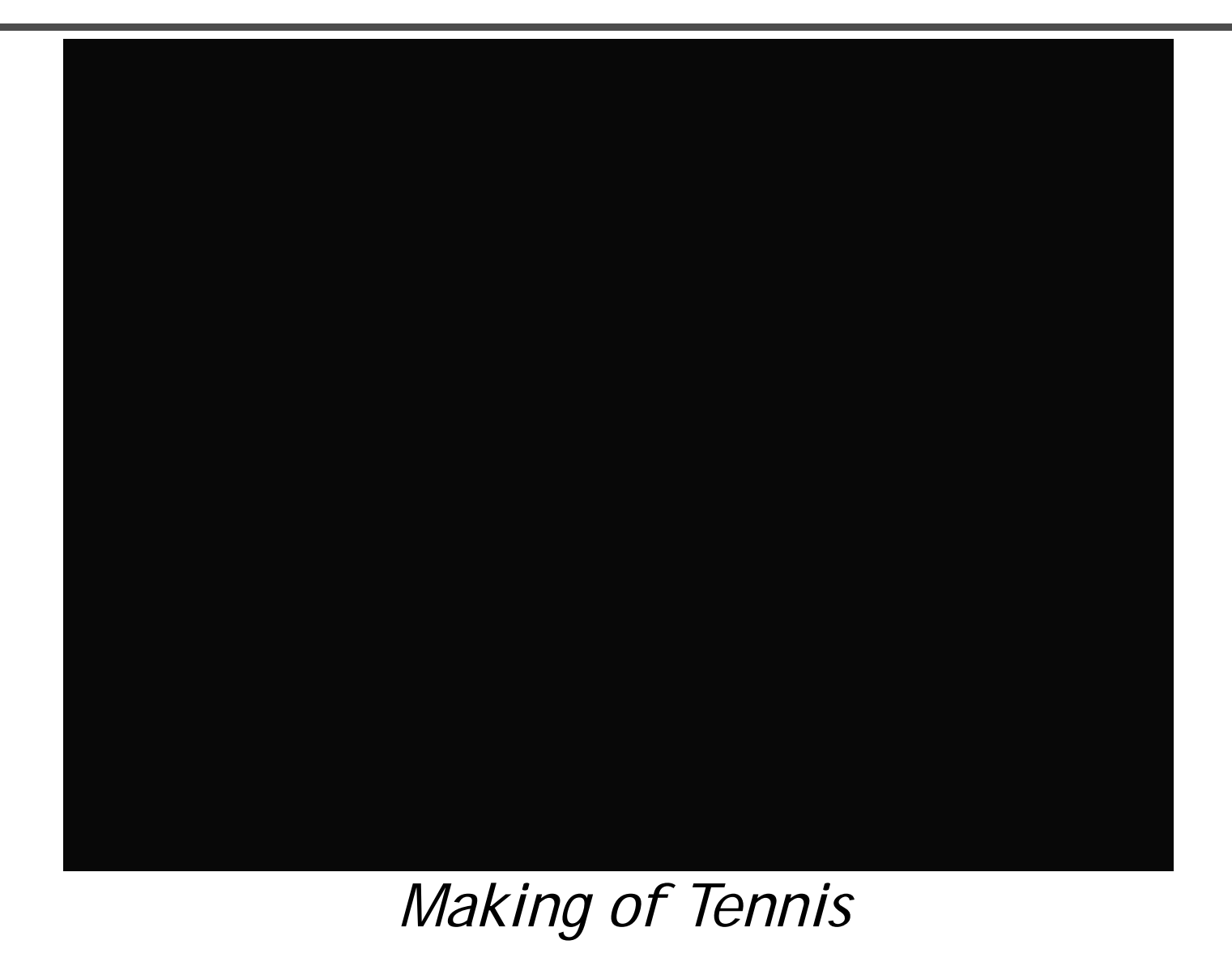

# **Final projects from the past.**

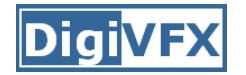

### **YoYo Flight**

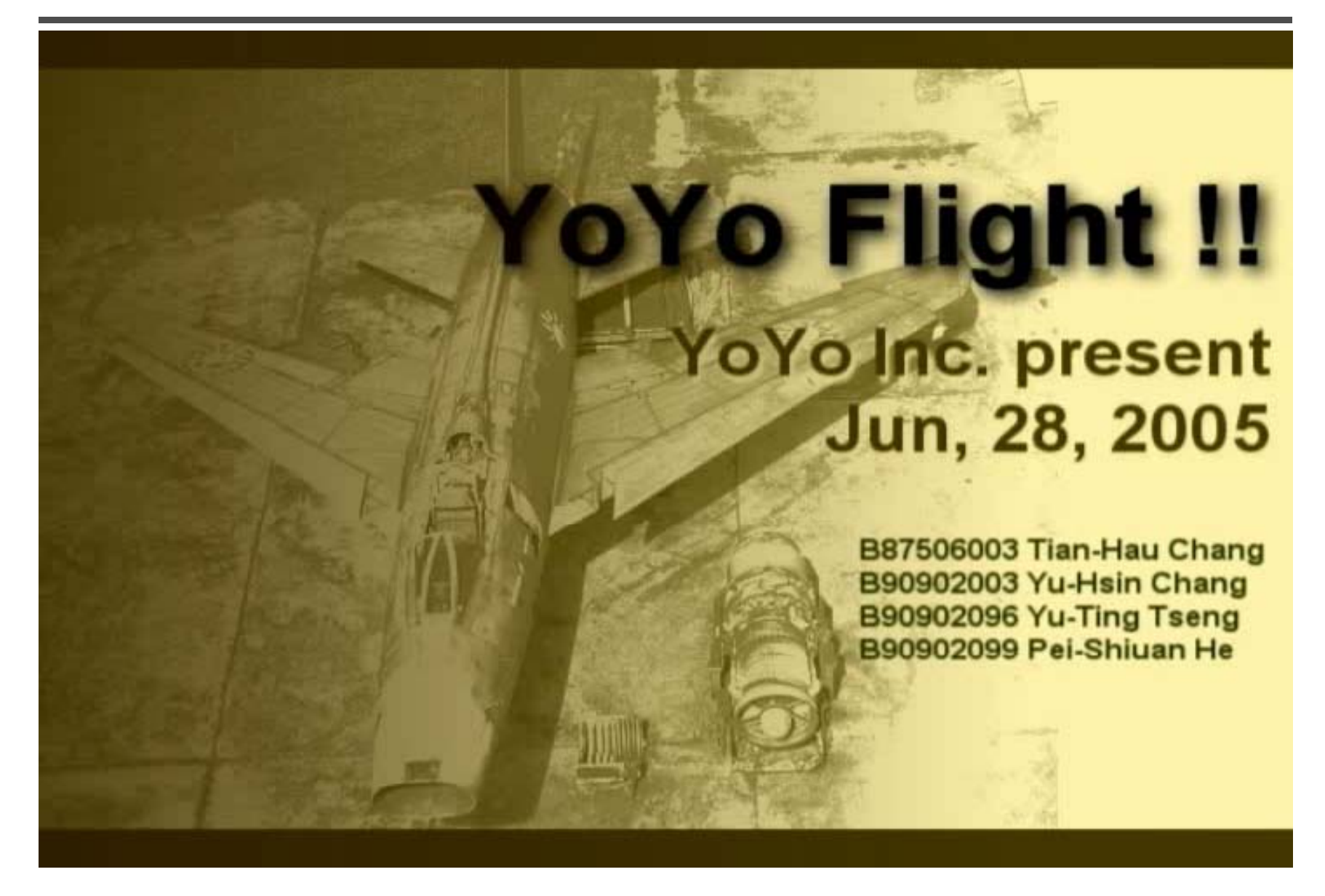

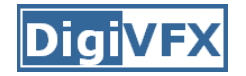

### **Making of YoYo Flight**

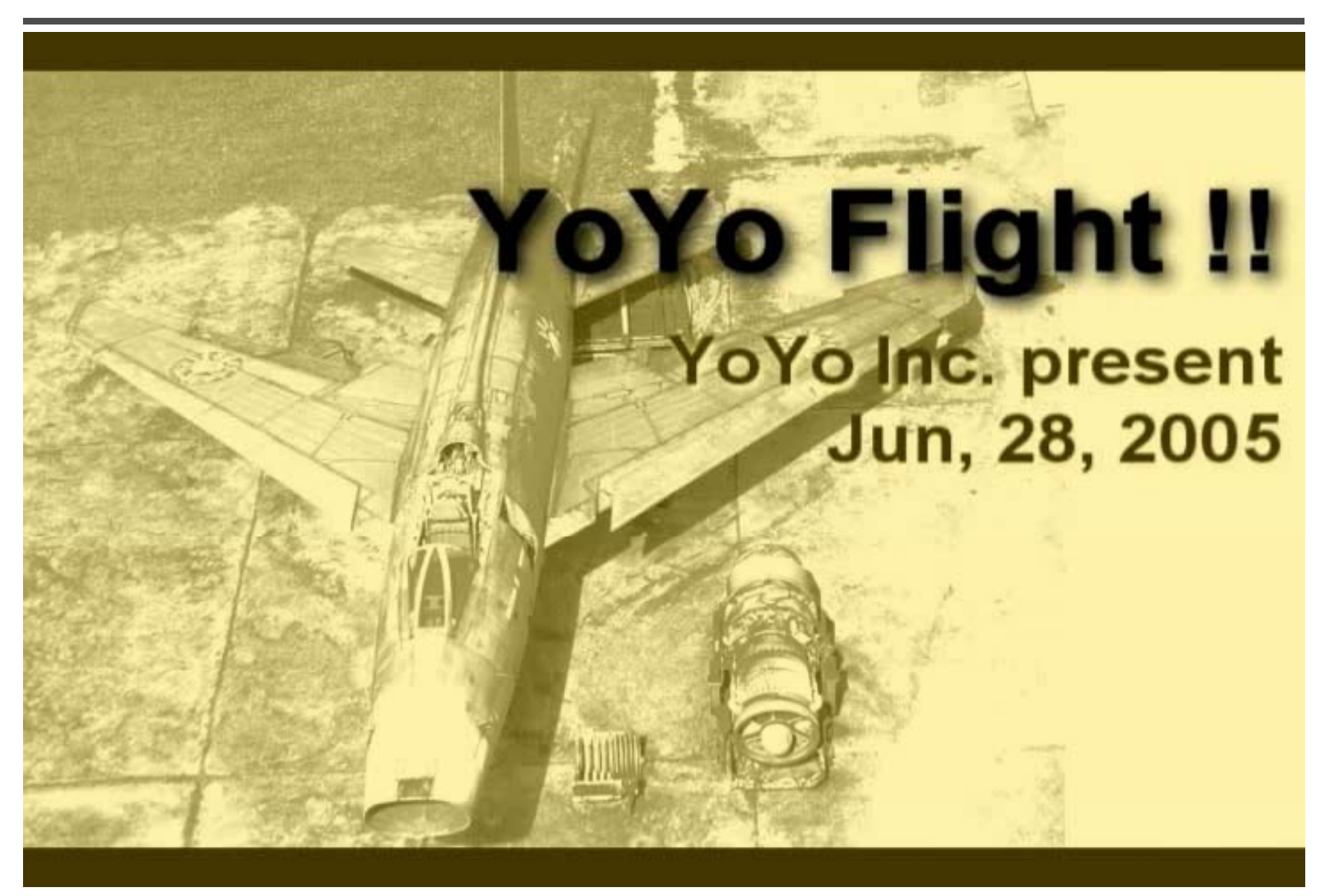